# **ESCUELA SUPERIOR POLITÉCNICA DEL LITORAL**

# **Facultad de Ingeniería en Mecánica y Ciencias de la**

## **Producción**

" Diseño de un Galpón Industrial Aplicando Método de Elemento Finito Aplicando el Programa ANSYS® para el Taller de la Empresa Metalmecánica"

## **TRABAJO FINAL DE GRADUACIÓN**

(Proyecto de Graduación)

Previo la obtención del Título de:

# **INGENIERO MECÁNICO**

Presentado por:

Diego Alejandro Redroban Becerra

GUAYAQUIL - ECUADOR

Año: 2015

## **AGRADECIMIENTO**

A mi madre que hizo lo posible desde el inicio de mi vida en cada momento en cada situación buena y mala no dejo de ayudarme.

A Dios por darme la paciencia y la perseverancia de seguir en la meta hasta el final y no desubicarme aun cuando todo parecía difícil siempre estuvo para continuar.

# **DEDICATORIA**

A DIOS

A MI MADRE

# **TRIBUNAL DE SUSTENTACIÓN**

Ing. Jorge Duque R. DECANO DE LA FIMCP PRESIDENTE

Ing. Ernesto Martínez L. DIRECTOR DEL TFG

Ing. Manuel Helguero G.

VOCAL

# DECLARACIÓN EXPRESA

"La responsabilidad del contenido desarrollado en el presente Trabajo Final de Graduación me corresponde exclusivamente; y el patrimonio intelectual del mismo a la ESCUELA SUPERIOR POLITÉCNICA DEL LITORAL"

(Reglamento de Graduación de la ESPOL)

Diego Alejandro Redroban Becerra

### **RESUMEN**

El proyecto tiene como alcance el diseño y simulación de un galpón industrial tipo cercha para una empresa metalmecánica abracando los requerimientos necesarios de acuerdo al área, la utilidad y que en un futuro sea posible la instalación de un puente grúa de 6 toneladas de capacidad.

La empresa se encuentra en la ciudad de Guayaquil en la zona industrial cuya dimensión del área es de 100 metros de largo y un ancho de 20 metros en esta superficie se construirá un galpón de ancho 15 metros, largo 60 metros y de altura de 7 metros con dos caídas y una pendiente de 5° en la cubierta, la separación de pórtico a pórtico es de 6 metros.

El diseño de la columna esta dado y no se modificará por ya estar construida, la estructura se basa en el material utilizado para unificar los materiales sin embargo se analiza si cumple con los requisitos para soportar los esfuerzos. El material utilizado para los elementos es de acero estructural de bajo carbono A36, con ellos los esfuerzos producidos deben ser menores al esfuerzo de fluencia del material y el esfuerzo de compresión del material para cada caso.

Se analiza y se determina las principales teorías, normas y estándares necesarios para el análisis de las cargas de acuerdo al sitio, la acción de la carga de un puente grúa, los diferentes tipos de galpones con ello se determinan las fuerzas internas en cada elementos y se valida la selección del materia analizando los elementos más críticos en la columna y la cubierta y la unión entre columna y cubierta. Además se realiza el análisis de la soldadura de unión en los parte más críticas del galpón.

La estructura se analiza utilizando el programa ANSYS® para esto se realiza un introductorio del programa su alcance y herramientas de resultados. En el programa de análisis de elementos finitos se analiza la estructura con las cargas externas producidas y el resultado a ser analizado es el esfuerzo producido, la deformación, con esto se determina el factor de seguridad en toda la estructura, los resultados son mostrados en un rango de colores y valores máximos y mínimos. Con este análisis se valida o se confirma que la estructura es resistente a los requerimientos de utilización.

Se presenta un análisis de costo de la estructura indicando el material utilizado, consumibles, alquiler de maquinarias, mano de obra, para ellos se presenta una planificación desde los datos preliminares a la fabricación hasta el montaje.

# **ÍNDICE GENERAL**

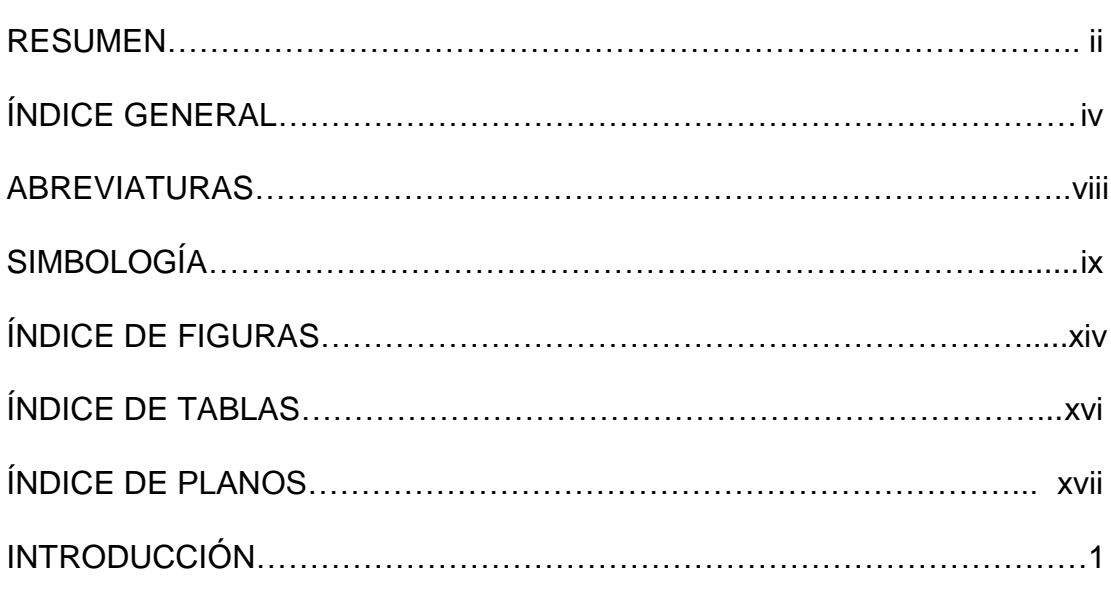

## CAPÍTULO 1

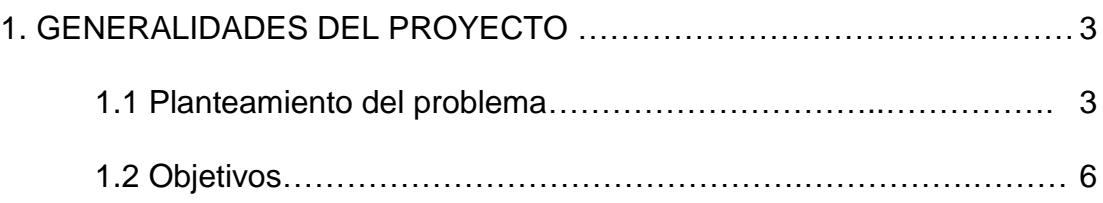

## CAPÍTULO 2

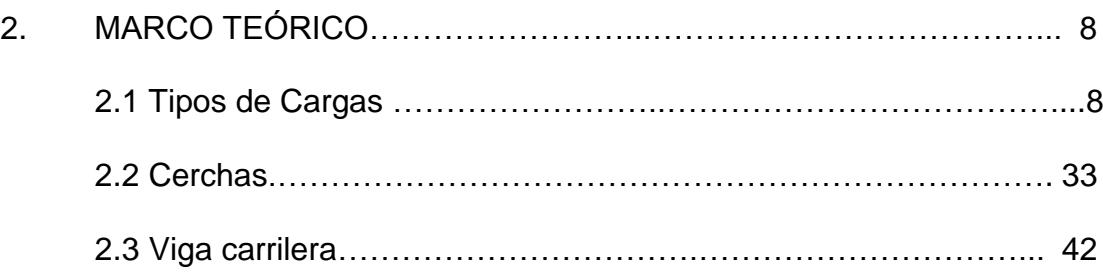

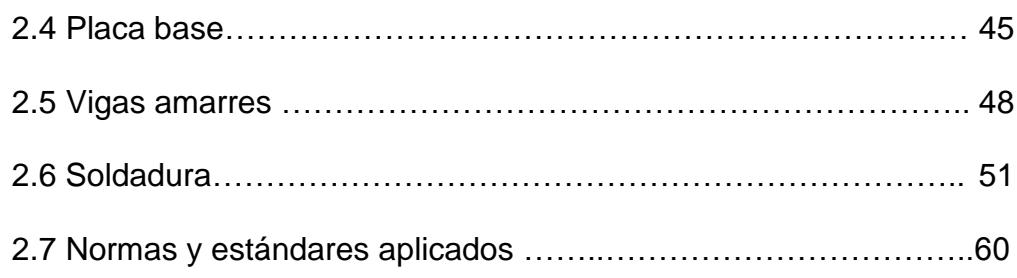

## CAPÍTULO 3

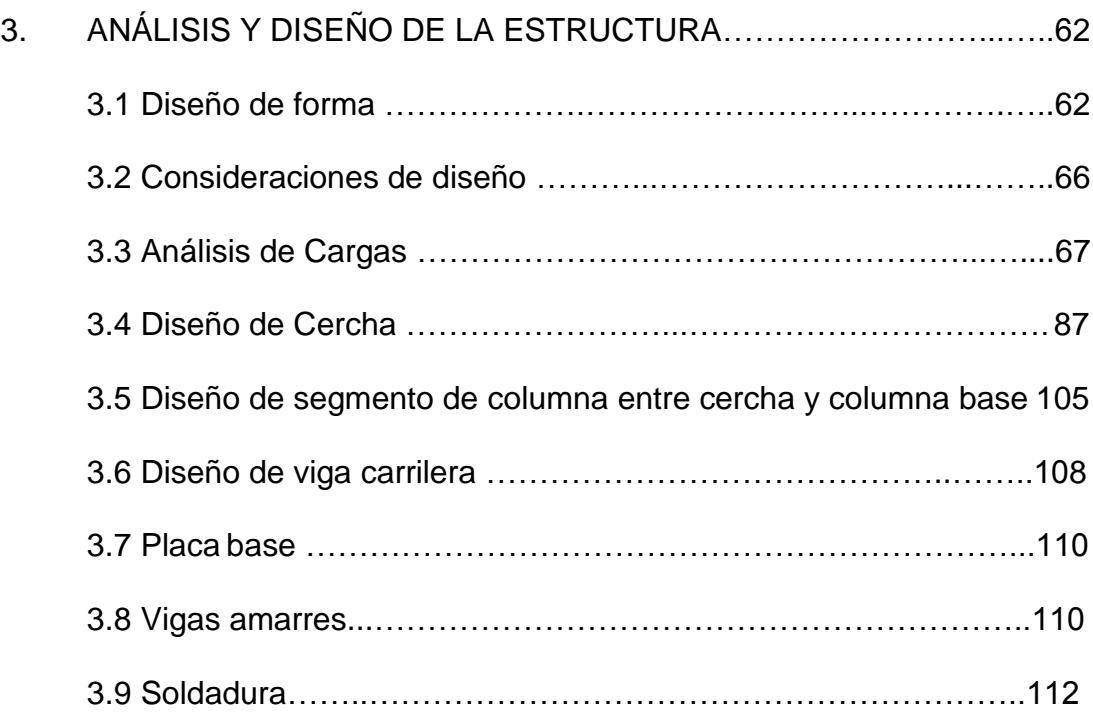

# CAPÍTULO 4

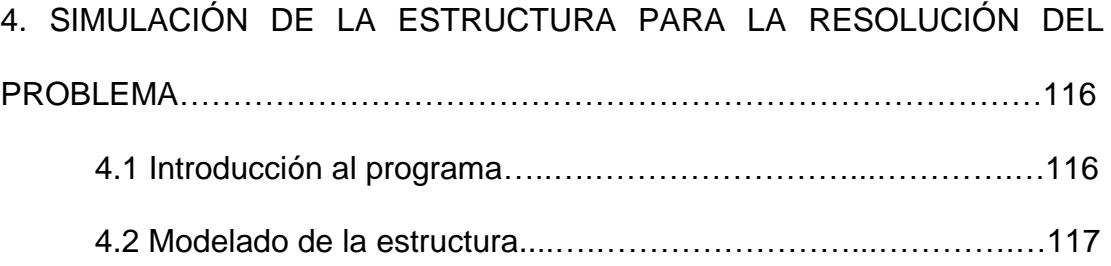

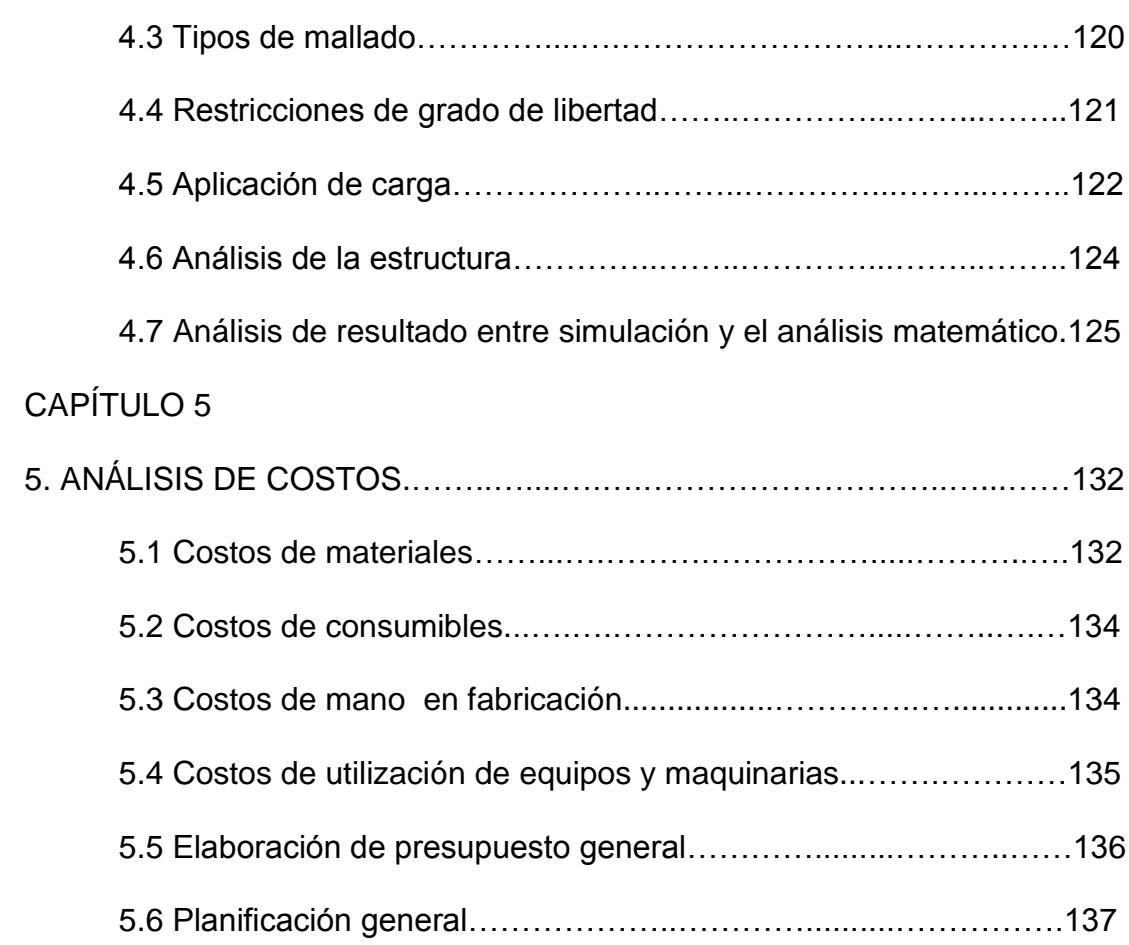

## CAPÍTULO 6

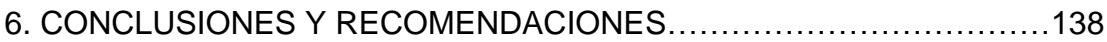

APÉNDICES

BIBLIOGRAFÍA

## **ABREVIATURAS**

- ESPOL Escuela Superior Politécnica del Litoral.
- AISC American Institute of Steel Construction.
- ASCE American Society of Civil Engineers.
- INEN Instituto Ecuatoriano de Normalización.
- INAMHI Instituto Nacional de Meteorología e Hidrología.
- EAEEstructuras de Acero en Edificación

# **SIMBOLOGÍA**

α: ángulo de la pendiente horizontal del techo, en grado.  $Z<sub>g</sub>$ : altura nominal del perfil de viento utilizada en el ASCE 7. ã: Inverso del exponente de la ecuación de potencia de la velocidad de ráfaga de 3 segundo,  $\alpha$ .  $\tilde{b}$ : factor de ráfaga de 3 segundo.  $\bar{\alpha}$ : exponente de la ecuación de potencia para viento promediados en un periodo de 1 hora.  $\bar{b}$ : factor de velocidad de viento promediado en periodo de una hora. C: factor de intensidad de turbulencia. l: factor de la escala de longitud integral.  $\bar{\epsilon}$ : Exponente de la ecuación de potencia de la escala de longitud integral Z<sub>min</sub>: constante de exposición. n1: frecuencia natural del edificio β: relación de amortiguamiento crítico h: altura promedio del techo de un edificio en metros B: dimensión horizontal del edifico perpendicular a la dirección del viento en metros L: dimensión horizontal del edifico paralelo a la dirección del viento en metros  $\bar{V}_{\bar{z}}$ : : velocidad del viento promedio en Km/hr. p: presión de viento sobre una superficie (kg/m2). q: presión de velocidad (kg/m2). G: coeficiente de respuesta a una ráfaga.  $K_z$ : : Factor de exposición a la velocidad. Io: coeficiente de importancia debido a la ocupación. V: velocidad básica del viento. Ac: área de la cubierta por donde caerá el agua lluvia dada en m2 i: intensidad del agua lluvia determinada por fuentes meteorológica dada en mm/h.  $d_{\rm c}$ : : profundidad del agua en el techo sin deflectar sobre la entrada de sistema secundarios de desagüe; (mm)

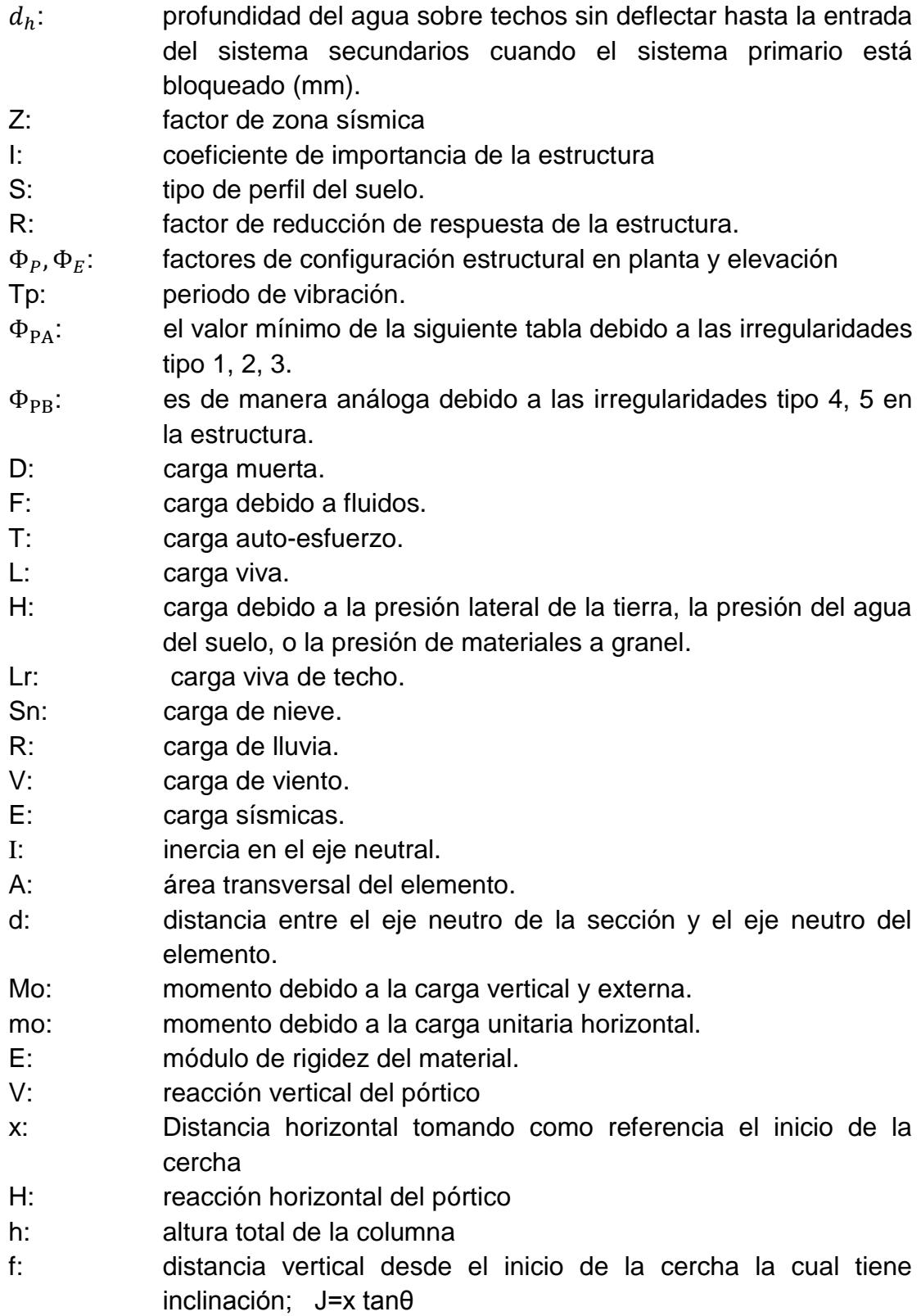

ix

- F: distribución de la carga.
- y: altura en cada punto de la columna.
- T: carga de tensión
- Fy: esfuerzo mínimo de fluencia
- Ag: área total del elemento.
- Fa: esfuerzo permisible de compresión
- P: carga critica
- C: constante de rigidez del elemento
- Lo: longitud del elemento
- r: radio de curvatura del elemento
- K: el módulo de la sección del perfil
- $\tau$ : esfuerzo cortante
- P: carga del puente y el equipo.
- $P_u$ : es la fuerza resultante que actúa en la placa base y la columna dada por la fuerza máxima de tensión y la reacción horizontal.
- $F_u$ : resistencia mínima a la tensión entre el material de aporte y el material base.
- : 0,6 para elementos analizados a cortante.
- L: Longitud del cordón.
- mínimo espesor entro los elementos a unir.
- $t_w$ : tamaño de la garganta del cordón
- Tamaño de pierna del cordón.
- m: metro.
- m: milímetro.

# **ÍNDICE DE FIGURAS**

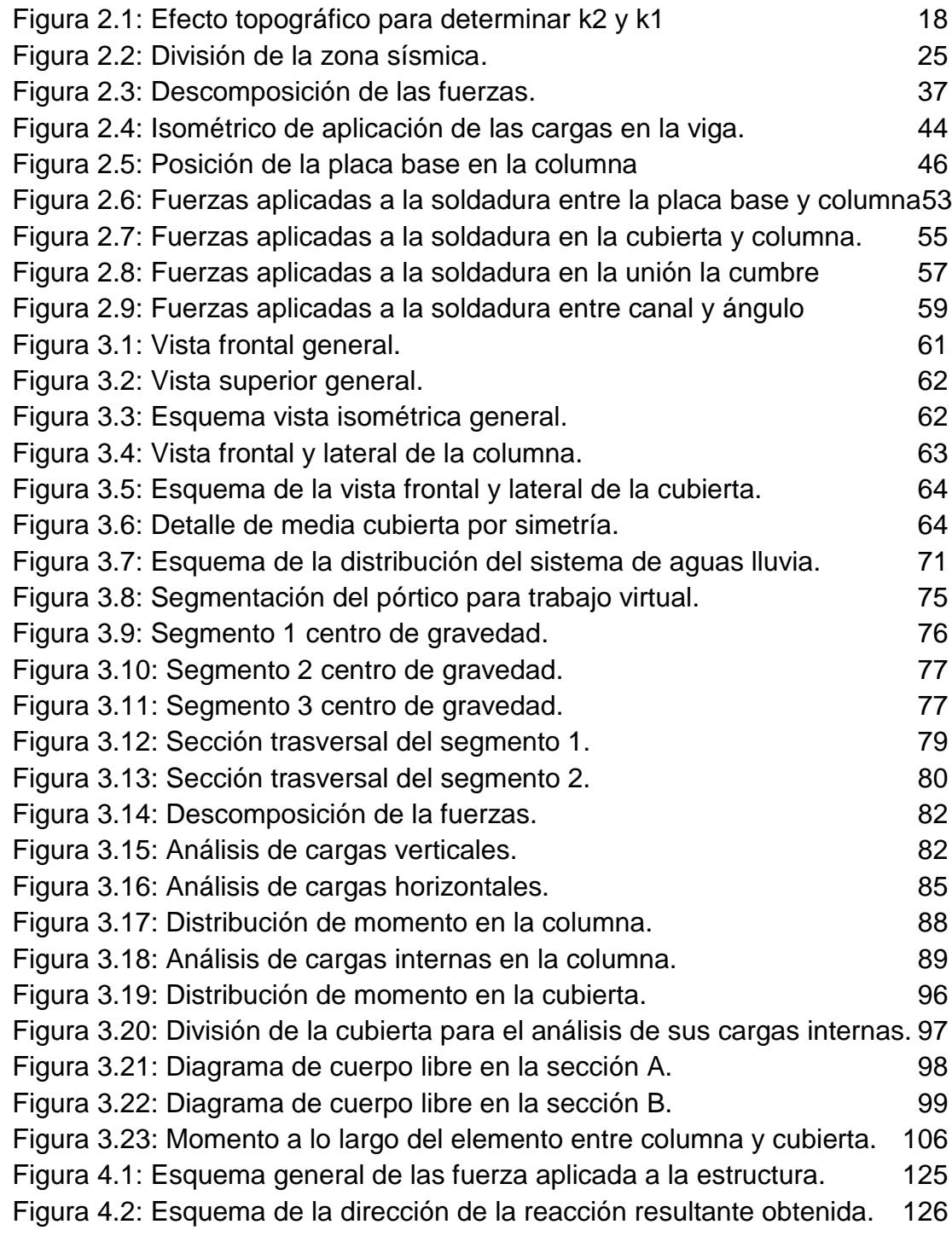

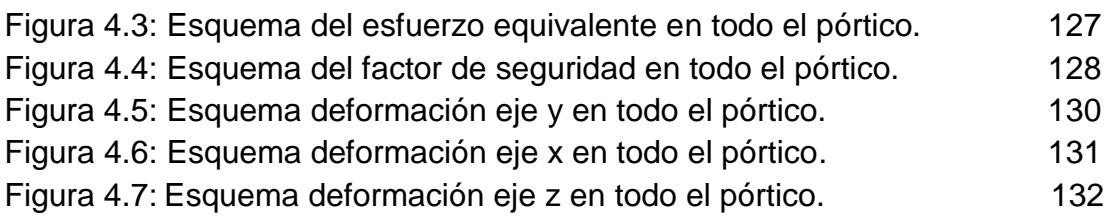

# **ÍNDICE DE TABLAS**

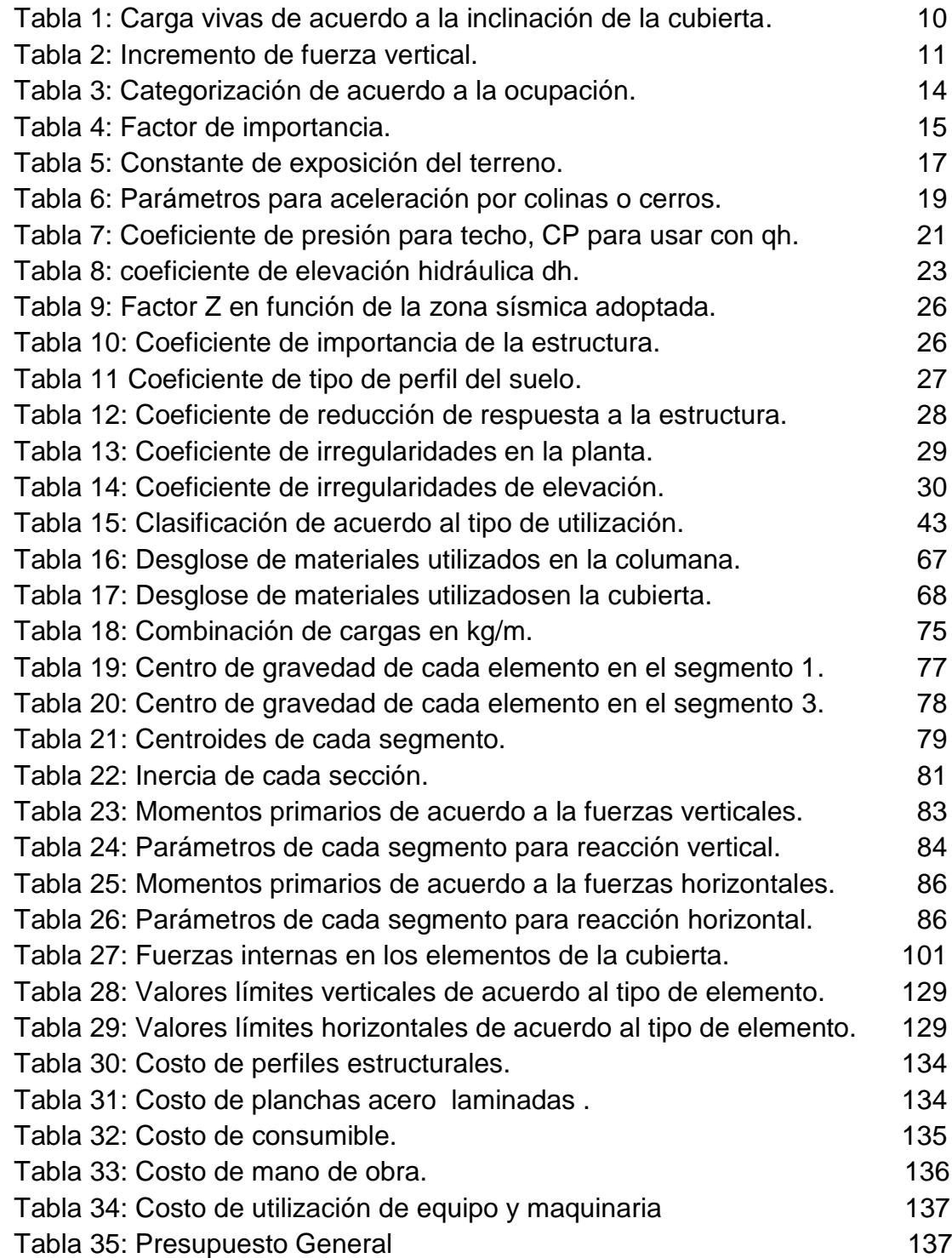

## **INTRODUCCIÓN**

El desarrollo del siguiente proyecto abarca principalmente lo siguiente:

En el capítulo 1 se describe las generalidades, donde se observa los antecedentes de la empresa objeto de estudio, el objetivo general y especifico al diseñar el galpón industrial, además de indicar la metodología, estructura y justificación del proyecto.

En el capítulo 2 se observa el marco teórico para el presente proyecto, como es el procedimiento de análisis de cada tipo de carga de mayor relevancia a la estructura, la validación de la selección de los materiales utilizados , el análisis de las uniones de los elementos por medio de soldadura, el dimensionamiento de la placa base de acuerdo a las cargas y las normas que se emplean para ejecutar el proyecto.

En el Capítulo 3 se presenta las consideraciones del diseño, forma del galpón, la ubicación y los materiales utilizados para su fabricación con ellos se obtendrá valores que cumpla con la validación y la unión de soldadura de acuerdo a las formulas descritas en el capítulo 2 de marco teórico.

En el Capítulo 4 se presenta el programa simulador de elementos finitos donde se realiza una breve descripción del programa, con ello se analiza la estructura tomando en cuenta las cargas y consideraciones de diseño obtenidas en el capítulo 3. Los resultados obtenidos son graficas donde muestran los esfuerzo, deformación y factor de seguridad donde se realiza un análisis de resultados.

En el Capítulo 5 se presenta el análisis financiero del proyecto diseñado a la empresa, lo que permite a la empresa considerar la inversión inicial para el proyecto.

Finalmente en el Capítulo 6 se darán las respectivas conclusiones y recomendaciones del diseño del galpón industrial.

# **CAPÍTULO 1**

### **1. GENERALIDADES DEL PROYECTO**

En este capítulo se detalla el alance del proyecto donde se describe la empresa así como sus funciones para determinar el problema las causas y las consecuencia de ellas

### **1.1 Planteamiento del Problema.**

La empresa para poder cumplir con la demanda de sus clientes requerirá de un galpón para ello se analiza los siguientes puntos:

### **Descripción de la Empresa.**

ERMARLO S.A. es una empresa metalmecánica especializada en el campo de construcción civil y metalmecánica en proyectos integrados. Entre las principales servicios se encuentra: construcción, mantenimiento, auditoria energética, diseño, ingeniería, montaje y desmontajes de maquinarias en las plantas

industriales principalmente en industrias embotelladora de bebida gaseosa y no gaseosa.

La compañía sigue rigurosamente todos los reglamentos industriales así como también la preocupación sobre la seguridad de los empleados sobre los cuales son calificados para realización de los proyectos y es una de las principales filosofías y valores organizacionales.

Rentabilidad de los proyectos, mejorar la productividad, la imagen y procesos así como las satisfacción de los clientes son los principales filosofía y valores organizacionales para mantener la calidad total de todos sus servicios ofrecidos a los clientes.

El grupo técnico operativo tiene una experiencia combinada total de 40 años. Sus profesionales cuentan con entrenamiento prácticos en las principales industrias del medio.

### **Ubicación.**

ERMARLO S.A. es una empresa fundada hace 15 años se encuentra ubicado en el parque industrial el sauce km 11.5 vía Daule en el sector noreste de la ciudad de Guayaquil-Ecuador, cuyas vías de ingreso cercanas a la empresa son la vía perimetral y la vía a Daule principales para el transporte de cargas y elementos de gran tamaño.

### **Problema.**

ERMARLO S.A., ha tenido un elevado y considerable aumento en la participación en el mercado de la construcción metalmecánica, como prueba de esto es la cartera de cliente que actualmente se encuentra dando servicios de fabricación y mantenimiento, entre esta se encuentra empresas multinacionales, nacionales y estatales los cual permite dar un gran aprecio del volumen productivo que tendrá en un futuro.

El problema radica en el requerimiento de mejorar su sitio de trabajo considerando la construcción de una infraestructura que le permita mejorar la realización de los servicios. Se puede constatar la necesidad debido a los excesivos tiempos de entregas de trabajos establecidos, deterioro prematuro de las máquinas, equipos, ambiente laboral, etc.

Los problemas se deben a las condiciones climáticas en el trabajo tales como lluvia, viento o sol. En la actualidad la empresa no tiene un galpón y realiza los trabajos habituales, dentro del taller en eso es fácilmente identificar las consecuencias que esto implica:

- La entrega de las tareas asignadas se retrasan debido a que las condiciones climáticas son elevadas y su tiempo es implementado en la protección y creación de un entorno adecuado para su actividad.
- Las máquinas, equipos, partes eléctricas se dañan debido a la lluvia o elevadas temperaturas por el sol.
- La materia prima o consumible se deterioran debido al entorno inadecuado recomendado por el fabricante.
- Problemas de calidad de los elementos a ser entregados.
- Actitud negativa del personal a la hora de trabajar produciendo cansancio, pérdida de la tolerancia y motivación.
- Ambiente laboral inseguro creando propicios a enfermedades laborables o condiciones inseguras.
- Imagen de la empresa.

### **1.2 Objetivos.**

El objetivo que se debe alcanzar es construir un galpón que permita a esta empresa mejorar el ambiente de trabajo y la manipulación de cosas.

### **Objetivo General.**

Realizar el diseño y presupuesto de un galpón industrial para un taller de una empresa metalmecánica, mediante la aplicación de la metodología de elementos finitos con la finalidad de sentar las bases para planificación de infraestructuras futuras.

### **Objetivos Específicos.**

- Análisis de las diferentes tipos de cargas sometidos a la estructura.
- Análisis de esfuerzos y deformación sometidos a la estructura.
- Diseño de los elementos estructurales.
- Validación de los análisis por medio de un simulador estructural.
- Analizar los costos de la infraestructura.

# **CAPÍTULO 2**

# **2. MARCO TEÓRICO.**

Se selecciona y transcribe alguna de las definiciones y parámetros requeridos.

### **2.1. Tipos de Cargas.**

Para el análisis de estructuras es muy importante las cargas a las cuales serán sometidas, entre ellas están:

- Cargas muertas
- Cargas vivas
- Cargas de condiciones climáticas
- Cargas sísmicas

### **Cargas muertas.**

Cargas muertas son aquella fuerza estable y constante de magnitud proporcionada por los pesos propios de todos los materiales considerados ya sea esto estructural, cerramiento,

elementos eléctricos, acabados decorativos, escaleras, plataforma, cubiertas, maquinaria de servicio fijas que por su utilización no serán trasladadas o desplazadas.

Para la determinación de la magnitud de la carga muerta para efectos de diseño se referirá a los pesos reales de los materiales así como también de los equipos servicios estáticos que se encuentren.

La magnitud de la carga viva se la considera estimativa con una aproximación de acuerdo a la arquitectura o diseño de forma de la estructura. Con la estimación se realiza un proceso iterativo de los cálculos de diseño para corroborar y lograr obtener la carga requerida para el diseño de los elementos.

### **Cargas Vivas**

Las cargas vivas son fuerzas dadas por el servicio, funcionalidad u ocupación que realiza en la edificación o las estructuras estas pueden incluir personas u objetos móviles que cambian de sitio. Estas cargas son aplicadas por periodos de tiempo cortos de la vida de la estructura. No incluyen las cargas producidas por las

condiciones ambientales tales como carga de viento, cargas de lluvia, cargas de nieve, cargas sísmicas o inundaciones.

La carga vivas en la cubierta es debido al mantenimiento de la estructura por personas, maquinarias o equipo, así como también por objetos móviles.

Las cargas vivas podrían determinarse por medio de un mínimo aproximado de acuerdo a los parámetros de la cubierta ya sea luz, área o pendiente; dadas por el código ecuatoriano de la construcción de acuerdo al la tabla 1 donde describe valores de la magnitud de la misma [1].

### **TABLA 1**

### **CARGA VIVAS DE ACUERDO A LA INCLINACIÓN DE LA CUBIERTA.**

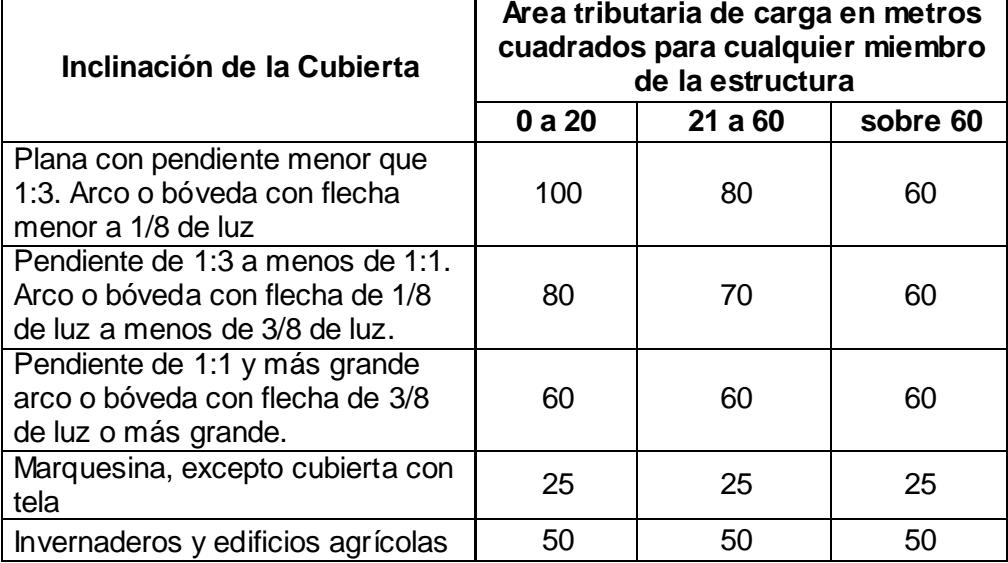

### **Cargas de Grúa**

La carga grúa es debido a la carga nominal de la grúa para el diseño de la viga, puente, conexiones y accesorios se considera las siguientes fuerzas:

- Carga máxima por rueda: dada por el peso del puente, la máxima capacidad de la carga, el peso del carro de grúa.
- Fuerza vertical de impacto: debido a la fuerza o vibración dada por el movimiento y el uso del servicio. En la tabla 2 se encuentra porcentaje de incremento de acuerdo a la acción dinámica de la grúa [2].

### **TABLA 2**

### **INCREMENTO DE FUERZA VERTICAL**

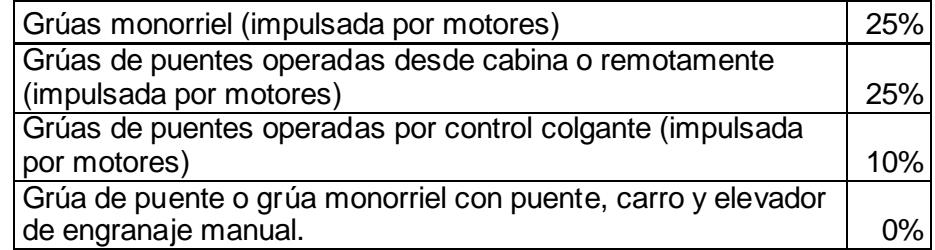

- Fuerza lateral.- fuerza que actúa sobre el área de tracción de la viga carrilera en cualquier dirección perpendicular a la viga, se calcula con 20% de las carga de la capacidad nominal de la grúa, peso del elevador y el carro [2].

Fuerza longitudinal.- fuerza horizontal en la superficie de tracción de una viga carrilera en cualquier dirección paralela a la viga. Se calcula con 20% de las carga de la capacidad nominal de la grúa, peso del elevador y el carro [2].

### **Carga de Condiciones Climáticas**

Este tipo de cargas es referida a las fuerzas ejercidas por las condiciones ambientales de la zona donde se ubica el galpón como: viento y lluvia.

### **Cargas de Viento.**

Para el cálculo de la carga debido al efecto del viento se realiza bajo el análisis y procedimiento según la norma acse 7.

### **Procedimiento de Diseño.**

### - **Velocidad Básica del Viento (V)**

La velocidad básica del viento para el cálculo de la carga se toma de acuerdo al promedio de velocidad durante el año transcurrido tomado de un instituto de medición de viento

### - **Factor de Importancia**

Se basa en la categoría de edificio y otras estructuras. La categoría varía del I a IV, lo que indica que la categoría I representa que tiene un bajo peligro para la vida humana en caso de una catástrofe mientras que la categoría IV representa lo contrario por lo cual necesitara un mayor factor de seguridad, en la tabla 3 describe los diferentes tipos de categoría de acuerdo a su característica de ocupación y en la tabla 4 el valor que representa el factor de importancia de acuerdo a la categoría [3].

### **TABLA 3**

### **CATEGORIZACIÓN DE ACUERDO A LA OCUPACIÓN.**

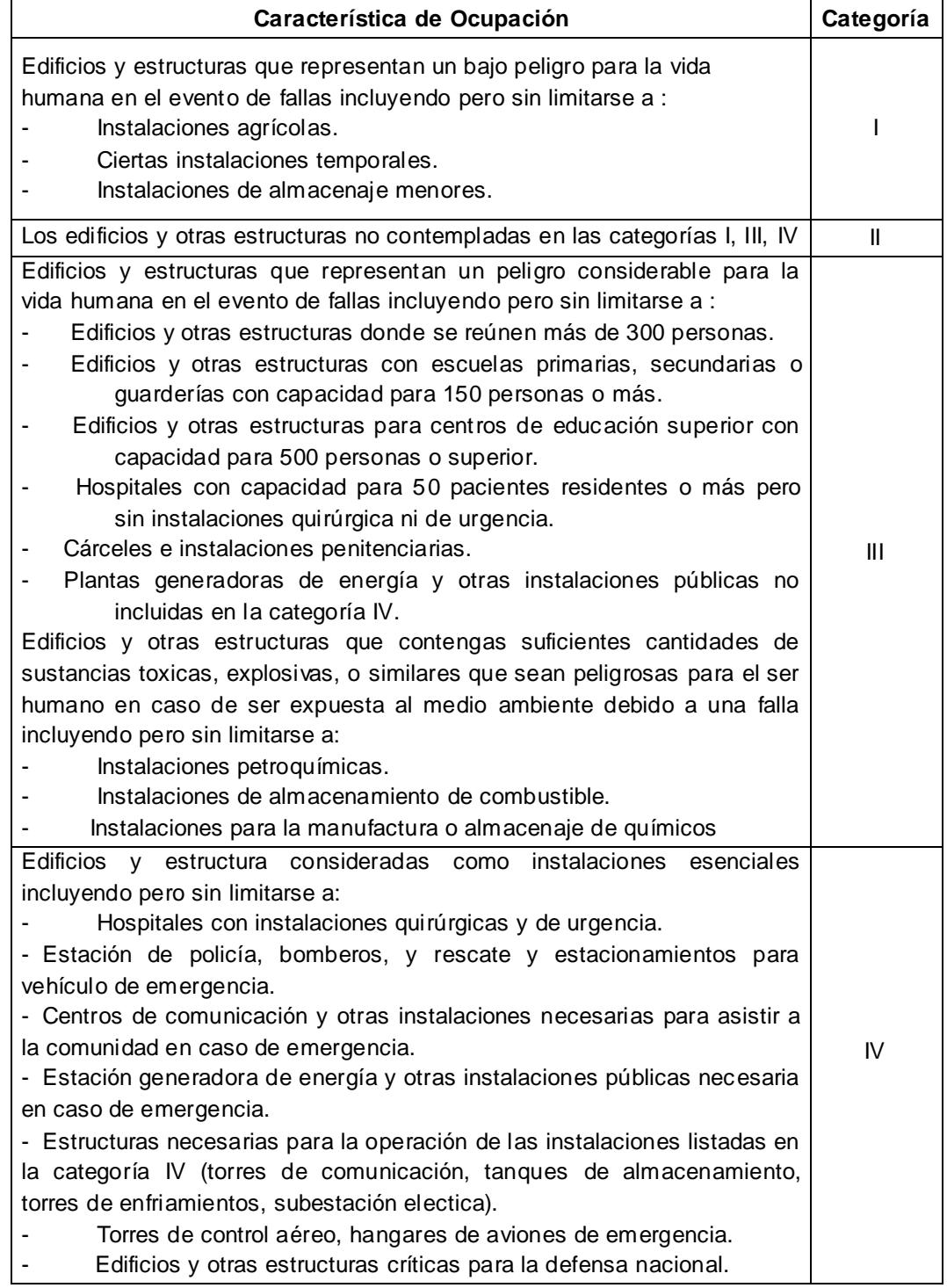

### **TABLA 4**

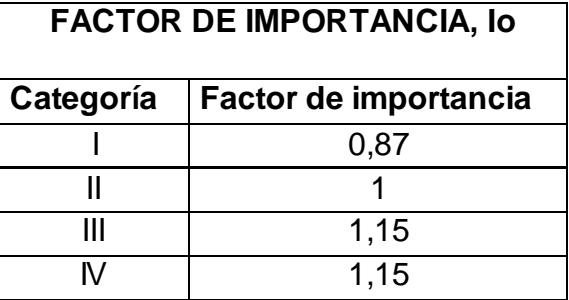

#### **FACTOR DE IMPORTANCIA.**

### - **Categoría de Exposición (Kz).**

En cada dirección de viento se considera, una categoría de exposición que refleja adecuadamente la característica de las irregularidades del terreno donde se determina el sitio a construir el edificio o estructura la cual se toma una de las siguientes categorías.

Exposición A.- zonas en donde se encuentra edificios o estructuras que más de la mitad de ellos tienen una altura de más de 21 metros.

Exposición B.- zonas urbanas, zonas boscosas, por lo general terrenos con gran cantidad de obstáculo del tamaño de pequeñas viviendas o mayores cercanos los unos a los otros. El uso de esta exposición se limita aquellos lugares donde el terreno es representativo a la categoría en la dirección del barlovento para una distancia de al menos 460 metros o 10 veces la altura del edificio o estructura el mayor de los dos valores.

Exposición C.- zonas abiertas con pocas obstrucciones que en su mayoría son menores a 9 metros.

Exposición D.- terrenos planos y sin obstrucciones expuestas a vientos provenientes de mar abierto por una distancia de al menos 1.6 kilómetros. La categoría D se extiende una distancia de 460 metros o 10 veces la altura del edificio o estructura, el mayor de esto dos valores, desde la costa hacia tierra a dentro.

El coeficiente de presión de velocidad,  $K_z$ , se puede determinar con la siguientes ecuaciones 2.1 y 2.2 que depende de la altura del edificio o estructura (z) y su ángulo de incidencia aquellos valores depende de la categoría de explosión lo cual se encuentra en la tabla 5.

$$
K_z = 2.01 \left(\frac{z}{z_g}\right)^{\frac{2}{\alpha}} \quad para \quad 4.6m \le Z \le Z_g \quad \text{ec.2.1}
$$

$$
K_z = 2.01 \left(\frac{4.6}{Z_g}\right)^{\frac{2}{\alpha}}
$$
 para  $Z < 4.6$  ec.2.2

### **TABLA 5**

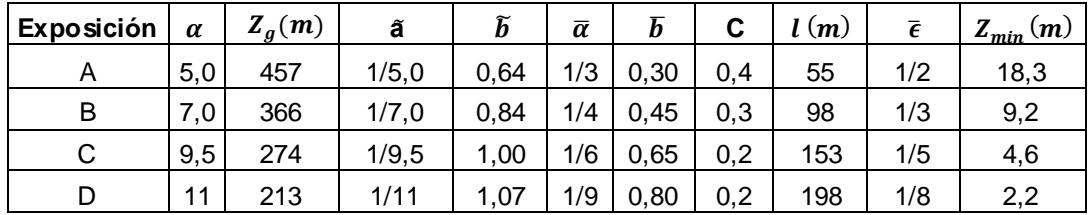

### **CONSTANTE DE EXPOSICIÓN DEL TERRENO.**

### - **Efectos Topográficos.**

Los efectos de aceleración de velocidad del viento en cerros, colinas y acantilados que constituye cambios repentinos de la topografía general del área, ubicada en categoría de exposición deberían ser incluidos en el diseño cuando cumpla con la siguiente condición [3]:

- La colina o cerro que se encuentra aislada de obstrucciones hacia el barlovento por lo menos una distancia de 100 veces la altura cerro o colina o 3,2 kilómetros, el menor de los 2 valores. Esta distancia es desde la mitad del cerro o colina.
- La colina o cerro sobresale por cualquier otro accidente geográfico a lo menos en una radio de 3,2 kilómetro por lo menos un factor de 2 o más.

La altura del cerro o colina es mayor a 4,5 metros para exposiciones C y D, y 18 metros para exposición A y B.

Bajo estas consideraciones se incluirá el efecto con el factor topográfico  $(K_{zt})$  que depende de tres parámetros como se muestra en la ecuación 2.3 donde k1 se determina de acuerdo a la tabla 6 que a su vez depende de la exposición, la topografía del lugar y la ubicación de la estructura de acuerdo a la dirección de la velocidad y los factores k2, k3 con la ecuación 2.4 y 2.5 respectivamente se lo considera del alcantarillado, colina o cerro que este muy próximo como se muestra en la figura 2.1.

$$
K_{zt} = (1 + k_1 k_2 k_3)^2
$$
ec.2.3

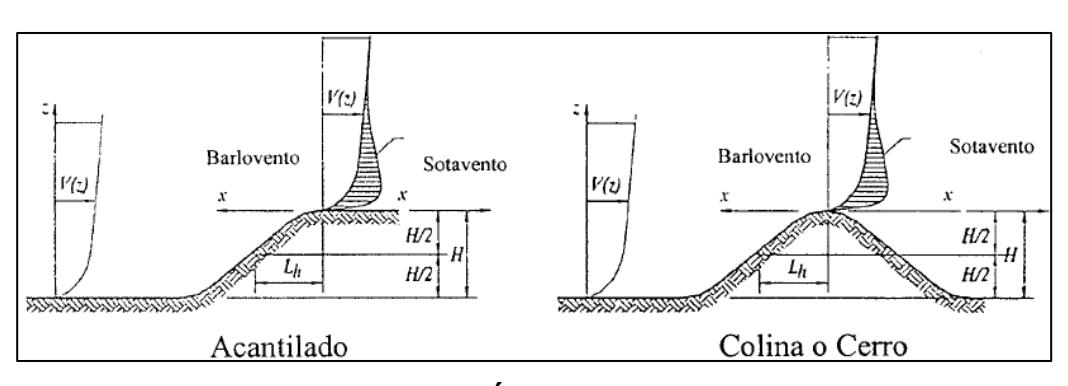

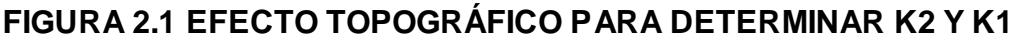

$$
K_2 = \left(1 - \frac{|x|}{\mu L_h}\right) \tag{ec.2.4}
$$

$$
K_3 = e^{-\frac{YZ}{L_h}} \qquad \qquad \text{ec.2.5}
$$

### **TABLA 6**

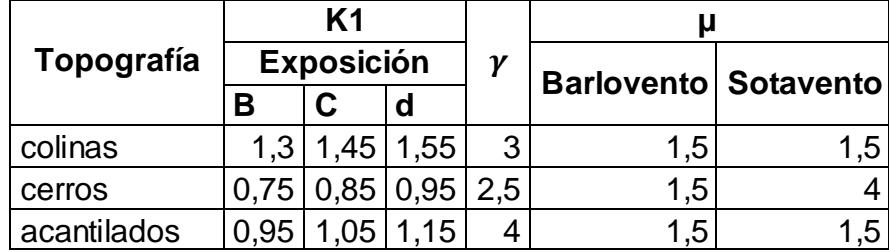

### **PARÁMETROS PARA ACELERACIÓN POR COLINAS O CERROS.**

### - **Factor de Ráfaga (Gf)**

Para estructuras rígidas el factor se lo toma como 0,85 [3].

Estructuras flexibles o dinámicamente sensitivas al viento.- para estructuras con esta característica el factor se lo calcula con el siguiente procedimiento: La ecuación 2.6 determina el factor de ráfaga que depende de otras variables cuyo valor se obtiene de la siguientes ecuación donde gq y gv son igual a 3,4; gr se obtiene de la ecuación 2.7, R se obtiene de la ecuación 2.8 que a su vez depende de la ecuación 2.9 Rn, la ecuación 2.10 se determina Rn que depende de la velocidad básica del viento y la luz de la estructura, la ecuación 2.11 y 2.12 son para determinar Rl que es de acuerdo a la respuesta dinámica o flexible de la luz de la estructura y el mayor valor de velocidad de viento que se la determina en la ecuación 2.16
$$
G_f = 0.925 \left( \frac{1 + 1.7 I_z \sqrt{g_Q^2 Q^2 + g_R^2 R^2}}{1 + 1.7 g_v I_z} \right) \qquad ec. 2.6
$$

$$
g_R = \sqrt{2\ln(3600n1)} + \frac{0,577}{\sqrt{2\ln(3600n1)}}\qquad\qquad ec. 2.7
$$

$$
R = \sqrt{\frac{1}{\beta} R_n R_h R_b (0.53 + 0.47 R_L)}
$$
 *ec. 2.8*

$$
R_n = \frac{7,47 \ N_1}{(1 + 10,3N_1)^{\frac{5}{3}}} \qquad ec. 2.9
$$

$$
N_1 = \frac{n_1 L_{\bar{z}}}{V_{\bar{z}}}
$$
 *ec. 2.10*

$$
R_l = \frac{1}{\eta} - \frac{1}{2\eta^2} (1 - e^{-2\eta}) \qquad para \qquad \eta > 1 \qquad \text{ec. 2.11}
$$

$$
R_l = 1 \t\t para \t\t \eta = 0 \t\t ec. 2.12
$$

Donde aparece el subíndice  $l$  deberá tomarse en las ecuaciones anteriores como h, b, L respectivamente:

$$
R_l = R_h \qquad con \qquad \eta = 15,1 \; \frac{n_1 h}{V_{\bar{z}}} \qquad \qquad ec. 2.13
$$

$$
R_l = R_b \qquad con \qquad \eta = 15,1 \; \frac{n_1 B}{V_{\bar{z}}} \qquad \qquad ec. 2.14
$$

$$
R_l = R_L \qquad con \qquad \eta = 15,1 \; \frac{n_1 L}{V_{\bar{z}}}
$$
 \t\t\tec. 2.15

$$
\bar{V}_{\bar{z}} = \bar{b} \left( \frac{3,28 \,\bar{z}}{33} \right)^{\bar{\alpha}} V(0,911) \tag{e.c. 2.16}
$$

## - **Coeficiente de Presión Externa.**

El coeficiente de presión externa se lo obtiene de la tabla 7 que depende de la inclinación de la cubierta y la incidencia de la de la dirección de viento así como su factor de reducción del coeficiente de acuerdo al área de la cubierta donde incide directamente la velocidad del viento [3].

#### **TABLA 7**

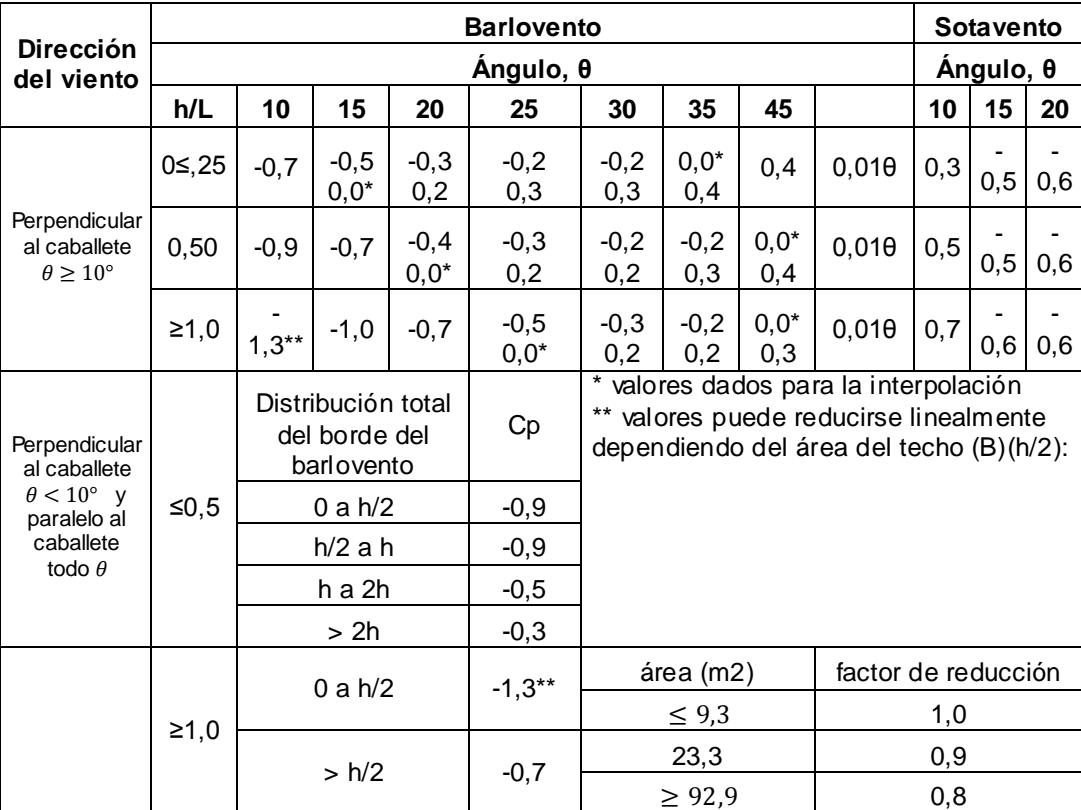

# **COEFICIENTE DE PRESIÓN PARA TECHO, CP PARA USAR CON QH.**

#### - **Presión de diseño se define:**

La presión de diseño para los respectivos cálculos indicando los valores y factores previamente determinado, los que afectan directamente a la estructura se reemplaza en la ecuación 2.17 de la presión de diseño y en la ecuación 2.18 que es proporcional a la importancia, velocidad del viento y categoría de exposición.

$$
p = q G C_p \qquad \qquad ec. 2.17
$$

$$
q = K_z (Io\ V)^2 \qquad \qquad ec. 2.18
$$

## **Carga Lluvia**

La cubierta de los edificios y estructura son diseñados para soportar la carga de lluvia en condiciones máxima. La carga se produce por la acumulación de agua o estancamiento del fluido debido al sistema de desagüe existente y sistema que surge dado un caudal de diseño.

El sistema de desagüe que se debe seleccionar es en función al caudal del agua lluvia, para determinar se utiliza la ecuación 2.19 que es proporcional al área de la cubierta donde incide la lluvia y la intensidad de la lluvia [4]:

$$
Q = 0.278 \times 10^6 \text{ Ac } i \qquad \qquad ec. 2.19
$$

La carga debido a la lluvia se obtiene de la ecuación 2.20 que es de acuerdo al coeficiente de elevación de diseño estimado (ds) y el coeficiente de elevación hidráulica (dh) que depende del tipo del sistema de desagüe la cual es obtenida en la tabla 8.

$$
R = 0.0098 (d_s + d_h) \t\t ec. 2.20
$$

Para evitar la inestabilidad por acumulación de agua en la cubierta o techo debería ser mayor o igual a 1,19 grados de pendiente.

### **TABLA 8**

# **COEFICIENTE DE ELEVACIÓN HIDRÁULICA DH [4].**

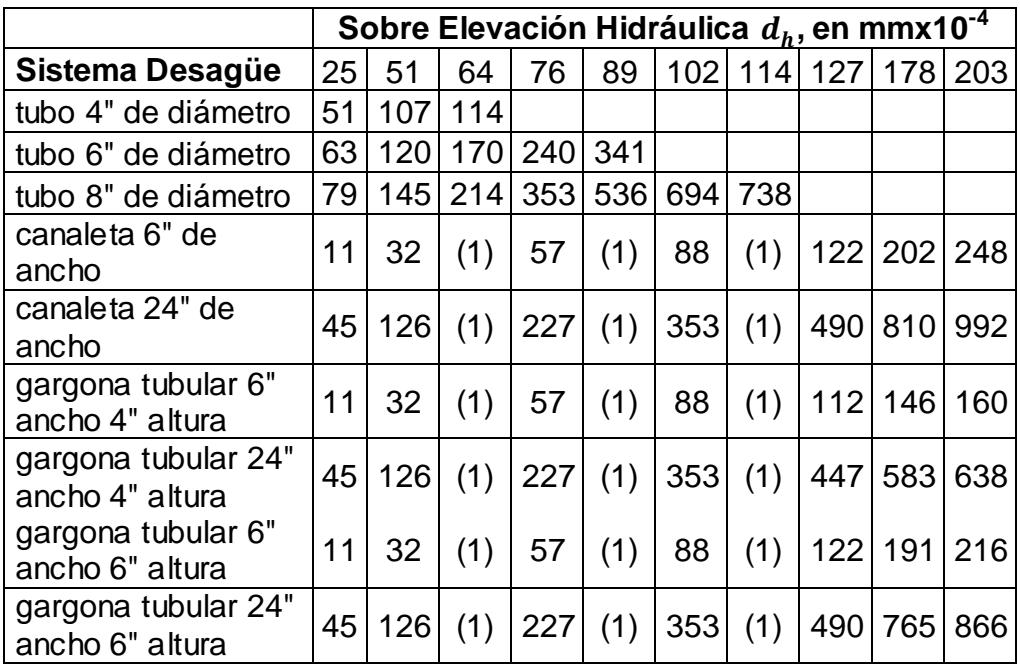

(1) Se permite interpolar incluyendo la característica del desagüe.

Las canaletas su característica es similar a los perfiles tipo C.

Las gárgolas tubulares tienen los cuatro lados cerrados.

La intersección entre el sistema de desagüe y dh determina el caudal m3/s.

## **Carga Sismo**

Para el procedimiento de cálculo de carga de sismo se utiliza el código ecuatoriano de la construcción CPE INEN 5 el cual para el cálculo de carga por sismo determina dos procedimientos: el procedimiento de cálculo de fuerzas estáticas y el cálculo de fuerza dinámica. Cálculo de fuerzas estática también llamado fuerzas lateral equivalente, se utiliza en estructuras medianas de poca importancia de riesgo y por su uniformidad vertical. El cálculo de fuerza dinámica o de análisis nodal se tiene la respuesta de la estructura determinada estáticamente bajo fuerzas dinámicas, este método es más riguroso y se lo determina para edificios muy grandes o estructuras muy irregulares y complejas.

## - **Cálculo de Fuerzas Estática**

La carga se distribuirá en los diferentes elementos del sistema resistentes a la carga en proporción a la rigidez.

Cortante basal de diseño aplicada a una estructura se determina por la siguiente 2.21 que depende de constante y una variable (C) que es calculada en la ecuación 22 la variable y constante se la obtiene en la siguiente:

$$
Eq = \frac{Z \, I \, C}{R \, \Phi_P \Phi_E} \, W \qquad \qquad ec. \, 2.21
$$

$$
C = \frac{1,25 \text{ } S^s}{T}
$$
 *ec.2.22*

### - **Factor de Zona Sísmica (Z)**

Proviene de un estudio completo con resultados considerables de acuerdo a los estudios de los peligros sísmicos del Ecuador, así como también la uniformidad del peligro de ciertas zonas del país. Con el determinado estudio de sismicidad se obtuvo un mapa que reconoce el hecho de que la subdivisión de la placa de Nazca dentro de la placa sudamericana es la principal fuente de energía de sismicidad en el Ecuador mostrada en la figura 2.2, de acuerdo a la zona sísmica el factor de sismicidad se da en la tabla 9 [5].

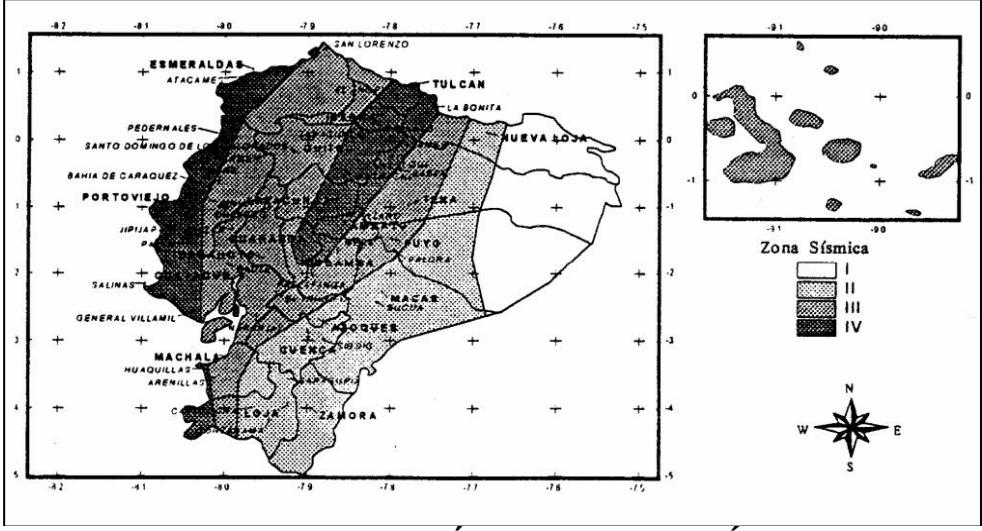

**FIGURA 2.2 DIVISIÓN DE LA ZONA SÍSMICA.** 

## **TABLA 9**

# **FACTOR Z EN FUNCIÓN DE LA ZONA SÍSMICA ADOPTADA.**

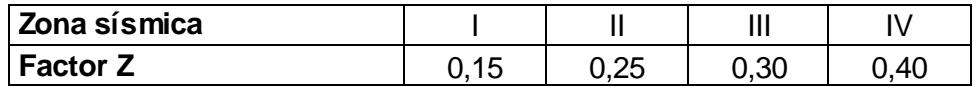

## - **Coeficiente de Importancia de la Estructura (I)**

La estructura se considera de acuerdo al uso, destino e importancia

en las siguientes categorías que se establecerá en la tabla 10 [5]:

## **TABLA 10**

## **COEFICIENTE DE IMPORTANCIA DE LA ESTRUCTURA.**

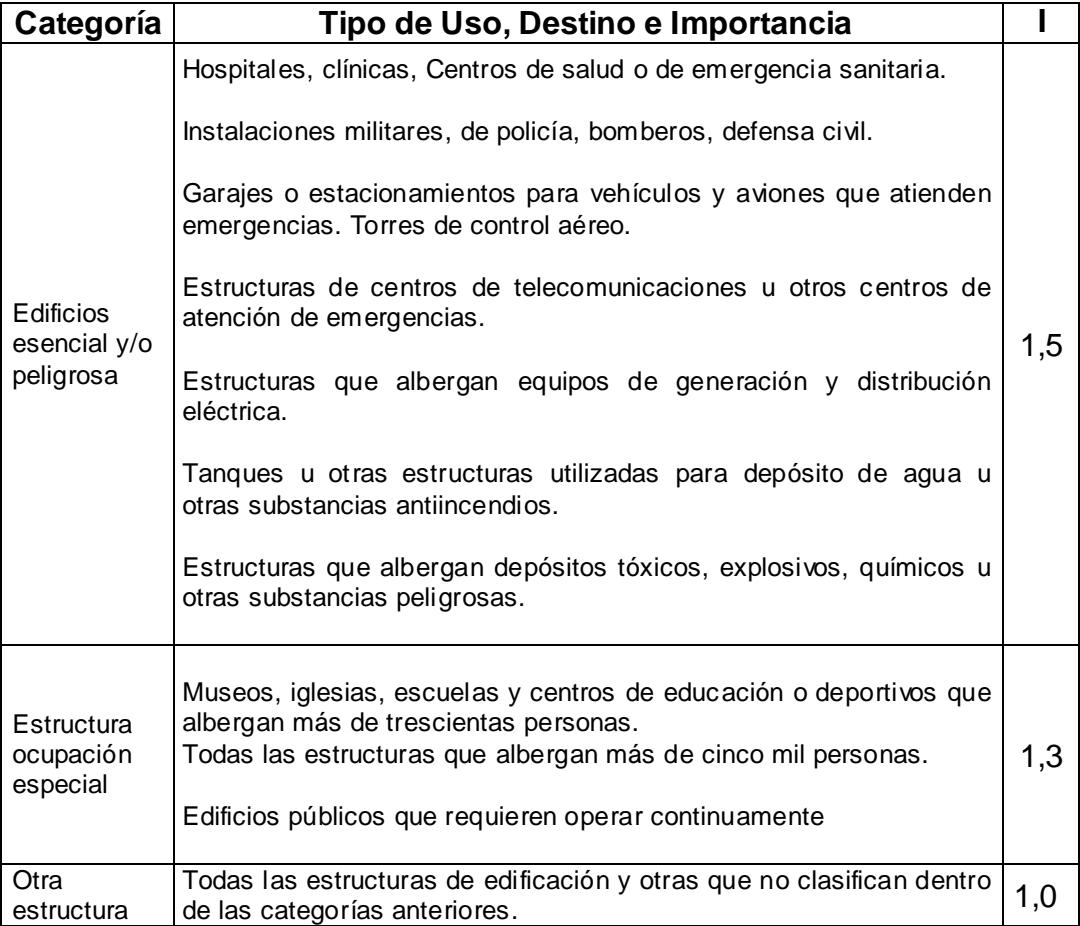

- **Tipo de Perfil del Suelo**

Los requisitos establecidos en la norma toman en cuenta la geología del local para propósitos de diseño, se clasifican de acuerdo a las propiedades mecánicas el sitio, espesores del estrato y la velocidad de propagación de las ondas de corte. De acuerdo a la tabla 11 con el tipo de perfil se encuentra el coeficiente del tipo de perfil así como el máximo valor de la ecuación 2.22 y esta no puede ser menor a 0,5 este valor es válido para cualquier tipo de estructura [5].

### **TABLA 11**

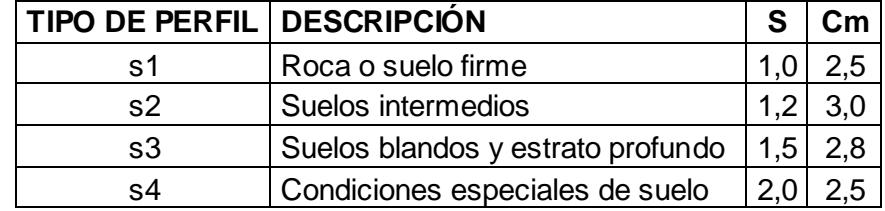

#### **COEFICIENTE DE TIPO DE PERFIL DEL SUELO.**

#### - **Factor de Reducción de Respuesta de la Estructura (R).**

El factor determina si la estructura cumple con la capacidad de sismo resistencia dando así la adecuada ductilidad y disipación suficiente de energía que impida el colapso de la estructura ante eventos sísmicos severos para eso en la tabla 12 se encuentra valores de R de acuerdo al sistema estructural [5].

# **TABLA 12**

# **COEFICIENTE DE REDUCCIÓN DE RESPUESTA A LA ESTRUCTURA.**

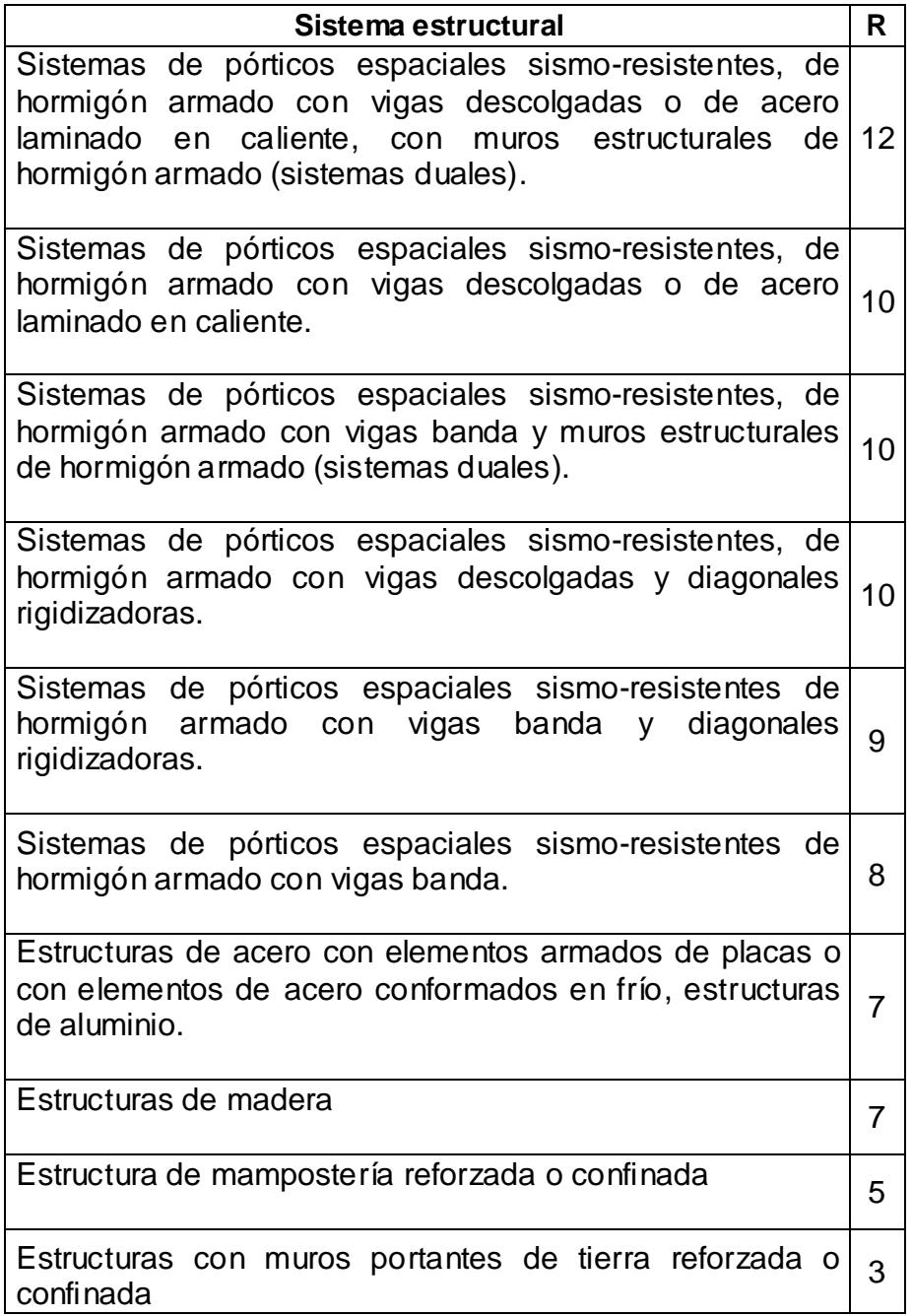

- **Factores de Configuración Estructural en Planta (ΦP).**

De acuerdo al tipo de irregularidad de la planta se obtiene un factor los tipos de irregularidades de la planta y el valor de factor se encuentra en la tabla 13. Cuando la estructura no contempla ninguna irregularidad descrita se asumirá el factor del valor de 1 [5].

## **TABLA 13**

## **COEFICIENTE DE IRREGULARIDADES EN LA PLANTA.**

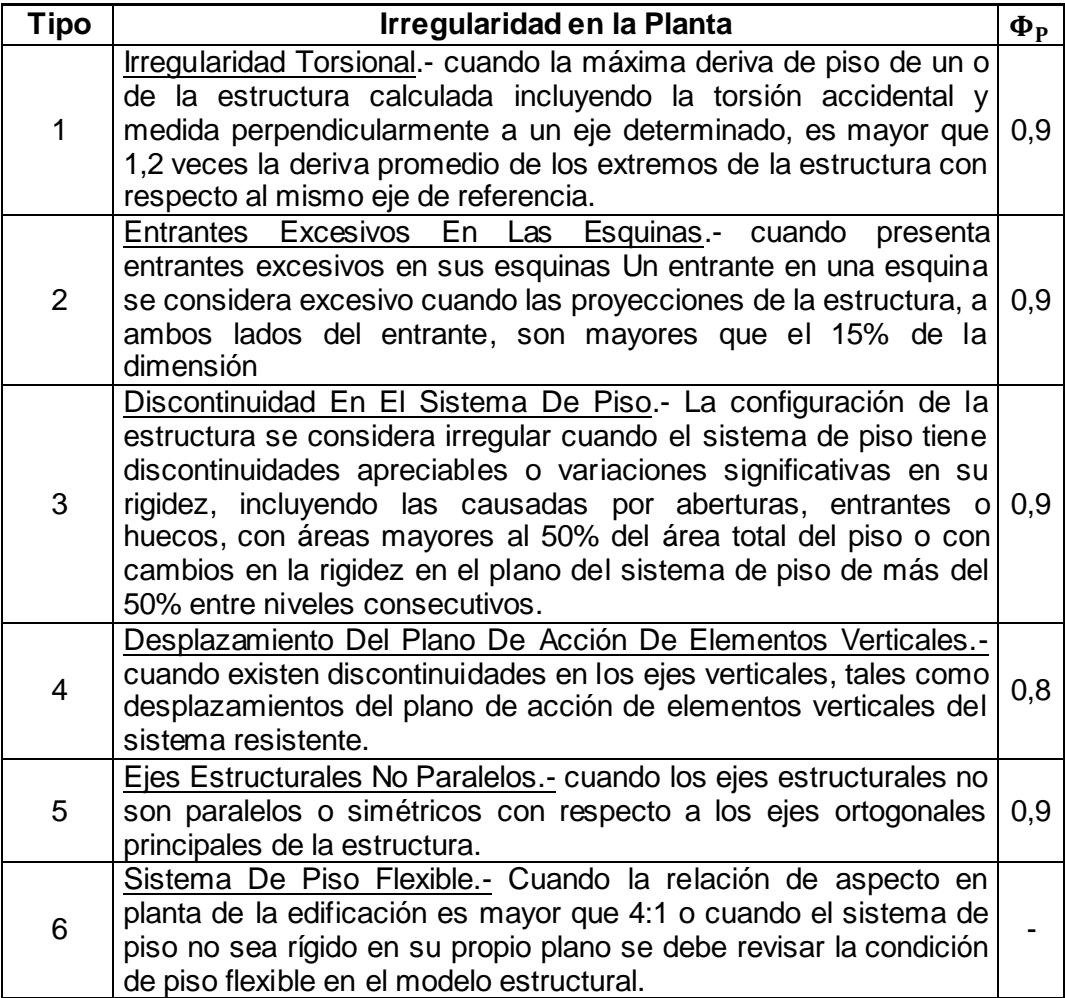

# - **Factores de Configuración Estructural en Elevación (ΦE)**

La irregularidad en la elevación de acuerdo al diseño afecta a la carga sísmica lo cual en la tabla 14 se describe los diferentes tipos de irregularidad en elevación así como su factor [5]. Cuando no se contempla ninguna irregularidad en la siguiente

tabla se determinar el valor 1.

## **TABLA 14**

## **COEFICIENTE DE IRREGULARIDADES DE ELEVACIÓN.**

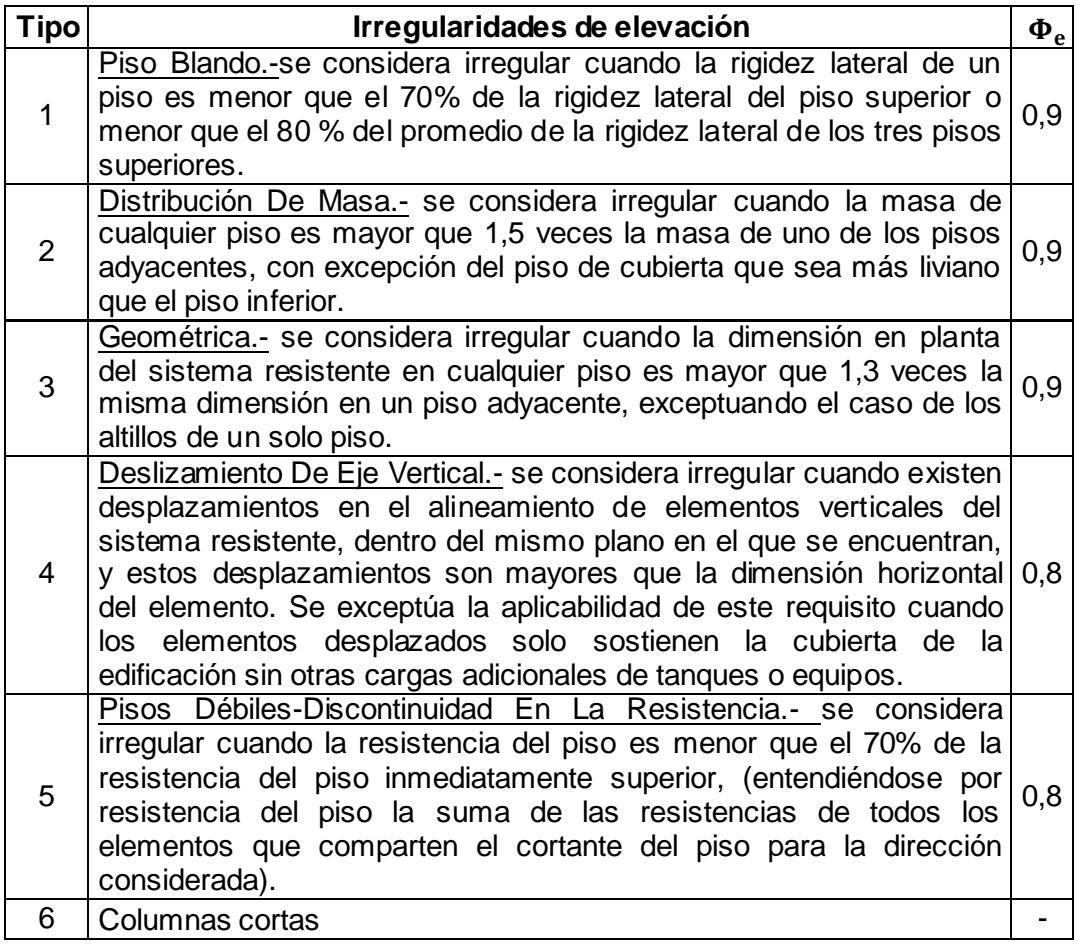

## - **Periodo de Vibración**

El factor de periodo de vibración se obtiene en la ecuación 2.23:

$$
Tp = C_T(h)^{\frac{3}{4}} \qquad \qquad ec. 2.23
$$

dónde:

h: altura máxima de la edificación.

CT: 0,09 para pórticos de acero.

CT: 0,08 para pórticos espaciales de hormigón armado.

CT: 0,06 para pórticos espaciales de hormigón armado con muros estructurales o con diagonales y para otras estructuras.

### **Combinaciones de Cargas**

De acuerdo a la AISC las combinaciones de cargas para el análisis de la estructura son necesarias porque provee confiabilidad adecuada debido a la arquitectura solicitada y resistencia necesaria, de las cuales existen dos métodos de diseño que diferencia su combinación de cargas las cuales son:

- Método de diseño por tensiones admisibles (ASD).
- Método de diseño por estado límite (LRFD).

El método LRFD tiene una serie de ventajas sobre el ASD. Entre las más importantes está la racionalidad del método y la posibilidad de introducir cambios a los factores de carga y de resistencia

independientemente. Sin embargo, el método de tensiones admisibles no ha sido completamente abandonado, debido a que aún es ampliamente utilizado y es necesario cuando se está evaluando la rehabilitación de estructuras antiguas.

• Combinaciones de carga LRFD son las siguiente ecuaciones desde 2.24 hasta la ecuación 2.30 se evalúa los diferentes tipo de cargas previamente analizada en ella se considera un factor de combinación según ASCE 7-02.

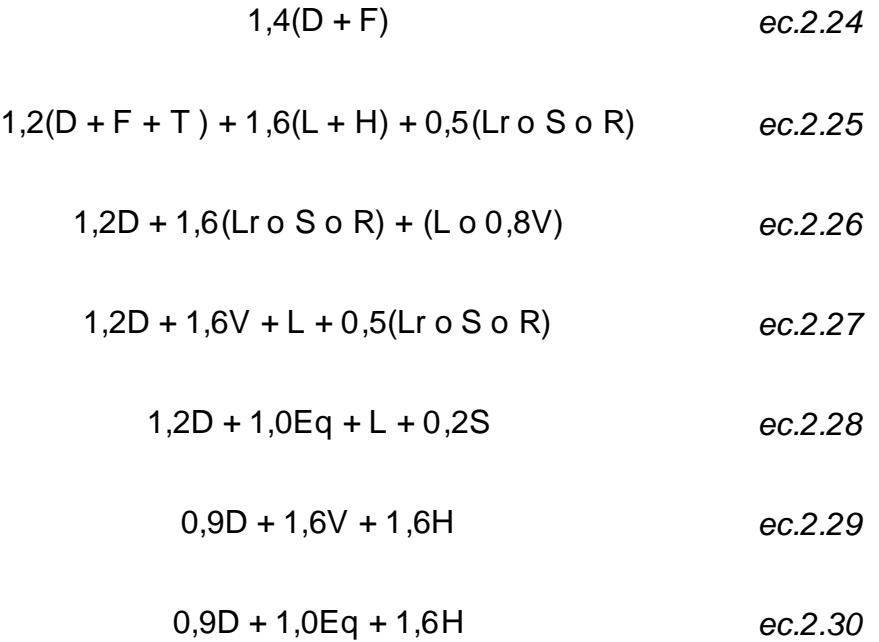

• Combinaciones de carga ASD de acuerdo a este método las combinaciones se dan en las ecuaciones desde 2.31 hasta la 2.38 dadas en ASCE 7-02

$$
D + F \qquad \qquad \text{ec.2.31}
$$

$$
D + H + F + L + T \qquad \qquad \text{ec.2.32}
$$

$$
D + H + F + (Lr \circ S \circ R)
$$
ec.2.33

$$
D + H + F + 0,75(L + T) + 0,75(Lr \circ S \circ R)
$$
ec.2.34

$$
D + H + F + (V \circ 0,7Eq)
$$
 *ec.2.35*

$$
D + H + F + 0,75(V + 0,7Eq) + 0,75L + 0,75(Lr + 0,80 R)
$$
ec.2.36

$$
0,6D + V + H \hspace{1.5cm} \text{ec.2.37}
$$

$$
0,6D + 0,7Eq + H
$$
 *ec.2.38*

## **2.2. Cerchas.**

La cercha o también denominado pórtico es la parte de la estructura donde soporta las fuerzas y cargas determinadas por acciones externas. Para mejorar el análisis y diseño de los elementos se estudia por separado tanto la cubierta o viga superior y la columna.

## **Tipos de Cercha.**

Existen diferentes tipos de cerchas la cual depende de su caída que sea de una, dos o múltiples caídas de agua, cerchas que son de alma llenas o almas abiertas también llamado celosías estos tipos de cerchas se selecciona de acuerdo de la función y capacidad que soporta en las condiciones máximas de las cargas aplicadas. Entre las cerchas de alma abierta están los siguientes tipos:

Cercha tipo Pratt.- la particularidad de este tipo de cercha son su diagonales, se encuentra ubicadas desde la parte superior del elemento vertical anterior hasta la parte inferior del elemento vertical siguiente. Esta característica permite que las diagonales trabajen en tracción mientras que el elemento vertical trabaja en compresión.

Cercha tipo Howe.- la particularidad de este tipo de cercha es que su diagonal se encuentre ubicadas desde la parte inferior del elemento vertical anterior hasta la parte superior del elemento vertical siguiente. Esta característica permite que las diagonales trabajen en compresión, esto permite que la longitud a pandearse sea la longitud donde las diagonales son mayores al elemento vertical.

Cercha tipo Parker.- es muy similar a la cercha tipo Pratt su diferencia estaría en la curvatura de la cubierta en forma de domo circular lo cual permite mayor distribución de los esfuerzos así como el impacto de la fuerza producida por el viento disminuiría debido a suavidad de la forma.

Cercha tipo Fink.-la particularidad de este tipo de cercha es la uniones perpendicular a la unión superior. Sus elementos son más pequeños los que lo que conlleva a mayor cantidad esto permite que la longitud de pandeo sea menor o trabajen en forma combinadas con los diferentes elementos.

### **Distribución de la Sección Transversal.**

La sección transversal variable distribuye en gran parte la propiedad mecánica donde mayor sea su necesidad esto permite disminución de peso y mejor aportación de resistencias.

Una muy buena distribución seria, mayor sección mientras se acerca a la rodilla y menor en cuanto a su cumbre donde el momento seria aproximadamente cero a partir de este punto la sección se determina como constante, esto es debido a que en la rodilla por ser un cambio brusco los esfuerzos y momentos son mayor, eso permitirá una mejor resistencia, esta condición es relativa debido a que por ser una mayor sección los elementos internos de la cercha tendrá una mayor longitud por ende económicamente se verá afectada, esto conlleva a determinar un valor intermedio que determina un mejor beneficio.

### **Cálculo de las Reacciones**

Con el diseño de forma dado y la cargas de fuerzas obtenidas se debe calcular las fuerza de reacción en el apoyo de la estructura como se trata de una estructura con condiciones de apoyos hiperestática se utiliza el método de trabajo virtual para encontrar las reacciones.

### **Método del Trabajo Virtual**

Para el método del trabajo virtual en necesario el cálculo de la centroide y la inercia de cada sección. El pórtico se divide en segmentos donde su sección transversal permanece constante.

Para el cálculo del centroide, si el segmento tiene una forma compleja se divide el segmento en figuras geométricas conocidas calculado asi el centroide de cada figura geométrica, el área y utilizado la ecuación 2.39 donde encuentra el centro en el eje horizontal y la ecuación 2.40 para encontra el centro en el eje vertical.

$$
\bar{x} = \frac{\sum \bar{x}_E A_E}{\sum A_E} \qquad \qquad ec. 2.39
$$

$$
\bar{y} = \frac{\sum \bar{y}_E A_E}{\sum A_E} \qquad \qquad ec. 2.40
$$

Para el cálculo de la inercia se utiliza la teoría de los ejes paralelos que se basa en la inercia centroidal de cada segmento y la distancia de separación entre ellos con la ecuación 2.41.

$$
I = I_{elemento} + Ad^2 \qquad ec. 2.41
$$

Para pórticos simplemente apoyados se descompone por superposición las fuerzas de modo que una estructura indeterminada estaticamente se convierta en dos caso de la misma estructura pero con determinación estatica como se muestra en la figura 2.3.

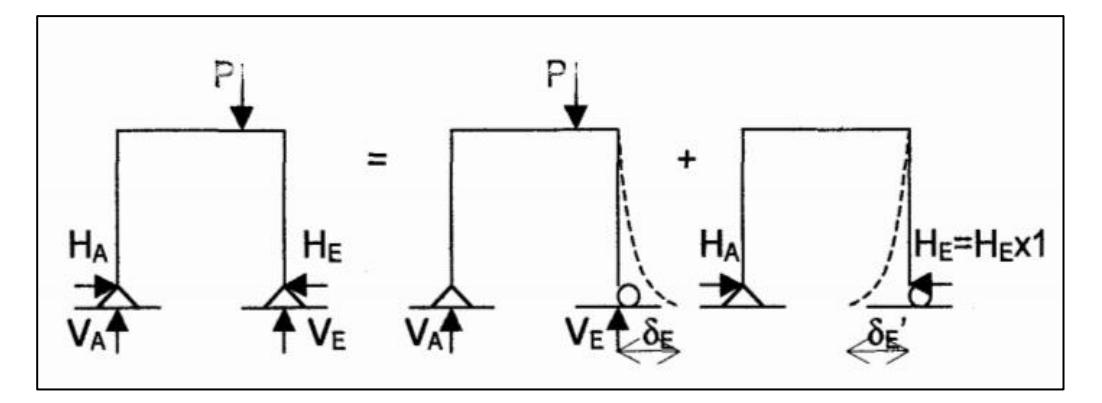

**FIGURA 2.3 DESCOMPOSICIÓN DE LAS FUERZAS.** 

Para la deformación elastica de pórticos simplemten apoyados se asúme con vigas debido a que es el mismo análisis y la deformación debido a las otras cargas son pequeñas en comparación por lo tanto la reacción horizontal dada por la aplicación de una carga virtual y su deformación es nula se obtiene de la ecuación 2.42.

$$
H_E = \frac{\int \frac{Momo}{EI} dx}{\int \frac{mo^2}{EI} dx}
$$
ec. 2.42

En este caso el módulo de riguidez del mateial sera constante, pero por ser un pórtico con sección variable el momento de inercia sera variable lo cual para aproximar una mejor respuesta se tiene que analizar varias secciones del material se realiza una sumatoria de ello y que de la siguiente forma la ecuación 2.42.

$$
H_E = \frac{\sum \frac{Momo}{EI}}{\sum \frac{mo^2}{EI}} ds
$$
ec. 2.43

Una vez determinado los valores de las reacciones es posible la determinación del momento para ello se determina mediante la siguiente ecuación que cumple con la condición en cercha de sección variable.

## **Distribución de Momentos en el Pórtico**

El principio de generación de momento es de una fuerza aplica a una distancia perpendicular a un punto de apoyo con este principio analizando la fuerza que actúan en el pórtico y la forma de este, se obtiene lo ecuación 2.44 para momentos generados en la cubierta y la ecuación 2.45 para momentos generados en la columna.

$$
M_{cubicerta} = H(h+f) + F\frac{x^2}{2} - Vx
$$
ec. 2.44

$$
M_{column} : Fy \qquad \qquad ec. \, 2.45
$$

La ecuación del momento se deriva para obtener lo máximos momentos ya sea estos positivos o negatovos asi cuando es nula.

## **Análisis de Fuerzas Internas.**

Se analiza cada elemento que compone la parte de la cercha con este análisis se podra conocer si el elemento se encuentra en flexión, compresión o torción debido a las cagas y reacciones para ello existen los siguientes métodos a utilizar.

#### - **Método de Nudos.**

Es un método sencillo de aplicar, el mecanismo es repetitivo y largo debido a que se analiza cada elemento para obtener el análisis completo. Se analiza nudo a nudo; los nudos son las uniones de cada elemento o su intersección. En cada nudo se analiza por medio de las ecuaciones de equilbrio por lo que se recomienda empezar por nudos donde se encuentre fuerzas conocidas y que en cada nudo se tenga como máximo dos incógnitas.

#### - **Método de las Secciones.**

El método de las secciones consta en cálculo de las fuerzas internas a través de seccionar la estructura a distancias dadas y analizando por medio de las ecuaciones de equilibrio estático. Diferencia con respecto al método de los nudos es que el método de los nudos para determinar la fuerza i nterna en una determinada sección se debe haber calculado toda las fuerzas internas de los elementos posteriores a la sección requerida mientras que el método de la sección es mas directo.

## **Validación del Diseño del Pórtico.**

La validación del diseño del pórtico se lo realiza al determinar si los materiales de los elementos seleccionado y su tamaño satisfacen el criterio de estabilidad debido a las fuerzas que soportan, sin colapsar antes las condiciones máximas de las fuerzas así también

debe satisfacer el criterio de esbeltez esto es debido al tamaño de longitud del elementos para evitar que su propio peso o acción del viento, los elementos se flexiones o pandeo.

Para la satisfacción de los criterios se basan en los esfuerzos permisibles o de trabajo de acuerdo al manual del instituto americano de la construcción en acero (AISC).

- Elementos sometidos a tensión debe cumplir con la ecuación 2.46 que depende del esfuerzo de fluencia del material y el área de la sección transversal.

$$
T = 0.6 Fy Ag \t\t ec. 2.46
$$

Para cumplir con el criterio de esbeltez se basa en las siguientes ecuaciones 2.47 y 2. 48 donde la La primea ecuación la norma indica para elementos prinicpales mientras que la segunda ecuación es para elementos secundarios.

$$
\frac{L}{r_{min}} \le 240 \qquad \qquad ec. 2.47
$$
\n
$$
\frac{L}{r_{min}} \le 300 \qquad \qquad ec. 2.48
$$

- Elementos sometidos a compresión debe satistacer que el esfuerzo de compresión aplicado o generádo es menor a la del esfuerzo de fluencia del material como indica en la ecuación 2.49.

$$
F_a \approx \frac{F_y}{2} \qquad \qquad ec. 2.49
$$

- Análisis de pandeo en los elementos

Columnas largas con cargas concentradas el esfuerzo generado es menor al módulo de la elasticidad e inversamente proporcional a la relación de la longitud del elemento y el radio de giro de la sección tranversal del elemento como indica en la ecuación 2.50.

$$
\frac{P}{A} < \frac{C\pi^2 E}{(l/r)^2} \tag{e.c.2.50}
$$

Elementos cortos sometidos a compresión el esfuerzo generado es similar a la ecuación 2.50 pero con constane de proporcionalidad diferente como indica en la ecuación 2.51

$$
\frac{P}{A} < \frac{0.282 \ E}{(l/r)^2} \tag{2.51}
$$

## **2.3 Vigas Carrilera**

La viga carrilera es el apoyo para el movimiento de puente grúa, las columnas soportarán las fuerzas que se generan debido a la carga util y carga que se producen debido al movimiento de las ruedas en el puente donde es necesario establecer la condición de utilización

asi determinar el número convencional de ciclos de manibra para

esto en la tabla 15 muestras los valores [7].

## **TABLA 15**

# **CLASIFICACIÓN DE ACUERDO AL TIPO DE UTILIZACIÓN.**

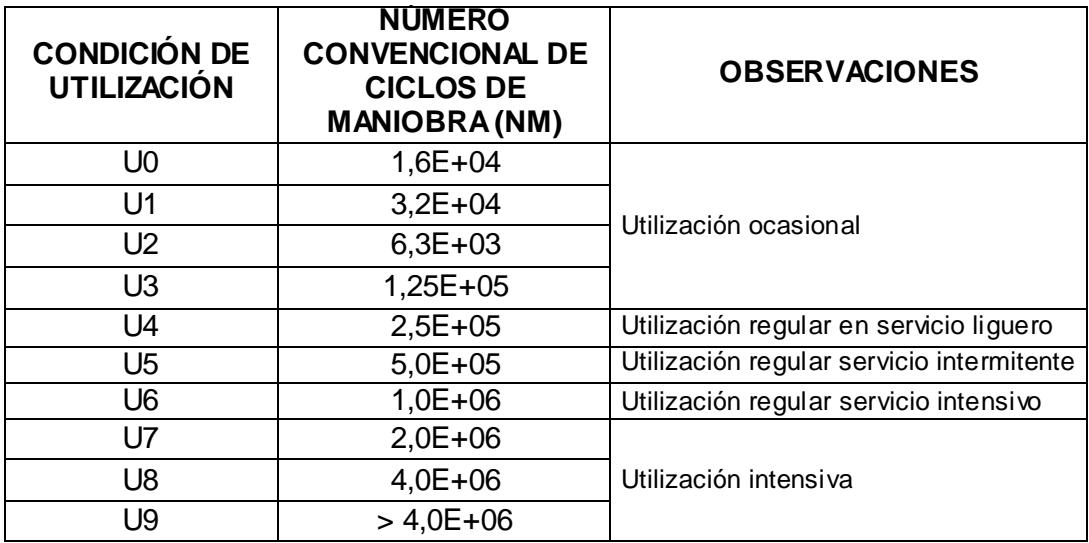

## **Estado de servicio de la viga carril**

El estado de servicio es por medio de la flecha máxima o defromación dada por la carga de la viga carrilera mediante la siguiente ecuación 2.52 es para determinar la deformación máxima permisible y la ecuación 2.53 es la deformación que se genera por apliación de las cargas [7].

$$
f_{max} \le \frac{L}{1000} \qquad \qquad ec. 2.52
$$

$$
f = \frac{P L^2}{48 E I}
$$
ec. 2.53

La viga esta sometida a cuatro tipos de fuerzas de acuerdo al análisis de cargas las cuales son: carga máxima, fuerza vertical de impacto, fuerza lateral y fuerza longitudinal como muestra en la figura 2.4:

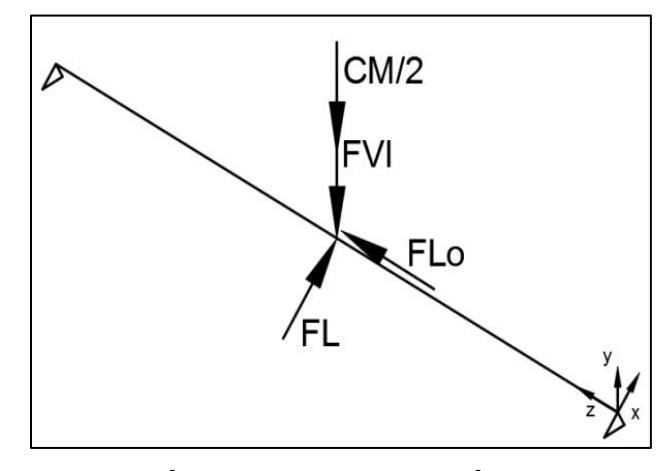

 **FIGURA 2.4 ISOMÉTRICO DE APLICACIÓN DE LAS CARGAS EN LA VIGA.** 

El tipo de viga se encuentra sometido a esfuerzos de flexión y compresión combinados lo cual la teoría de von misses indica un esfuerzo critico donde relaciona los esfuersos principales en las 3 direcciones como muestra en la ecuación 2.54 y su factor de seguriaad en la ecuación 2.55 [8].

$$
\sigma' = \frac{1}{\sqrt{2}} \Big[ \big( \sigma_x - \sigma_y \big)^2 + \big( \sigma_y - \sigma_z \big)^2 + (\sigma_z - \sigma_x)^2 + 6 \big( \tau_{xy}^2 + \tau_{yz}^2 + \tau_{zx}^2 \big) \Big]^{1/2} \quad ec. 2.54
$$
  

$$
n = \frac{F_y}{\sigma'} \qquad n > 1
$$

### **2.4 Placa Base**

La placa base es el elemento que se ubica entre la cimentación y la columna del portico, la función de este elemento es distribuir la fuerza de compresión encontrada en la parte inferior de la columna debido a que el esfuerzo de compresión permisible al area de apoyo es menor en el concreto.

La union de la placa base es soldada a la columna mientras que en la cimentación es por medio de pernos de anclaje.

Para el diseño de la placa base se basa en el manual del instituto americano para la construcción del acero octava edición. El método indica para columnas con vigas de alma llena lo cual el diseño del proyecto no cumple con esta condición pero para los análisis son muy similaes y ademas los valores dados son mas confiables.

En la columna actua una fuerza vertical maxima de conpresión (P) equivalente a la fuerza de reacción vertical con esto el esfuerzo de la placa base sobre el área transversal se lo determina en la ecuación 2.56.

$$
f_p = \frac{P}{A}
$$
ec. 2.56

El concreto en este país para este tipo de construcciones tiene un esfuerzo permisible de compresión es de 210 Kg/cm2 (Fp) [9].

Para determinar el espesor de la placa base se calcula los momentos maximos producidos en ella para esto se encuentra a 0,95d y 0,8b el cual d es la distancia mayor de la placa y b es la distancia menor de acuerdo al manual de la AISC el cual estos valores se centra a la placa base como se encuentra un esquema de distribución el ala figura 2.5.

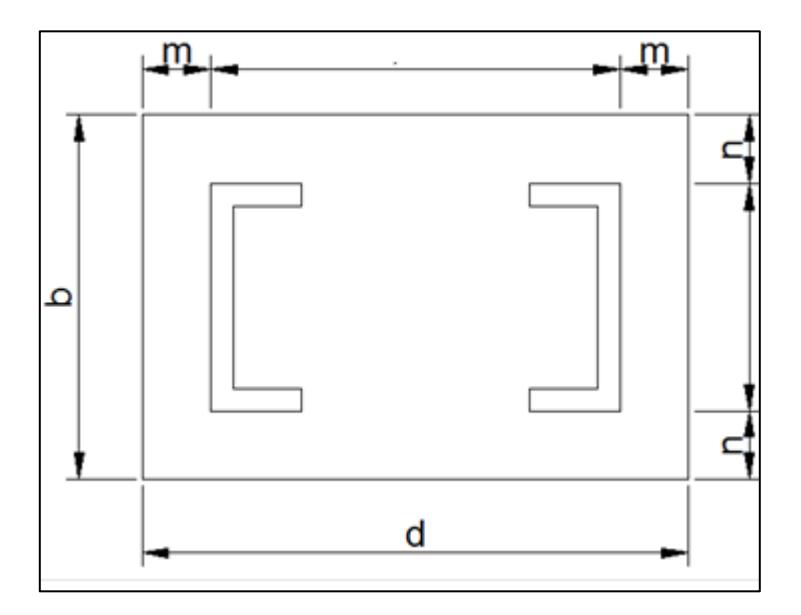

 **FIGURA 2.5 POSICIÓN DE LA PLACA BASE EN LA COLUMNA** 

Se asúme un ancho de 1 pulg para la placa de acuerdo al manual AISC los momentos producidos se puede determinar con la

distancia "n" o "m" mostrada en la figura 2.5 con ello de acuerdo a las ecuaciones 2.57 y 2.58.

$$
M = \frac{F_p n^2}{2} \qquad \qquad ec. 2.57
$$

$$
M = \frac{F_p m^2}{2} \qquad \qquad ec. 2.58
$$

El módulo de sección S para una placa de 1 pulg de ancho y de espesor t es determinada con la ecuación 2.59.

$$
S = \frac{l}{c} = \frac{\frac{1}{12}(1 \times t^3)}{\frac{t}{2}} = \frac{t^2}{6}
$$
ec. 2.59

El esfuerzo normal de flexión sera finalmente reemplazando la ecuación 2.57 o 2.58 y la 2.59 se podra obtener la ecuación 2.60 donde relaciona los valores principales.

$$
F_b = \frac{M}{S} = \frac{\frac{F_p m^2}{2}}{\frac{t^2}{6}} = \frac{3 F_p m^2}{t^2}
$$
ec. 2.60

El espesor de la placa se obtiene de acuerdo a la ecuación 2.60 despejando la siguiente 2.61 o 2.62 lo que diferencia entre ellas es la ubicación de extremo de la placa hacia las columnas.

 

 

Se escoje el mayor entre n y m, el valor del esfuerzo normal permisible de flexión según el manual es de  $F_h = 0.75 F_v$ .

### **2.5 Vigas Amarres.**

Las vigas de amarre o largero son elementos cuya función es de unir los pórticos a través de la cubierta y unión entre el techo y el pórtico, las vigas de amarre son las que transmitiren las cargas externas hacia el pórtico.

El diseño de la forma parte de elementos muy particulares donde su centro de gravedad y su inercia con respecto a ejes centroidales horizontal y vertical, ya sean determinadas para facilidad de los cálculos de cargas y esfuerzos.

Los largeros son elementos que estan sometidos a flexión asimétrica y apoyo lateral. Como la cubierta no es riguida los largueros se someteran a fuerzas normal y paralela a la superficie los cual las cargas se descomponen para su mejor análisis.

Los largeros se indico anteriormente serán de perfiles establecidos sea estos tipo C o G y se ubican de forma distribuida en cada nudo superiores del portico alternadolos.

#### **Cargas en los Largueros.**

Para el análisis del diseño, la carga que se encuentra relacionada son: carga propia del peso, cargas de lluvia y cargas de viento de la cuebierta, todas estas cargas son establecidas en proyección vertical, como la cubierta tiene una inclinación las cargas en los largeros descomponen su carga por unidad de longitud en sus componentes horizontal y vertical.

Con la distribución de las cargas se genera momentos tanto axial como normal. El momento normal es generada por acción de la carga distribuida uniformemente con flexión simetrica y apoyada en los extremos, lo cual la distribución de su momento esta dado por la ecuación 2.63. El momento axial se genera por acción de la carga distribuida uniformemente sometidas a flexión asimétrica fijadas en un tercio de la longitud de la viga, lo cual la distribución de su momento se lo calcúla con la ecuación 2.64.

$$
M_x = \frac{w_x l^2}{8}
$$
ec. 2.63

$$
M_{y} = \frac{2w_{y} l^{2}}{175}
$$
 *ec. 2.64*

Pos efectos de las cargas los elementos deben de soportar la combinación de cargas para ello deben cumplir con la teoria de von misess para esfuerzo de combinación en dos direcciones; la ecuación 2.65 relaciona los esfuerzo principales dados en la ecuación 2.66 y 2.67 con estos se determina el esfuerzo crítico y este debe ser menor al esfurzo de fluecnia del material como indica en la ecuación 2.68 [8].

$$
\sigma' = (\sigma_x^2 - \sigma_x \sigma_y + \sigma_y^2 + 3\tau_{xy}^2)^{1/2}
$$
ec. 2.65

$$
\sigma_x = \frac{M_x}{k} \qquad \qquad ec. 2.66
$$

$$
\sigma_y = \frac{M_y}{k} \qquad \qquad ec. 2.67
$$

$$
\sigma' < F_v \qquad \qquad ec. \, 2.68
$$

#### **2.6 Soldadura.**

La unión de elementos puede ser de varias formas tales: pernos, remaches o soldaduras. Estos métodos son los más utilizados en estructuras industriales cada una teniendo sus beneficios y restricciones; para el presente proyecto se utiliza la uniones de los elementos por medio de soldadura.

Las uniones por soldadura tienen como beneficios rigidizar la estructura, agilizar el proceso de fabricación disminuyendo costo y peso en la estructura.

La unión por medio de soldadura es un proceso donde los elementos trabajan en su estado plástico permitiendo llevar a estado de coalición atómica intercambiando propiedades y entrelazándose entre ellas microscópicamente fusionando los elementos. La fusión es debido a la gran temperatura por medio de choque eléctrico entre elementos a unir y un material de aporte. El material de aporte permite controlar la unión entre los elementos así como dar propiedades mecánicas a la unión y proteger de la corrosión.

Los proceso de soldadura actualmente se realizan en GMAW la característica de estos procesos es la disminución de tiempo de soldadura, costo de fabricación por ser procesos semiautomáticos disminuyen los defectos, trabaja con gases de protección y material de aporte continuo en forma de alambre calibrando así variables esenciales como voltaje, velocidad de avance y polaridad; propiedades que permitirán cumplir con el diseño de la junta a ser soldada.

El material de aporte para el proceso GMAW de acuerdo a su característica de aporte la nomenclatura es  $\text{ERX}_1 \text{X}_2 \text{SX}_3$  donde  $\text{X}_1 \text{yX}$ determinan el esfuerzo mínimo de fluencia, S determina que el material de aporte es sólido, y  $X_3$  determina el grado de la composición química [10].

La forma de la soldadura ya sea a filete o tope así como penetración parcial o completa se determina en base al diseño de las uniones como el tamaño de la soldadura. Para ello a continuación se determina los diseños para las uniones más críticas.

#### **Diseño de unión Columna-Base**

Para el diseño de la unión este encuentra en la parte más crítica de los cordones que se dan en las uniones, aquella está en el cordón del canal externo de la columna y la placa base donde la fuerza de tensión es mayor y producirá un esfuerzo cortante crítico, en la figura 2.6 se representa las fuerzas que actúan en la unión.

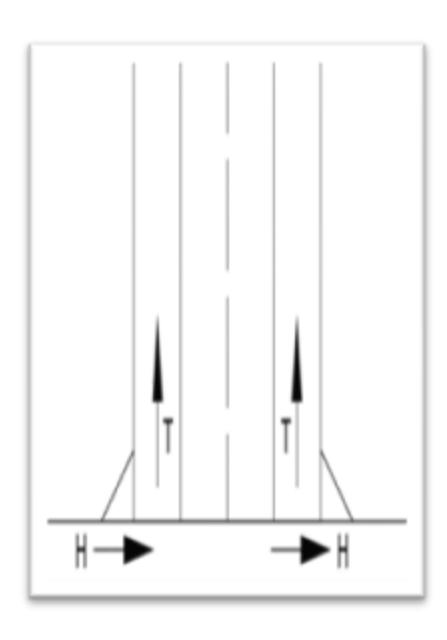

**FIGURA 2.6 FUERZAS APLICADAS A LA SOLDADURA ENTRE LA PLACA BASE Y COLUMNA** 

De acuerdo a la sección E2.4 de las especificaciones AISI 2001 la longitud mínima de del cordón de soldadura tiene que cumplir con la ecuación 2.69 donde la carga permisible es menor a la carga que soporta.

$$
P_u \le P_n \qquad \qquad ec. 2.69
$$

La carga equivalente de las reacciones verticales y horizontales en la unión se determina con la ecuación 2.70.

$$
P_u = \left(T^2 + \left(\frac{H}{2}\right)^2\right)^{1/2} \qquad \qquad ec. 2.70
$$

La carga permisible de la unión depende del tamaño, la longitud y el esfuerzo de fluencia menor entre el material de aporte y el material base, la relación se determina con la ecuación 2.71.

$$
P_n = 0.75 \, t_w \, L \, F_u \qquad \qquad e.c. \, 2.71
$$

El tamaño del cordón de soldadura se encuentra relacionando en las ecuaciones 2.70 y 2.71 con la ecuación 2.69 teniendo una igualdad obteniendo el tamaño de la longitud mayor en la sección transversal del cordón, por facilidad de inspección en la fabricación se trabaja con la pierna de la soldadura que se determina en la ecuación 2.72.

$$
t_w = 0.707w \qquad \qquad ec. 2.72
$$

#### **Diseño de Unión el Segmento entre Columna y Cubierta**

Este tipo de unión es de ranura y filete las cual se basa en la especificación AISI en la sección E2.5-(b). En esta sección la acción que producirá los esfuerzos son la fuerza cortante y el momento flector lo cual producirá un cortante directo en la soldadura. Por facilidad del diseño se asúme inicialmente un metro de longitud de soldadura.

Las fuerzas aplicadas en las uniones son momento y fuerza horizontal como se muestra en la figura 2.7

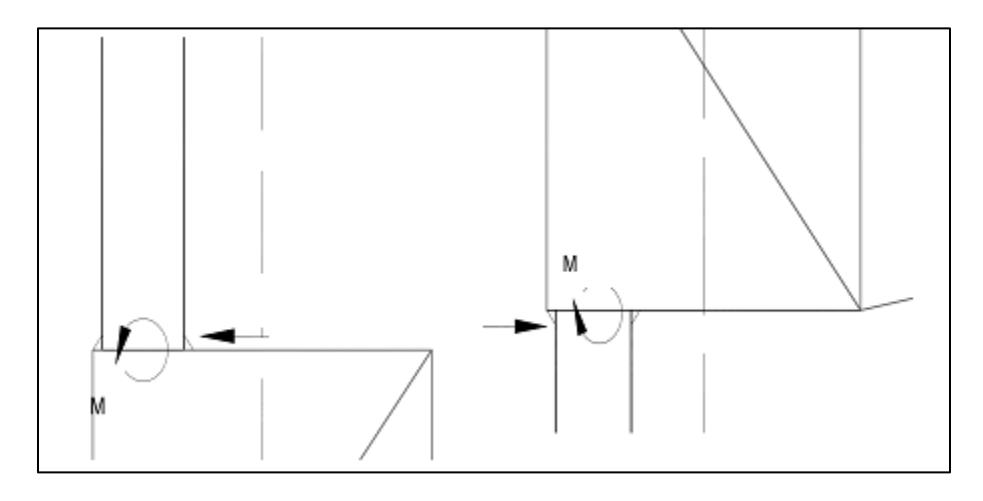

**FIGURA 2.7 FUERZAS APLICADAS A LA SOLDADURA EN LA CUBIERTA Y COLUMNA** 

Para el cálculo del esfuerzo debido al momento flector se utiliza la siguiente: ecuación 2.73 que determina el esfuerzo de flexión producido por el momento, la longitud hacia el eje central de la sección transversal dada por la ecuación 2.74 y la inercia de la unión que depende del espesor y la longitud del cordón como muestra en la ecuación 2.75.

$$
f_M = \frac{Mc}{I} \qquad \qquad ec. 2.73
$$

$$
c = \frac{L}{2} \qquad \qquad ec. 2.74
$$

$$
I = \frac{4t_w L^3}{12}
$$
 *ec. 2.75*
Para el cálculo del esfuerzo debido a la carga en dirección de la longitud de la soldadura, la ecuación 2.76 se determina relacionando la carga y el área de la sección transversal de la unión.

$$
f_L = \frac{P}{A_w} = \frac{P}{2t_w L}
$$
ec.2.76

El esfuerzo resultante se obtiene en la ecuación 2.77 donde relaciona el esfuerzo longitudinal y el esfuerzo producido por el momento.

$$
f_u = \sqrt{{f_M}^2 + {f_L}^2}
$$
ec. 2.77

Con los valores obtenidos se procede a calcular el tamaño de la soldadura con la ecuación 2.78 donde L' es 6 veces L debido a que es soldador por ambos lados del perfil.

$$
P_n = 0.75 t_w L' F_{xx}
$$
 \t\t\t\t $ec. 2.78$ 

El esfuerzo permisible de la unión se da con la ecuación 2.79 donde la relación entre la ecuación 2.78 y 2.79 es posible y se obtiene la longitud del cordón que satisface la relación de la ecuación 2.80.

$$
P_u = f_u A_w = f_u t_w L \qquad \qquad ec. 2.79
$$

$$
f_u = 3 \, \phi \, F_{xx} \qquad \qquad e \, c. \, 2.80
$$

#### **Diseño de Uniones en la Cumbre de las Cerchas.**

Esta unión se encuentra ubicado en la mitad de la estructura en la cumbre entre las vigas en ella actúa una fuerza norma y momento, esto se aprecia en la figura 2.8. Como es muy similar a la unión entre la columna y la cercha debido a la presencia de un momento flector y una fuerza cortante en dirección de la longitud de la soldadura, se utiliza las ecuaciones 2.73 hasta 2.80 que cumple con el mismo criterio.

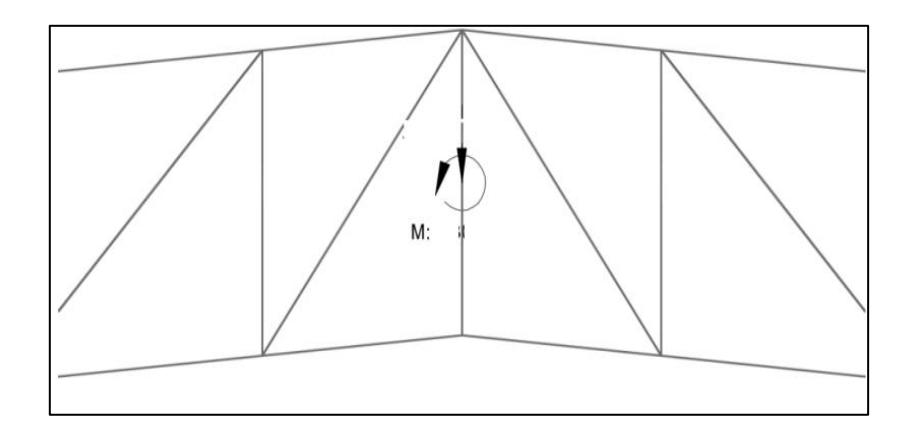

**FIGURA 2.8 FUERZAS APLICADAS A LA SOLDADURA EN LA UNIÓN LA CUMBRE** 

**Diseño de Unión entre los Canales de la columna y los ángulos.**

El primer tramo de la columna es donde se encuentra los máximos

esfuerzos entre las uniones del canal y el ángulo de amarre.

Estas uniones están sometidas a tracción y compresión de acuerdo a los esfuerzos encontrados, para ello se diseñara cordones de soldadura a filete que soporte este tipo de esfuerzo. El centroide de la soldadura deberá coincidir con el centroide del ángulo para evitar la rotación del elemento.

Se determina las fuerzas que se encuentra en dirección de la soldadura descomponiendo la fuerza que se encuentra a lo largo del ángulo esta deberá coincidir con el centroide del mismo de acuerdo con el gráfico 2.9.

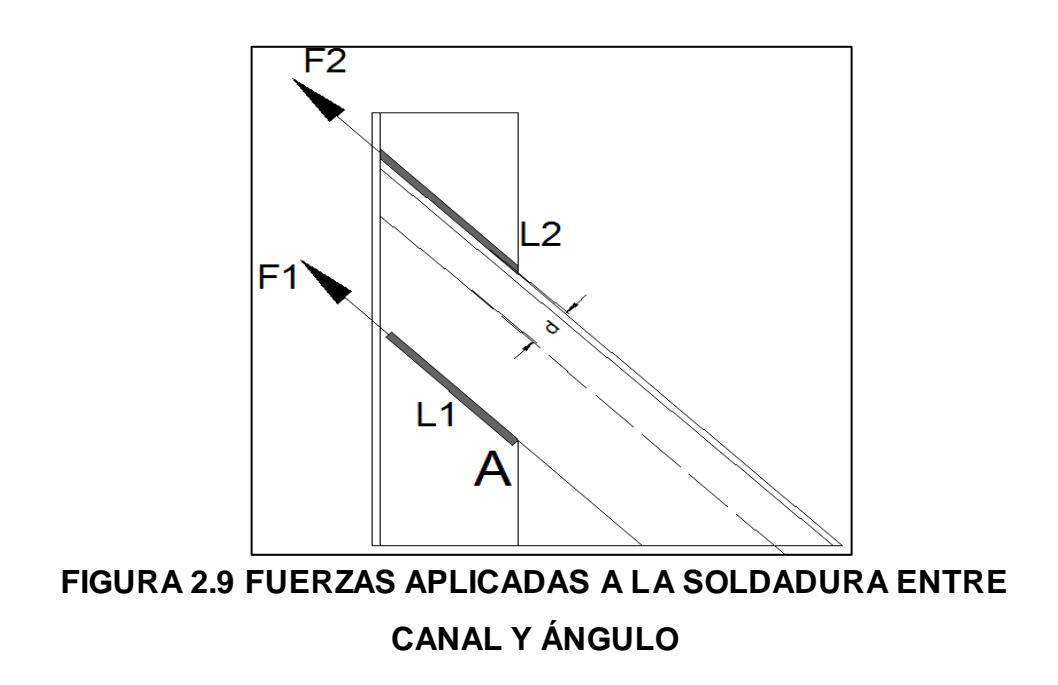

Como son soldadura a tope saliente sujetas a carga longitudinal se determina la longitud de la soldadura de acuerdo a la siguiente ecuación 2.81.

$$
F = 0.75 \, t \, L \, F_u \qquad \qquad e \, c. \, 2.81
$$

#### **2.7 Normas y Estándares Aplicados.**

#### **ASCE**

Es una entidad americana por sus siglas tiene significado Sociedad Americana de Ingenieros Civiles se dedica determinación de cargas mínimas para el diseño de estructuras donde da criterios de cálculos de los diferentes tipos de cargas tales como: carga muerta, carga viva, carga de viento, carga de lluvia, carga sísmica, carga de nieve y carga de inundación, así como la combinación para determinar la cargas críticas para su mejor análisis dando factores de seguridad para cada caso y su diseño se base en el método de diseño por factor de carga y resistencia (LFRD) y el método de diseño por tensiones admisible (ASD).Esto es para determinar la reacciones y los esfuerzos producidos en los elementos.

#### **AISC**

Es una organización americana por sus siglas Instituto Americano de Construcción en Acero lo cual su principal estudio es el diseño y construcción de estructuras lo cual determina el criterio para la selección de uniones de elementos, tipos de acoples, tipos de perfiles estructurales, selección de los tipos de perfiles, resistencia de los elementos, criterios de aceptación basados en el método de diseño LFRD O ASD. Es de gran ayuda para calcular las tensiones admisibles en columnas y conexiones empernadas. En análisis de las cargas en uniones soldadas que permite tomar criterios de análisis y selección basados en datos empíricos así como formulas con factores de seguridad que permite determinar la característica del tipo de soldadura así como su unión

#### **CPE INEN 5**

Código ecuatoriano para determinar la carga local de sismo, espectros de diseño y requerimientos mínimos basados en datos históricos de sismo así como también en la norma ASCE 7. Diferencia de la ASCE 7 es que la norma es ecuatoriana y se basa en espectros locales. Considera requisitos mínimos de cargas así como también se basa muy en la norma americana.

# **CAPÍTULO 3**

# **3. ANÁLISIS Y DISEÑO DE LA ESTRUCTURA.**

#### **3.1 Diseño de Forma**

Se presenta la forma que tendrá el pórtico para realizar los diferentes cálculos que permitan validar la forma inicial, donde en la figura 3.1 muestra la vista frontal del galpón y medidas principales con ella el ancho del galpón, la altura, la inclinación de la cubierta y la variación de la sección transversal de la cubierta.

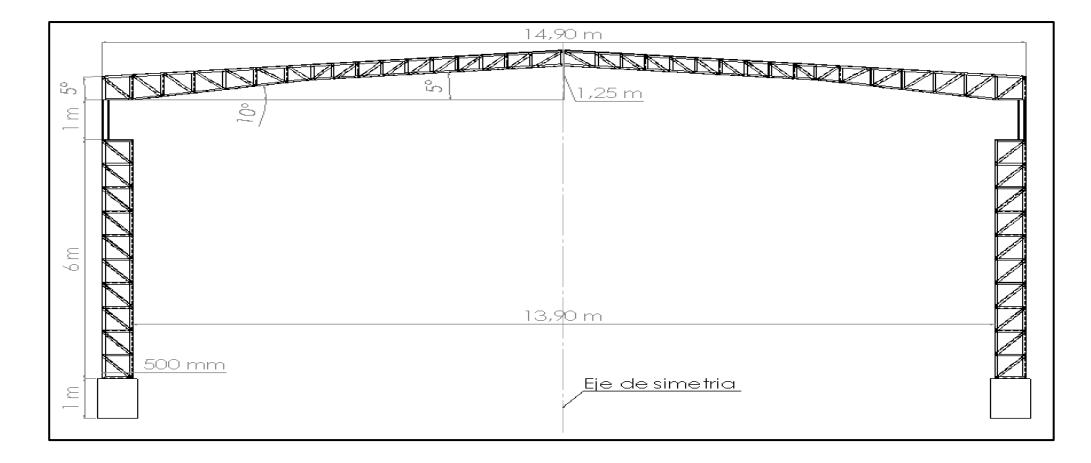

**FIGURA 3.1 VISTA FRONTAL GENERAL.** 

La figura 3.2 muestra las medidas del terreno, la ubicación del galpón y la distribución de los pórticos desde una vista superior.

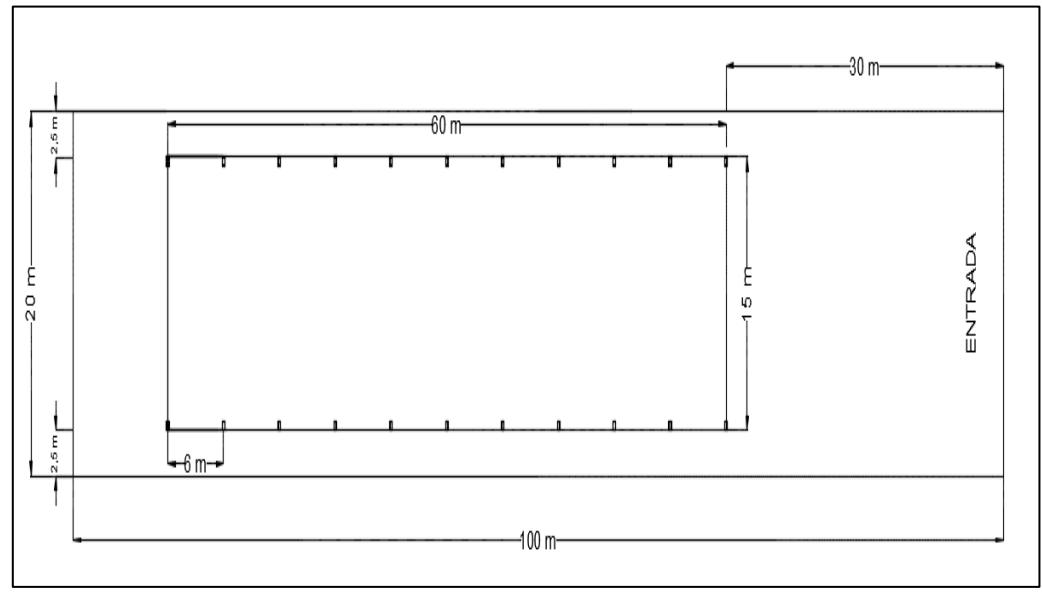

**FIGURA 3.2 VISTA SUPERIOR GENERAL.**

La figura 3.3 muestra una vista isométrica del galpón en proyección sólida para dar un mejor aprecio de su acabado final.

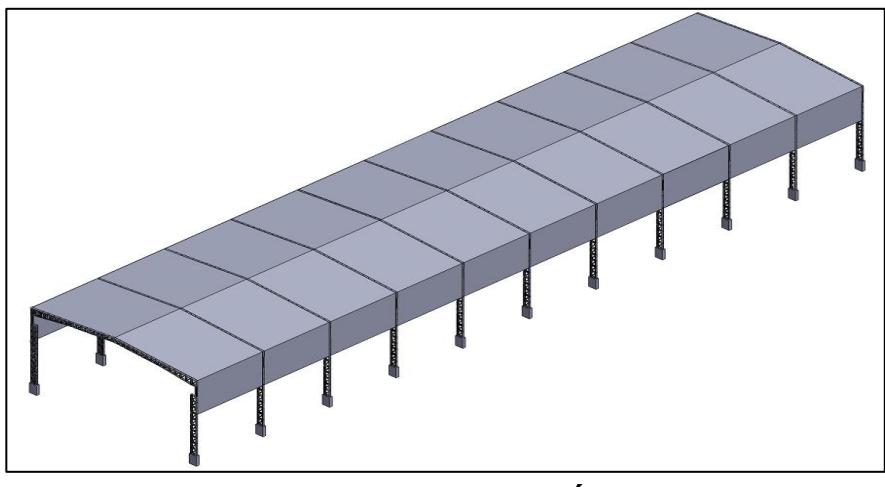

**FIGURA 3.3 ESQUEMA VISTA ISOMÉTRICA GENERAL.** 

La distribución de los elementos de la columna asi como el tipo de perfil utilizado en ella se muestra en la figura 3.4 donde se aprecia las vistas lateral, frontal y vista superior en ella se describe las medidas de altura, separación y división de cada elemento.

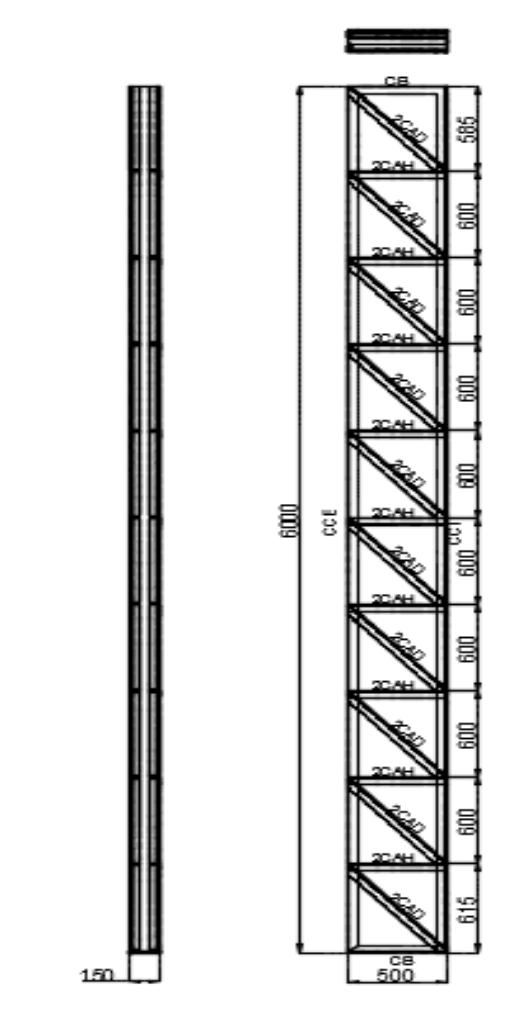

**FIGURA 3.4 VISTA FRONTAL Y LATERAL DE LA COLUMNA.**

El diseño de forma de la cubierta en la figura 3.5 se muestra un esquema general donde muestra la vita frontal y lateral de la misma. En la figura 3.6 para mayor apreciación y por simetría se

dimensiona la mitad de la cubierta en ella se aprecia la forma, la dimensión los elementos y la distribución.

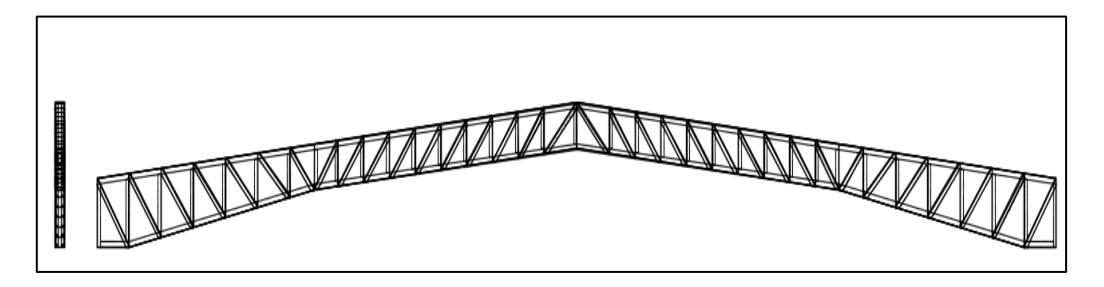

**FIGURA 3.5 ESQUEMA DE LA VISTA FRONTAL Y LATERAL DE LA CUBIERTA.**

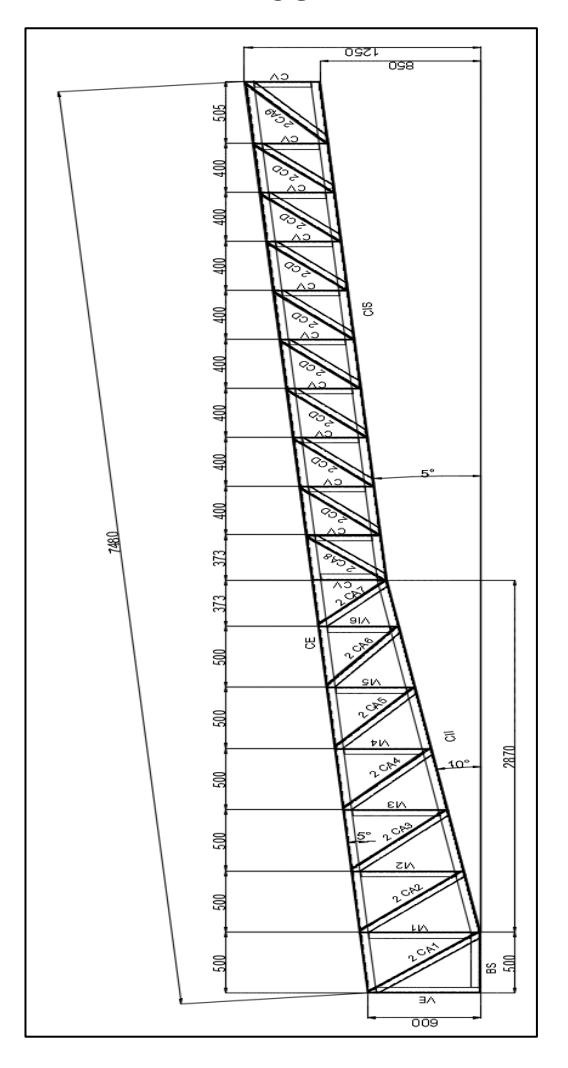

**FIGURA 3.6 DETALLE DE MEDIA CUBIERTA POR SIMETRÍA.**

# **3.2 Consideraciones de Diseño.**

Debido al alcance del proyecto y por facilidad de los cálculos se realiza las siguientes consideraciones:

- El diseño del galpón soportará un puente grúa de capacidad de 6 toneladas.
- Se analiza un pórtico en representación de todos los del galpón
- Se utiliza canales de 150x50x3 y ángulo de 50x50x4 para la elaboración de las columnas y la cubierta.
- La resistencia a la fluencia del material (Fy) es constante y su valor es: 36 $kpsi=250MPa=25512\frac{3}{c}$
- El tipo de apoyo en la base de las columnas es fijo y el momento producido en ella es menor en comparación a las reacciones obtenidas.
- La pendiente de la cubierta será de 5°
- Se considera un edificio abierto para los efectos de carga de viento debido a la presencia de edificios muy cercanos así también se desprecia el efecto de ráfaga y topografía.
- $ds = 30$ mm para evitar atrapamientos en los ductos secundarios desfogaderos de agua lluvia
- Por el tipo de estructura se determinará la carga sísmica por medio del cálculo de fuerzas estáticas.
- La combinación de cargas es por el método de LFRD
- La inercia de los elementos internos a las celosías se deprecia para mejorar su cálculo y en comparación a los elementos externos su inercia es mucho menor.
- No se considera el montaje de las vigas carrileras.

# **3.3 Análisis de Cargas.**

#### - **Carga Muerta (D)**

La carga se da por el diseño de forma, los elementos utilizado y las medidas dadas en la figura 3.4 y 3.6; de acuerdo a esto en la tabla 16 y tabla 17 se observa un resumen de todos los materiales utilizados la cantidad así mismo su longitud y el peso de cada uno así como el peso total del pórtico que es la carga muerta para el análisis.

# **TABLA 16**

#### **DESGLOSE DE MATERIALES UTILIZADOS EN LA COLUMNA**.

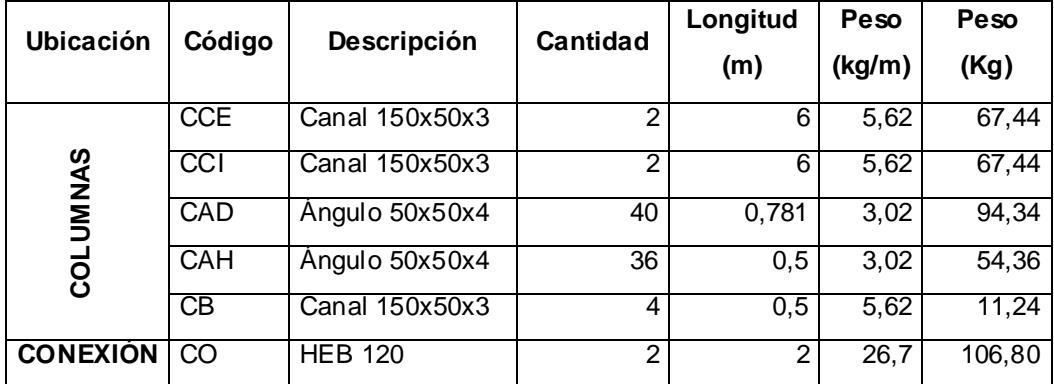

#### **TABLA 17**

#### **DESGLOSE DE MATERIALES UTILIZADOS EN LA CUBIERTA**.

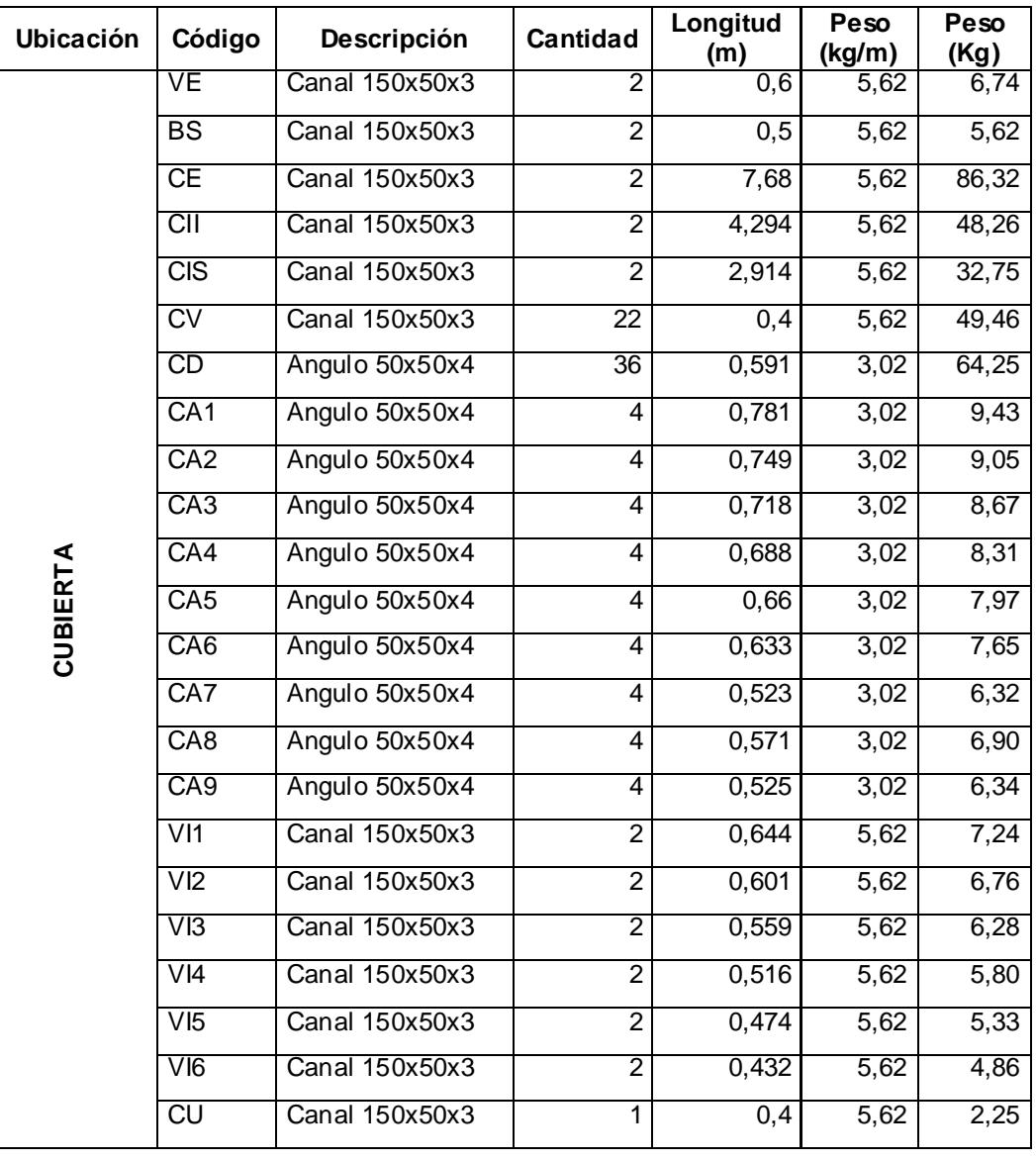

EL peso total del pórtico donde se considera los elementos de la columna, la conexión y la cubierta es de 804,19 kg, este valor para el análisis se convierte en peso por unidad de longitud, dividiendo el peso total por el ancho de la cubierta lo que su valor es: 54 kg/m<sup>2</sup>

# - **Carga Viva (L)**

Para la carga viva es de acuerdo al área tributaria (AT) que se define en el diseño de forma se multiplica el ancho de la cubierta (15,3m) y el largo (60m) se tiene 918m $^2$ .

La inclinación de la cubierta es menor a 1/3 de acuerdo a la tabla 1. La cara viva es de

$$
L:60\ \frac{kg}{m^2}
$$

- **Carga de Grúa**

**Capacidad de Carga**

Peso del puente (PP)=2367kg

Máxima capacidad de carga=5000x1,25=6250kg

 $CM = 2367kg + 6250kg + 250kg$ 

 $CM = 8867kg$ 

#### **Fuerza Vertical de Impacto (FVI)**

Debido a ser un puente grúa operada por control colgante el porcentaje será 10% de acuerdo a la tabla 2.2

$$
FVI = 10\% (5000 * 1.25)
$$

$$
FVI = 625kg
$$

#### **Fuerza Lateral (FL)**

De acuerdo en la definición de la fuerza lateral en el capítulo 2 donde indica que es el 20% de la capacidad máxima de carga

 $FL = 20\% (5000 * 1,25)$ 

 $FL = 1250kg$ 

#### **Fuerza Longitudinal (FLo)**

De acuerdo en la definición de la fuerza lateral en el capítulo 2 donde indica que es el 10% de la capacidad máxima de carga

$$
FLo = 10\% (5000 * 1,25)
$$

$$
FLo = 625kg
$$

#### **Carga de Condiciones Climáticas**

#### **Cargas de Viento.**

- Parámetros de carga

Velocidad del viento.- de acuerdo al INAMHI el valor promedio durante un año es de:

$$
V = 10.8 \frac{km}{h}
$$

Factor de importancia de acuerdo a la tabla 4.

$$
I=1
$$

Categoría de exposición de acuerdo a ec.2.1.

$$
K_z = 2.01 \left(\frac{Z}{Z_g}\right)^{\frac{2}{\alpha}} = 2.01 \left(\frac{7.6}{366}\right)^{\frac{2}{7}} = 0.664
$$

Factor de ráfaga por ser una estructura rígida

G=0,85

Categoría de exposición y factor reducción de acuerdo a tabla 7

$$
C_p = -0.9
$$

Factor de reducción= 0,9

Presión de velocidad de ec.2.17.

$$
q_z = (0.664)(1)(10.8)^2 = 77.45 kg/m
$$

Presión de diseño de ec.2.18.

$$
p = 44,32 \times 0,85 \times 0,9 \times 0,9
$$

$$
p = 53,32 \left(\frac{kg}{m^2}\right)
$$

# **Carga de Lluvia**

La carga de lluvia depende de la cantidad de desfogaderos sea estos sistemas primarios o secundarios, la distribución de ellos como muestra en la figura 3.7.

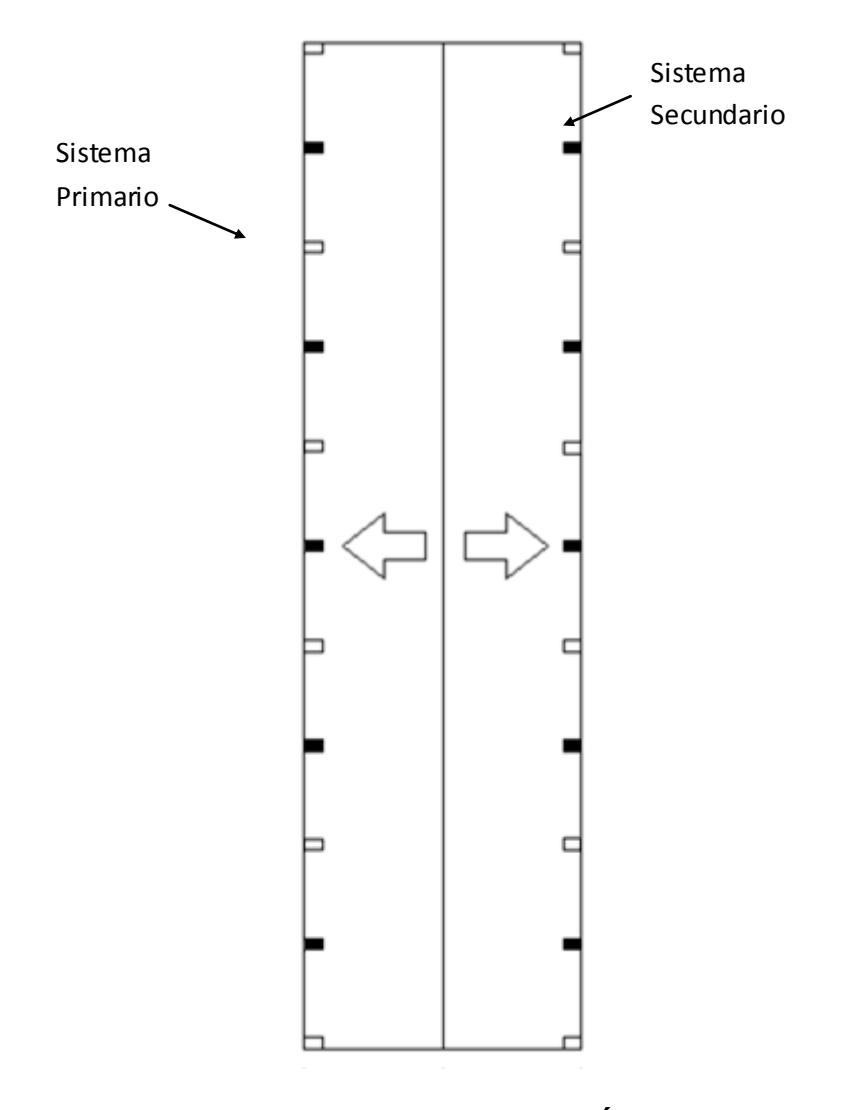

**FIGURA 3.7 ESQUEMA DE DISTRIBUCIÓN DEL SISTEMA DE AGUAS LLUVIA EN LA CUBIERTA.**

Cálculo de caudal por desagüe de la ec.2.19.

$$
Q = 0.278 \times 10^{-6} (60x7,45)(30,2) = 0.0038 \text{ m3/s}
$$

Se interpola para obtener el dh de la tabla 8.

$$
dh = \frac{(0,0038 - 0,0032)(76 - 51)}{(0,0057 - 0,0032)} + 51 = 57 \text{ mm}
$$

La carga de lluvia de la ec.2.20 es:

$$
R = 0,0098 (d_s + d_h) = 0,0098(57 + 30)
$$

$$
R = 0.8526 \frac{\text{KN}}{\text{m2}} = 81.63 \frac{\text{kg}}{\text{m2}}
$$

Debido a que hay 10 sistemas secundarios 5 de cada lado con esto la reacción por cada sistema secundario será:

$$
R = \frac{81,63}{5} = 16,33 \frac{\text{KN}}{\text{m2}}
$$

# **Carga Sismo**

- Parámetros de carga

Factor de zona sísmica de acuerdo a la tabla 9.

$$
Z = 0,30
$$

Coeficiente factor de zona sísmica de acuerdo a tabla 10.

Factor de reducción de respuesta de la estructura tabla 12.

 $R=7$ 

Factores de irregularidad de planta de acuerdo a la tabla 13.

 $\Phi_p = 1$ 

Factores de irregularidad de elevación de acuerdo a la tabla 14.

 $\Phi_F$ =1

Tipo de perfil de suelo de acuerdo a la tabla 11.

$$
S = 1 \qquad C_T = 0.09
$$

Altura total de la estructura

 $h = 9250$ 

Periodo de vibración de acuerdo a la ec.2.23.

$$
Tp = 0.09(9250)^{\frac{3}{4}} = 85
$$

Constante Basal de acuerdo a ec.2.22.

$$
C = \frac{1,25 \times 1^1}{85} = \frac{1}{68}
$$

Carga sísmica de acuerdo a ec.2.21.

$$
Eq = \frac{0,30x1x\frac{1}{68}}{7x1x1} \quad 45,5 = 3,2 \ \frac{kg}{m^2}
$$

# **Combinación de Cargas y Selección de la Carga Crítica**

Las conbinaciones de carga por método LFRD se muestra en la tabla 18 donde muestra las ecuciones 2.24 hasta la ec.2.30 y los resultados de la misma.

# **TABLA 18**

#### **COMBINACIÓN DE CARGAS LFRD.**

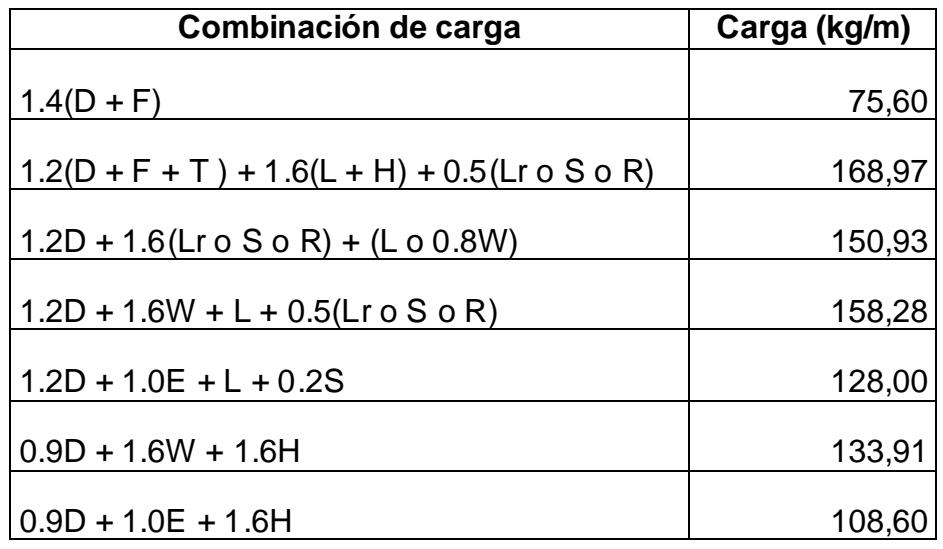

De acuerdo a la tabla la cargas críticas son la combinación de 1,2( $D + F + T$ ) + 1,6( $L + H$ ) + 0,5( $Lr$  o S o R) con ella se determina las fuerzas internas más críticas.

#### **Cálculo de la Inercia y el Centroide**

Para el cálculo se divide la estructura en segmentos donde su sección transversal permanece constante.

La figura 3.8 se muestra el pórtico donde se divide en segmentos donde la parte transversal permanece constante y donde es variable se divide en segmento muy cercanos donde esta es mínima, esto permite calcular el centro de gravedad y la inercia para realizar el método de trabajo virtual así encontrar la reacción correspondiente en la base de la columna.

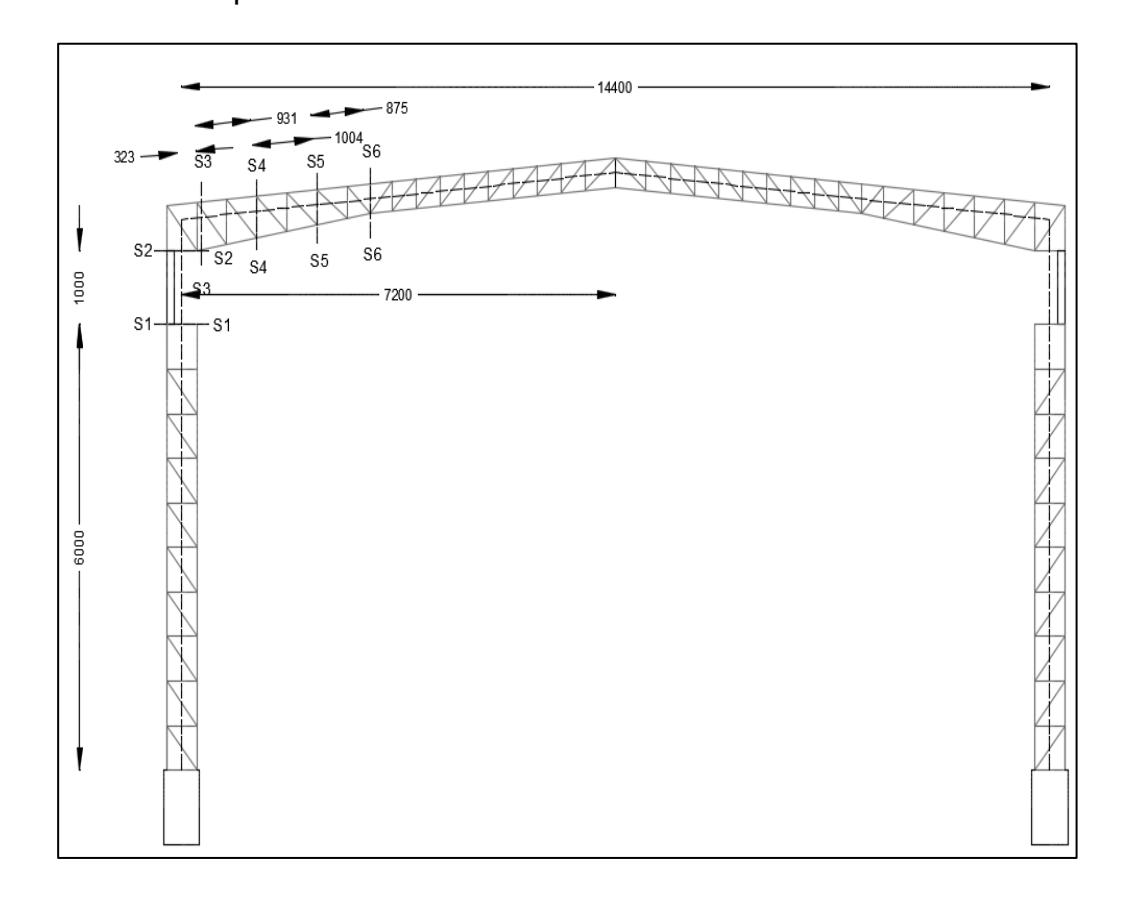

**FIGURA 3.8 SEGMENTACIÓN DEL PÓRTICO PARA TRABAJO VIRTUAL.**

Centroide en el segmento 1

En la segmento 1 se muestra en la figura 3.9 y en la tabla 19 se determina el centro de gravedad en cada elemento que conforma el segmento y con la ec.2.39 y 2.40 se obtiene el centro de gravedad de todo el segmento.

**x (mm) Y (mm) a (mm2) xa ya ci** | -200 | 3000 | 300000 | -6E+7 | 9E+08 **cd** | 200 3000 300000 6E+7 9E+08 **bi**  $| 0 | 25 | 25000 | 0 | 625000$ **bs**  $\begin{bmatrix} 0 & 5975 & 25000 & 0 & 1E+08 \end{bmatrix}$ **d1**  $\begin{bmatrix} 0 & 300 & 39000 & 0 & 1E+07 \end{bmatrix}$ **d2**  $\begin{bmatrix} 0 & 900 & 39000 & 0 & 4E+07 \end{bmatrix}$ **d3** 0 1500 39000 0 6E+07 **d4**  $\begin{bmatrix} 0 & 2100 & 39000 & 0 & 8E+07 \end{bmatrix}$ **d5**  $\begin{bmatrix} 0 & 2700 & 39000 & 0 & 1E+08 \end{bmatrix}$ **d6**  $\begin{bmatrix} 0 & 3300 & 39000 & 0 & 1E+08 \end{bmatrix}$ **d7**  $\begin{bmatrix} 0 & 3900 & 39000 & 0 & 2E+08 \end{bmatrix}$ **d8**  $\begin{bmatrix} 0 & 4500 & 39000 & 0 & 2E+08 \end{bmatrix}$ **d9**  $\begin{bmatrix} 0 & 5100 & 39000 & 0 & 2E+08 \end{bmatrix}$ **Placa**  $\begin{bmatrix} 0 & 5700 & 200000 & 0 & 1E+09 \end{bmatrix}$ **h1**  $\begin{vmatrix} 0 & 600 & 23200 & 0 & 1E+07 \end{vmatrix}$ **h2**  $\begin{bmatrix} 0 & 1200 & 23200 & 0 & 3E+07 \end{bmatrix}$ **h3**  $\begin{bmatrix} 0 & 1800 & 23200 & 0 & 4E+07 \end{bmatrix}$ **h4**  $\begin{vmatrix} 0 & 2400 & 23200 & 0 & 6E+07 \end{vmatrix}$ **h5**  $\begin{bmatrix} 0 & 3000 & 23200 & 0 & 7E+07 \end{bmatrix}$ **h6** 0 3600 23200 0 8E+07 **h7**  $\begin{array}{|c|c|c|c|c|} \hline \textbf{0} & 4200 & 23200 & 0 & 1E+08 \hline \end{array}$ **h8**  $\begin{bmatrix} 0 & 4800 & 23200 & 0 & 1E+08 \end{bmatrix}$ **h9**  $\begin{bmatrix} 0 & 5400 & 23200 & 0 & 1E+08 \end{bmatrix}$ 

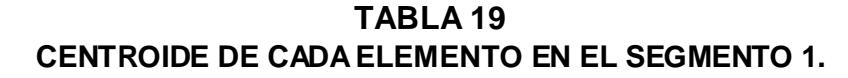

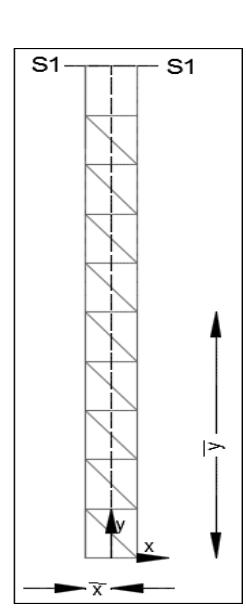

**FIGURA 3.9 SEGMENTO 1 CENTRO DE GRAVEDAD.**

 $\bar{x}$ 

 $\boldsymbol{0}$ 

 $\mathbf{1}$ 

 $=$  $\overline{4}$  $\mathbf{1}$  $=$  Centroide en la segmento 2

En el segmento 2 por ser segmento donde su elemento es sólido a diferencia que se encuentra desplazado de su origen el centro de gravedad se muestra en la figura 3.10.

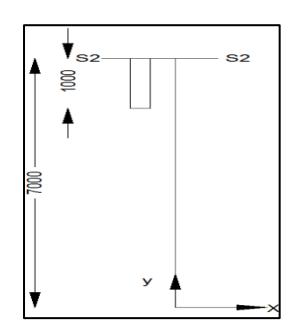

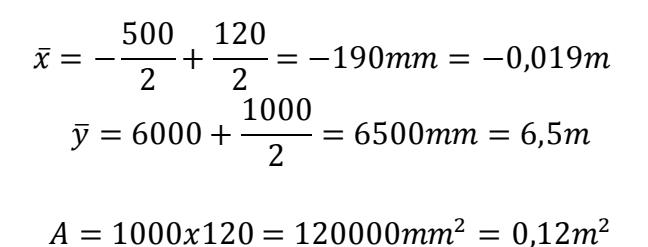

**FIGURA 3.10 SEGMENTO 2 CENTRO DE GRAVEDAD.**

- Centroide en la segmento 3

El gráfico de la distribución y los valores para encontrar el centroide se muestra en la figura3.11 y tabla 3.4.

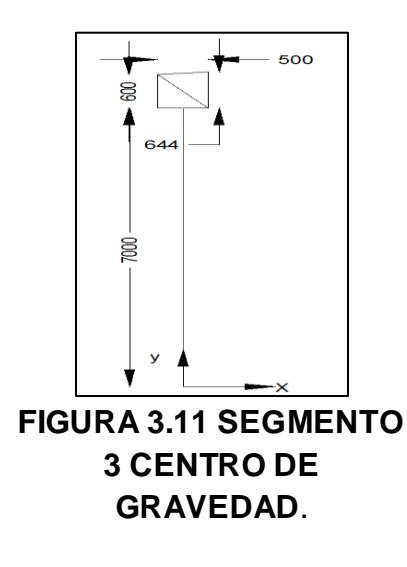

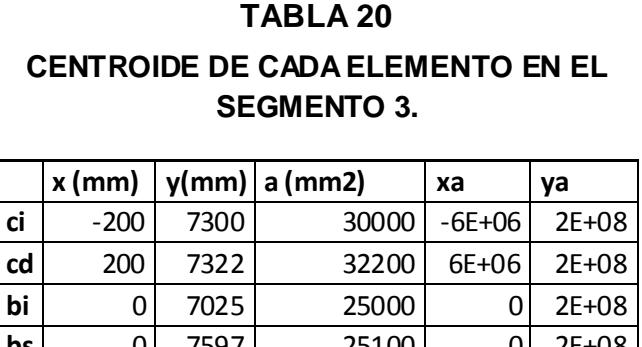

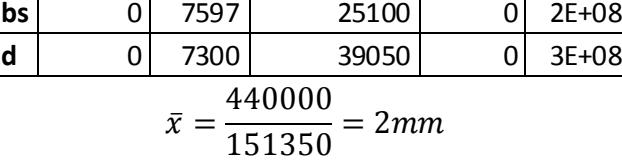

$$
\bar{y} = \frac{1106143100}{151350} = 7308 \, mm = 7,3m
$$

El procediminento para encontrar el centroide de cada sección es similar, lo que hay que encontrar el centro de gravedad de cada elemento y el resultado lo presenta en la tabla 3.5.

**TABLA 21 CENTROIDES DE CADA SEGMENTO.**

| <b>Segmento</b> | A(m2) | $\bar{x}$ (m) | $\bar{y}$ (m) |
|-----------------|-------|---------------|---------------|
| S <sub>1</sub>  | 3,00  | 0,000         | 3,000         |
| S <sub>2</sub>  | 0,12  | $-0,019$      | 6,500         |
| S <sub>3</sub>  | 0,37  | 0,002         | 7,308         |
| S <sub>4</sub>  | 0,60  | 0,738         | 7,385         |
| S <sub>5</sub>  | 0,52  | 1,736         | 7,515         |
| S <sub>6</sub>  | 0,38  | 2,641         | 7,640         |
| S7              | 1,71  | 5,177         | 8,286         |

#### **Inercia en el Eje neutro de los Segmentos**

- Propiedad de los perfiles.

Para encontrar la inercia de la sección de cada segmento es necesario conocer la inercia del perfil que dan los productores de perfiles de acero y estandarizados bajo la norma AISC, a partir de ello por teoría de los ejes paralelos se define la inercia de cada sección [11].

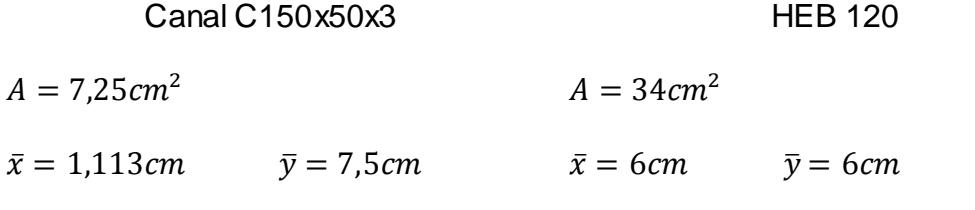

Inercia en Segmento 1

La inercia del segmento depende del perfil y de la distancia que se encuentre la separación entre ellos, en la figura 3.12 se muestra la separación y el tipo de perfil encontrado en el segmento.

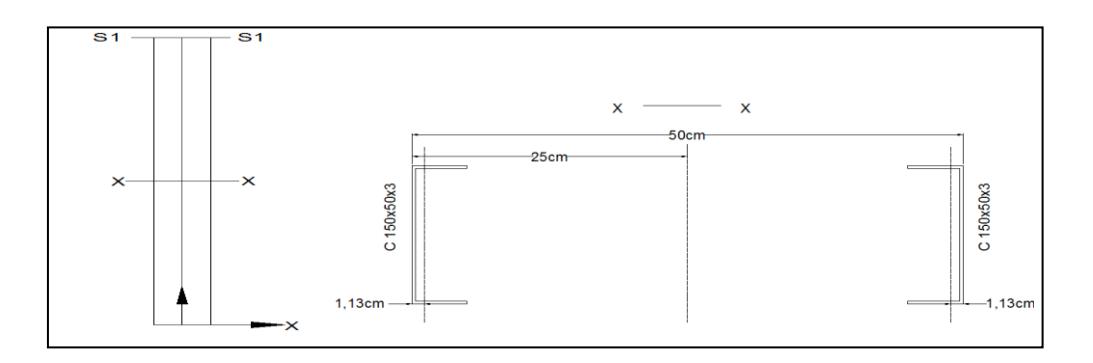

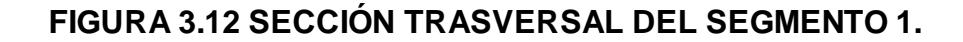

Inercia del segmento de acuerdo a la ec.2.41

$$
I = 2[15,90 + (7,20x(25 - 1,13)^{2})]
$$

$$
I = 4124,14cm^{4} = 4,12x10^{-5}m^{4}
$$

Inercia en segmento 2

En la conexión por ser un elemento sólido la inercia varía por el desplazamiento del centro de gravedad como se muestra en la figura 3.13.

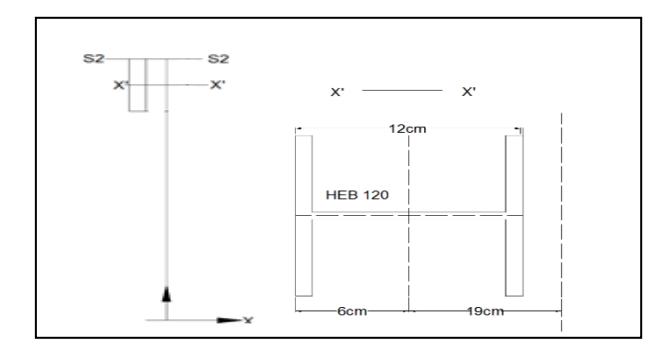

# **FIGURA 3.13 SECCIÓN TRASVERSAL DEL SEGMENTO 2.**

Inercia del segmento de acuerdo a la ec.2.41.

$$
I = [846 + (34x(19)^2)]
$$

$$
I = 13120 \, \text{cm}^4 = 2{,}88 \, \text{x} 10^{-5} \, \text{m}^4
$$

Siguiendo el mismo procedimineto se calcula las inercia de los demas segmento, en la tabla 22 aquel cuadro se encuentra la inercia de cada segmento:

#### **TABLA 22**

# **INERCIA DE CADA SECCIÓN.**

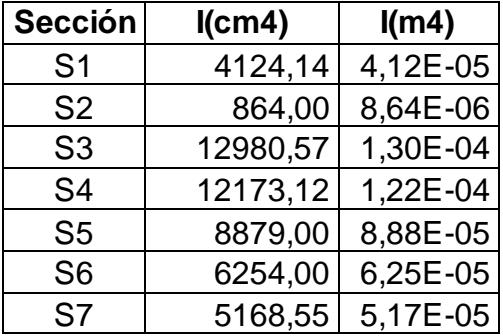

#### **Condiciones de Carga y Carga Virtual**

Para la carga virtual se descompone la fuerza en la estructura esto se muestra en la figura 3.14

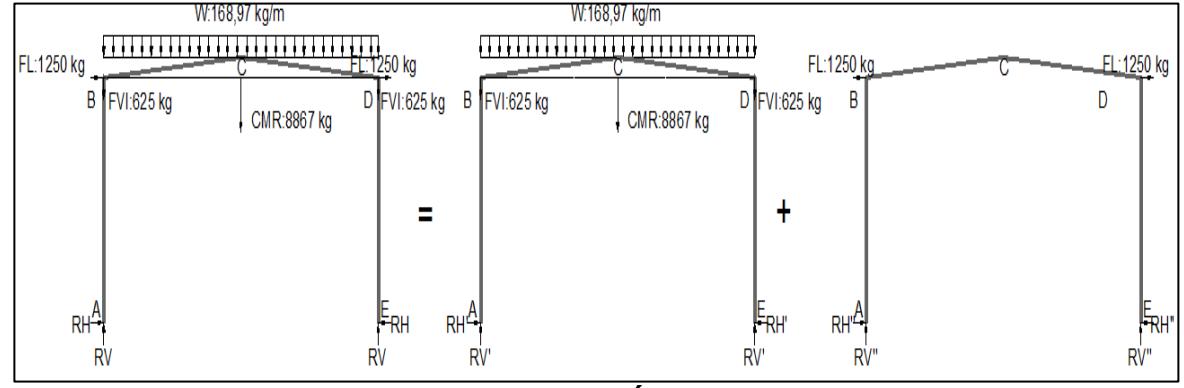

**FIGURA 3.14 DESCOMPOSICIÓN DE LA FUERZAS.**

En este caso se descompone las cargas en dos sistemas para que su análisis sea mas facil. En los cual se analiza en el primer caso las cargas verticales y en el segundo las cargas horizontales. La reacción total seria la superposición de las reacciones en cada caso.

En la figura 3.15 muestra la descomposición de las fuerzas verticales y una fuerza horizontal virtual.

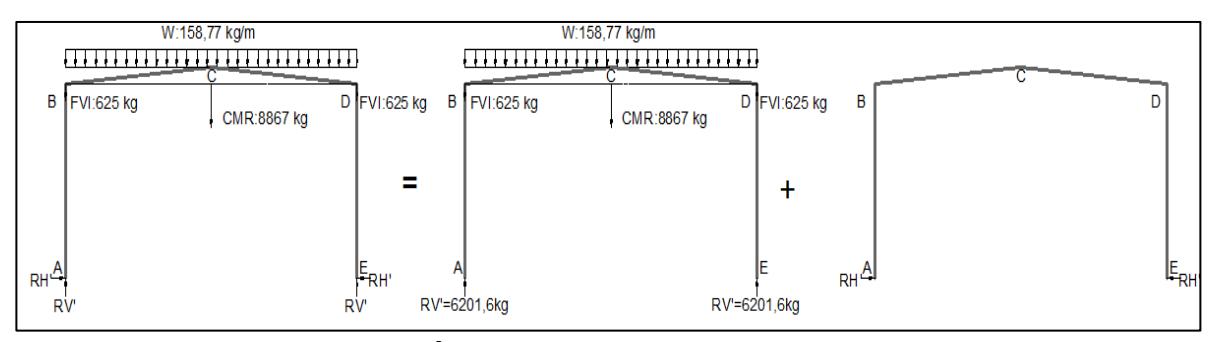

**FIGURA 3.15 ANÁLISIS DE CARGAS VERTICALES.**

- Momento debido a las cargas en la columna y la cubierta

Momento debido a las cargas en la columna y la cubierta de acuerdo a la figura 3.15 y las fuerzas descompuesta se encuentra las ecuación 3.1 y 3.2 que son momentos en la columna y la cubierta producido por las fuerzas verticales y un momento virtual producido por una carga horizontal virtual que se determina en la ecuacion 3.3 y 3.4 para la columna y cubierta.

$$
M_{columna} = R v' \bar{x} \qquad \qquad ec. 3.1
$$

$$
M_{cubicerta} = R v' \bar{x} - W \frac{\bar{x}^2}{2}
$$
ec. 3.2

$$
m_{column} = \bar{y} \qquad \qquad ec. 3.3
$$

$$
m_{cubicerta} = \bar{y} \qquad \qquad ec. 3.4
$$

El resultado de los momentos que se producen en los segmento de acuerdo a la ecuaciones de 3.1 al 3.4 se muestran en la tabla 23.

#### **TABLA 23**

#### **MOMENTOS PRIMARIOS DEBIDO A LAS FUERZAS VERTICALES.**

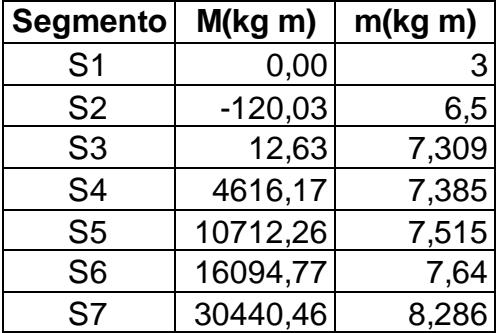

- Determinación de la reacción vertical

Para la reacción horizontal primaria como la ecuación 2.43 es una sumatoria de cada segmento la tabla 24 muestra los valores necesario de cada segmento para la determinación de la reacción horizontal primaria.

# **TABLA 24**

# **PARÁMETROS DE CADA SEGMENTO PARA REACCIÓN VERTICAL.**

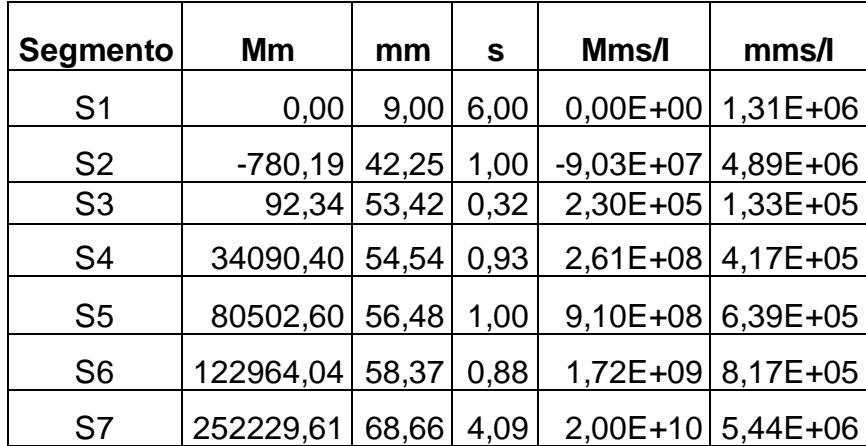

$$
RH' = \frac{2,28E + 10}{1,36E + 07} = 1670kg
$$

La acción de la fuerza vertical y la aplicación de una carga virtual para determinar la reacción debido a estas cargas se muestra en la figura 3.16 lo cual se analiza de forma similar a la reacción por acción de las fuerzas vertical.

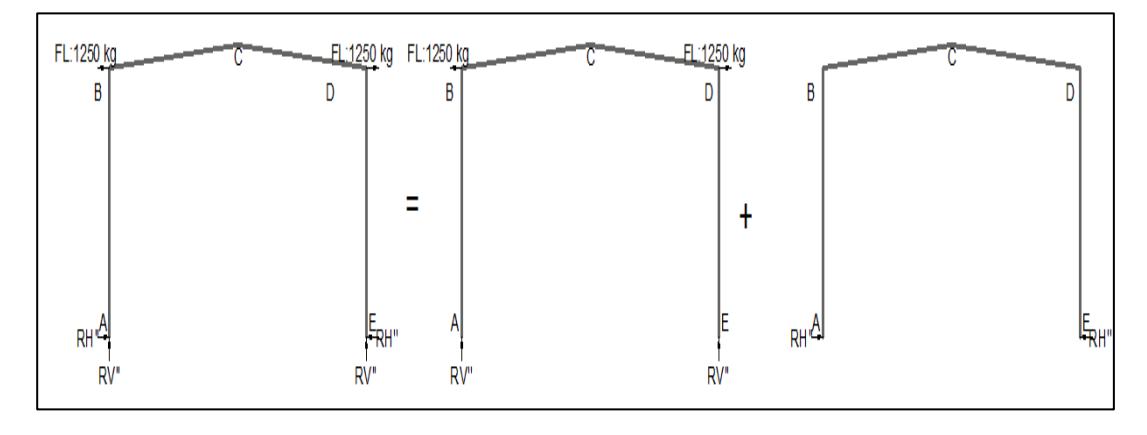

**FIGURA 3.16: ANÁLISIS DE CARGAS HORIZONTALES.**

Momento debido a las cargas en la columna y la cubierta son de forma similar a los momentos producidos por los las fuerzas horizontal y la carga vertical estos se muestran la ecuación 3.5 y 3.6 por acción de la fuerzas horizontal en la columna y la cubierta, mientras que en las ecuaciones 3.7 y 3.8 son por acción de las fuerzas virtual.

$$
M_{columna} = Rv'\bar{x} \qquad \qquad ec. 3.5
$$

$$
M_{cubicerta} = Rv'\bar{x} + 1250(\bar{y} - 7) \qquad ec. 3.6
$$

$$
m_{columna} = \bar{y} \qquad \qquad ec. 3.7
$$

$$
m_{cubic} = \bar{y} \qquad \qquad ec. 3.8
$$

Los momentos que se producen en los segmento de acuerdo a la ecuaciones de 3.1 al 3.4 los resultados se muestran en la tabla 25.

#### **TABLA 25**

#### **MOMENTOS PRIMARIOS DEBIDO A LAS FUERZAS HORIZONTALES.**

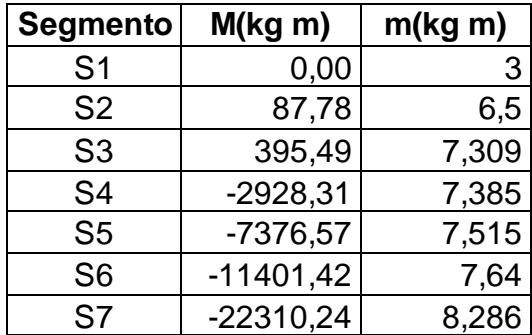

- Determinación de la reacción horizontal

Como la ecuación 2.43 es una sumatoria de cada segmento la tabla 26 muestra los valores necesario de cada segmento para la determinación de la reacción horizontal secundaria.

# **TABLA 26**

#### **PARÁMETROS DE CADA SEGMENTO PARA REACCIÓN HORIZONTAL**.

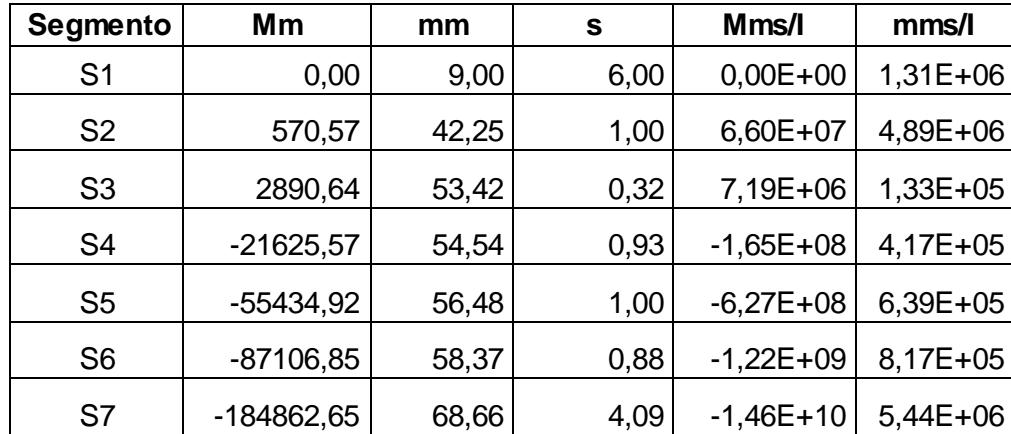

$$
RH'' = \frac{-1,66E + 10}{1,36E + 07} = -1215kg
$$

La reacción horizontal debido a la fuerzas verticales y horizontales se caluló dos reacciones referente a cada caso, para encontrar la reacción horizontal total se suman los valores.

$$
RH = RH' + RH'' = 455kg
$$

#### **3.4 Diseño de Cercha.**

Para el análisis de la cercha se realiza en dos partes la columna y la cubierta.

#### **Análisis de la Columna**

Se analiza los elementos críticos que estén sometidos a grandes esfuerzos de tensión o compresión. La selección de los elementos críticos es conociendo las fuerza internas de cada elemento y con ellos su momento flector, por ser elementos unidos por puntos el análisis se realiza por medio de nodos y secciones encontrando las fuerzas internas.

#### **Deteminación del Momento Flector a lo Largo de columna.**

El momento flector en los elementos de la columna es producido por la reacción horizontal y se puede calcular con la ecuación.

$$
M_{columna}: RHy \hspace{1cm} ec. 3.8
$$

La distribución del momento en las columnas es lineal por ende el maximo momento sera en la parte superior esto se aprecia en la figura 3.17 donde el momento en los elementos aumenta conforme a la altura de la columna.

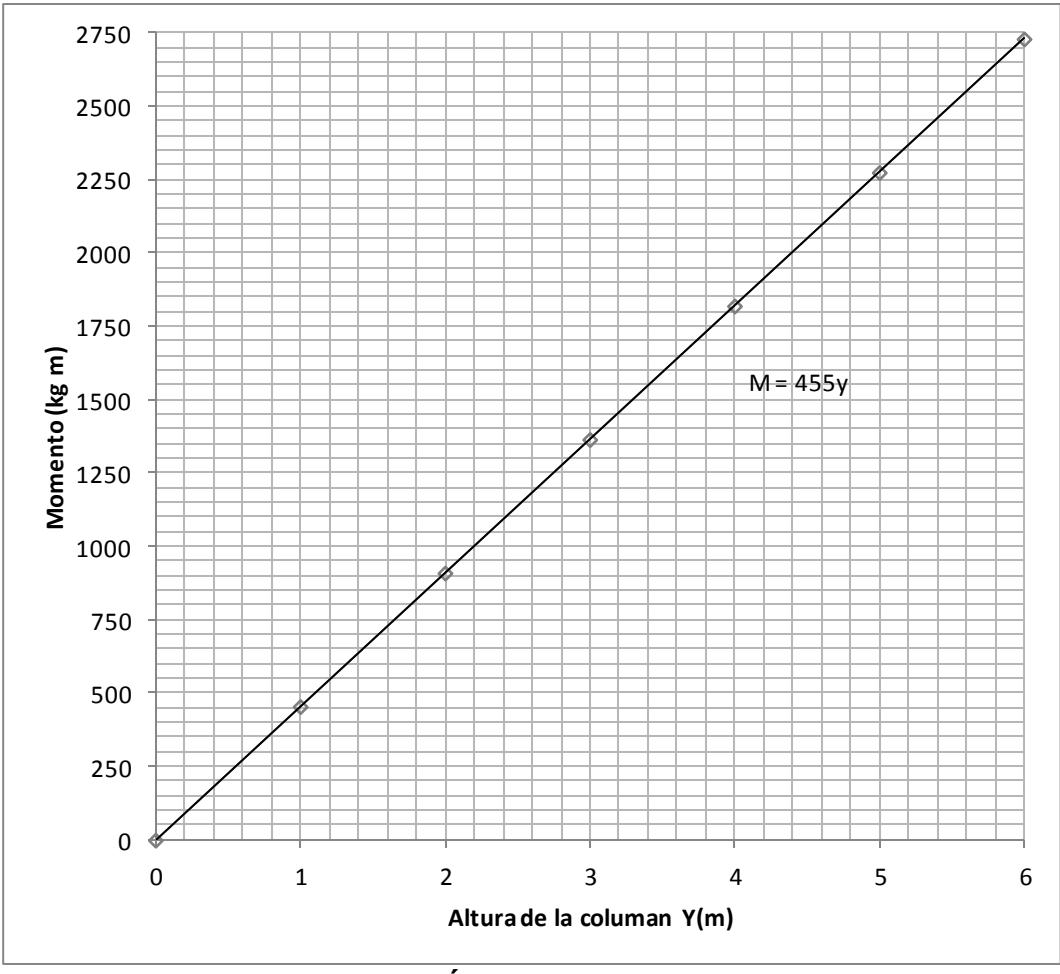

**FIGURA 3.17 DISTRIBUCIÓN DE MOMENTO EN LA COLUMNA.**

#### **Análisis de Fuerzas Internas.**

Como los momento en la parte superior es el maximo, el análisis seran en el canal externo, interno, el elemento diagonal y horizontal para esto se utiliza el método de las sección y nodo de acuerdo a la figura 3.18 donde muestra la condición.

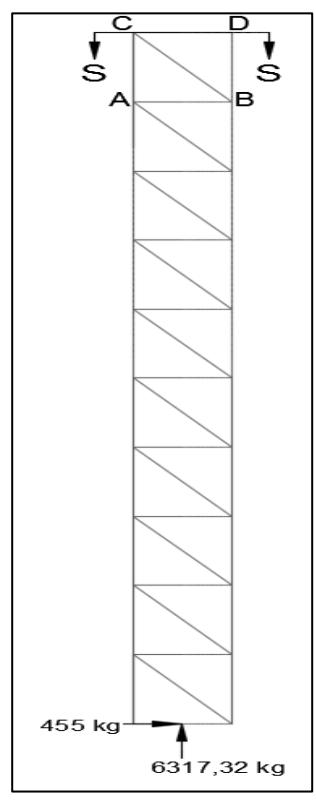

**FIGURA 3.18 ANÁLISIS DE CARGAS INTERNAS EN LA COLUMNA.**

#### - Análisis por el método de las secciones

El diseño se da para que la unión interna de los elementos de la columna no generen momento con este principio la sumatoria de momentos es nula lo que fuerza interna en un elemento se da con ecuación 3.9.

$$
\sum M_B = 0
$$
 *ec. 3.9*

$$
(6317,32x0,25) - (455x5,4) + (ACx0,5) = 0
$$

$$
AC=1755,34kg
$$

Con el principio de estabilidad la sumatoria de las fuerzas internas verticales y horizontales así como la exterior se anula entre ellas, con este principio se obtiene otros valores de fuerzas internas.

$$
\sum Fx = 0; \quad 455 - CB\cos 50 = 0
$$

 $CB = 708kg$ 

$$
\sum Fy = 0; AC + 6317,32 + CBsen50 + DB = 0
$$

$$
DB = -8615kg
$$

- Análisis en el nodo B, por acción de la estabilidad en los nodos la suma de las fuerzas que convergen o divergen de ellas se anulan con eso las fuerzas internas en el elemento horizontal AB es:

$$
\sum Fx = 0; \; CB\cos 50^\circ + AB = 0
$$

$$
AB = -455.1kg
$$

$$
\sum Fy = 0; \quad DB + CBsen50 - BO = 0
$$

$$
BO = -8108,64kg
$$

#### **Análisis de los Elementos a Tensión.**

El signo de cada fuerza interna de cada elemento es positivo debido a eso el elemento se encuentra en tensión y se determina para cada tipo de elemento si satisface el esfuerzo de tensión necesario.

- Canal exterior (canal C)

Para obtener A<sup>g</sup> se utiliza ec.2.46, este valor es el área de la sección transversal del elemento necesario para soportar la carga de tensión, esto debe ser menor al área de perfil seleccionado (7,2cm<sup>2</sup>).

$$
A_{g} = \frac{T}{0.6 F_{y}} = \frac{1755.34}{0.6 (25512)} = 0.115 cm^{2}
$$
  
0.115 cm<sup>2</sup>  $\leq$  7.2 cm<sup>2</sup>

El elemento debe cumplir con el criterio de esbeltez esto se determina con la ecuación 2.47.

$$
\frac{L}{r_{min}} \le \frac{60cm}{1,49cm} = 40
$$

$$
40 \leq 250
$$

- Diagonal (ángulo)

El mismo procedimiento se determina el área de sección transversal mínima y se compara con el perfil seleccionado determinando si cumple para esto se utiliza la ec.2.46

$$
A_g = \frac{T}{0.6 F_y} = \frac{708}{0.6 (25512)} = 0.0046 \, \text{cm}^2
$$

$$
0.0046cm^2 \le 3.84 \; cm^2
$$

El elemento debe cumplir con criterio de esbeltez con ec.2.47.

$$
\frac{L}{r_{min}} \le \frac{78,1cm}{1,49cm} = 52.41
$$

$$
52.41 \leq 300
$$

El área transversal utilizada es menor al área necesaria para soportar las fuerzas, esto indica que el elemento no falla en tensión. La longitud de cada elemento satisface el criterio de esbeltez lo que indica que la deformación del elemento se encuentra dentro de lo recomendado.
#### **Análisis de los Elementos a Compresión**

Con el signo de la fuerza interna de cada elemento es negativo entonces el elemento se encuentra en compresión y se determina para cada tipo de elemento si satisface el esfuerzo de compresión.

- Canal interno (canal C)

Se calcula el área mínima de la sección transversal que el elemento debe de tener para ello es necesario conocer el esfuerzo resistente de compresión propio del material de acuerdo a la ec.2.49.

$$
F_a \approx \frac{F_y}{2} = \frac{25512 \frac{kg}{cm2}}{2} = 12756 \frac{kg}{cm2}
$$

El área mínima es la realción entre la fuerza de compresión y el esfuerzo resitente de compresión.

$$
A: \frac{P}{F_a} = \frac{8615}{12756} = 0.675 \, \text{cm}^2
$$
\n
$$
0.675 \, \text{cm}^2 < 7.2 \, \text{cm}^2
$$

Conciendo los elementos que el elemento resiste al esfuerzo de compresión es necesario determinar la resistencia del elemento a el efecto el pandeo con ello se utiliza ec.2.50.

$$
f_a = \frac{P}{A} = \frac{8615 \text{kg}}{7,2 \text{cm}^2} = 11,96E6 \frac{\text{kg}}{\text{m2}}
$$

$$
f_a < \frac{0,282 \ E}{(l/r)^2} = \frac{0,282 \ \frac{(20 \times 10^{10})}{9,8}}{(600/556)^2} = 4,94E9
$$

- Horizontal (ángulo)

El mismo criterio de selección de los elementos cuya resistencia depende del área de la sección transversal y de la resistencia al pandeo. El área mínima de la sección transversal se determina con ec.2.49 que da el esfuerzo de compresión mínimo.

$$
F_a \approx \frac{F_y}{2} = \frac{25512 \frac{kg}{cm2}}{2} = 12756 \frac{kg}{cm2}
$$

$$
A: \frac{P}{F_a} = \frac{455,1}{12756} = 0.0356 \, \text{cm}^2
$$

$$
0.0356cm^2 < 7.2cm^2
$$

La ec.2.50 es para la resistencia al pandeo del tipo de perfil seleccionado con eso cumple con los criterios de selección del perfil en la zona mas critica.

$$
f_a = \frac{P}{A} = \frac{455,1 \,\text{kg}}{7,2 \,\text{cm}^2} = 650142,8 \,\frac{\text{kg}}{\text{m2}}
$$

$$
f_a < \frac{0,282 \ E}{(l/r)^2} = \frac{0,282 \ (\frac{20 \times 10^{10}}{9,8})}{(500/556)^2} = 7,12E9
$$

Para los elementos en compresión el área tranversal disponible es mayor al área necesaria para los elementos y el esfuerzo de compresión producido es menor al esfuerzo obtenido.

#### **Análisis de Pandeo en la Columna**

Para determinar si las columnas soportan la carga de compresión sin pandearse se analiza como un elemento largo y de acuerdo a la ec.2.50.

$$
\frac{5058,5}{0,5x0,15} < \frac{1.4\pi^2 \frac{20x10^{10}}{9,8}}{(6/\sqrt{\frac{4124.14}{0,5x1,5}})^2}
$$

$$
67446{,}67 < 4{,}31E10
$$

Donde la esbetez dada por la columna es menor a la esbeltez que puede soportada la fuerza conciderando el perfil externos con su resitencia adecuada.

#### **Análisis de la Cubierta**

Por ser un de sección transversal variable es necesario realizar un análisis por secciones en los elementos interno.

#### **Distribución del Momento en la Cubierta**

Las reacciones y la acción del puente grúa son las fuerza que se dan en el apoyo de la cubierta con la estructura, para eso la forma de la cubierta con la inclinación incide en el momento flector, a diferencia de la columna en la cubierta las fuerzas horizontales y verticales inciden en el momento y se determina con ecuación 3.10.

$$
M_{cubic, at} = -158,77x^{2} + ((RH - 1250) \tan 5^{\circ} - (RV - 5058, 5))x + 22698,28 \qquad ec. 3.10
$$

De acuerdo la ecuación 3.10, la forma de la cubierta y la carga, el momento varía con respecto a la longitud horizontal, en la figura 3.19 muestra que el momento cambia de signo, el mayor valor se da en los apoyos y su menor valor en la cubierta.

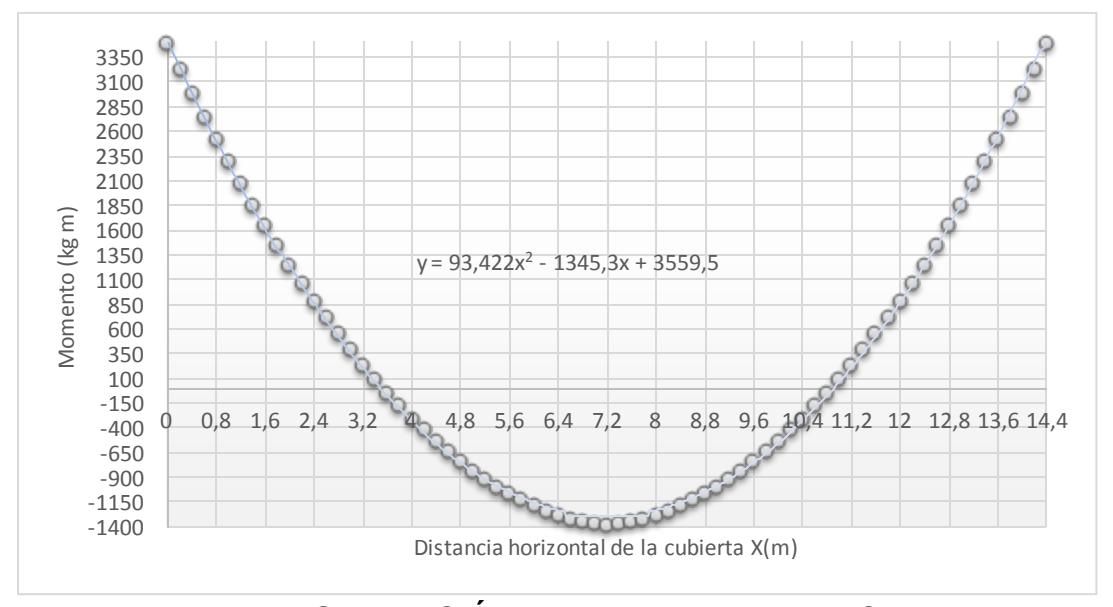

**FIGURA 3.19 DISTRIBUCIÓN DE MOMENTO EN LA CUBIERTA.**

#### **Análisis de Cargas Internas**

Se determina las cargas internas con el comportamiento de los elementos en cada sección dividido en puntos críticos de acuerdo a la figura 3.20 se realiza la división y se muestra en la figura 3.20.

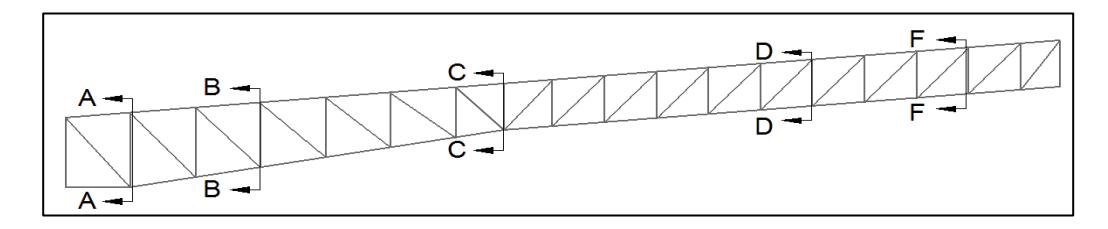

#### **FIGURA 3.20 DIVISIÓN DE LA CUBIERTA PARA EL ANÁLISIS DE SUS CARGAS INTERNAS.**

Se realiza un diagrama de cuerpo libre en cada sección para determinar las reacciones y encontrar su momento flector y fuerza cortante.

#### **Análisis de Nodos en la Sección A**

Es mejor el análisis de nodo en esta sección debido a que la distancia es corta y las fuerzas externas convergen en un punto de acuerdo a los criterios de estabilidad donde la sumatoria de las fuerzas en dirección horizontal y vertical se anula. En la figura 3.21 se muestra las fuerzas externa que se aplica en la sección A.

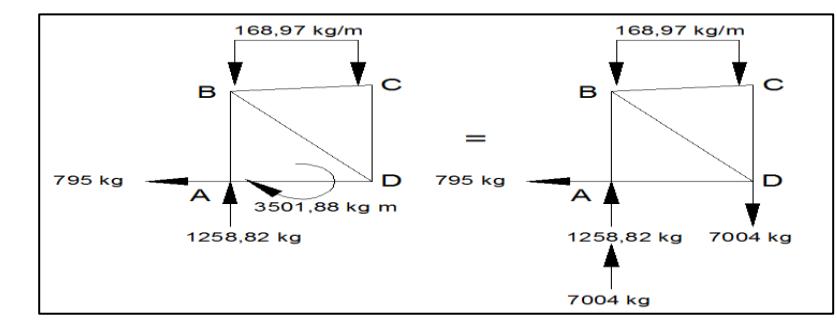

**FIGURA 3.21 DIAGRAMA DE CUERPO LIBRE EN LA SECCIÓN A.**

- Análisis nodo B

Con el criterio de estabilidad donde las sumatoria de fuerzas en el eje x y eje y se anulan en el nodo B se tiene:

$$
\sum Fx = 0; \quad BCcos5^\circ + BDesen40^\circ = 0
$$

$$
\sum Fy = 0; \quad BCsen5^{\circ} - BDcos40^{\circ} + 8263 - 42 = 0
$$

Se resuelve el sistema de ecuación de dos incógnitas con dos ecuaciones y se obtiene:

$$
BC = -6451kg \qquad BD = 9998kg
$$

#### Análisis nodo D

Con el criterio de estabilidad donde las sumatoria de fuerzas en el eje x, y eje y se anulan en el nodo D se tiene:

$$
\sum Fx = 0; \quad DEcos10^{\circ} - 795 - DBcos50^{\circ} = 0
$$

$$
\sum Fy = 0; \quad DC + DEsen10^{\circ} + DBsen50^{\circ} - 7004 = 0
$$

Se resuelve el sistema de ecuación de dos incógnitas con dos ecuaciones y se obtiene:

$$
DE = 7333kg \qquad DC = -1928,3kg
$$

#### **Análisis en la Sección B**

En la figura 3.22 se muestra las fuerzas externa aplicada en la sección donde el análisis por método de las secciones y el método de nodos se determina las fuerzas internas de los elementos en la sección.

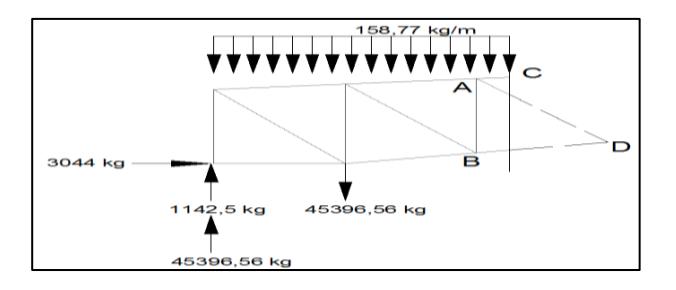

**FIGURA 3.22 DIAGRAMA DE CUERPO LIBRE EN LA SECCIÓN B.**

- Método de la secciones

De acuerdo a la figura 3.22 se toma el criterio de estabilidad donde la sumatoria de momentos en el punto se anula para eso se realiza lo siguiente:

$$
\sum M_A=0;
$$

$$
(795x0,687) + (8263x1) - (7004x0,5) - (168,97x\frac{1^2}{2}) - (BDCos10°x0,601) = 0
$$

$$
BD=8820kg
$$

El criterio de sumatorio de fuerzas internas y externa se anulan por eso se tiene:

$$
\sum Fx = 0; \ -795 + A\mathcal{C}cos5^{\circ} + ADesen44^{\circ} + BDcos10^{\circ} = 0
$$

$$
ACcos5^{\circ} + ADsen44^{\circ} = -7891,15
$$

$$
\sum Fy = 0;8263 - 7004 + ACsen5^{\circ} - ADcos44^{\circ} + BDsen10^{\circ} - (168,97x1) = 0
$$

$$
ACsen5^{\circ} - ADcos44^{\circ} = -2621,61
$$

Se resuelve el sistema de ecuación de dos incógnitas con dos ecuaciones y se obtiene:

$$
AC = -9647,53kg \t AD = 2475,56kg
$$

- Análisis en el nodo D

$$
\sum Fx = 0; \quad DF\cos 10^\circ + DA\cos 46^\circ - DB\cos 10^\circ = 0
$$

$$
DF = 10566, 2kg
$$

$$
\sum Fy = 0; \quad DC + DAsen46^{\circ} + DFsen10^{\circ} - DBsen10^{\circ} = 0
$$

$$
DC = -2084kg
$$

Se realiza el mismo procedimiento de la secciones y de los nudos para determinar el comportamiento de los elementos en los siguientes y el resultado se muestra en la tabla 27.

#### **TABLA 27 FUERZAS INTERNAS EN LOS ELEMENTOS DE LA CUBIERTA.**

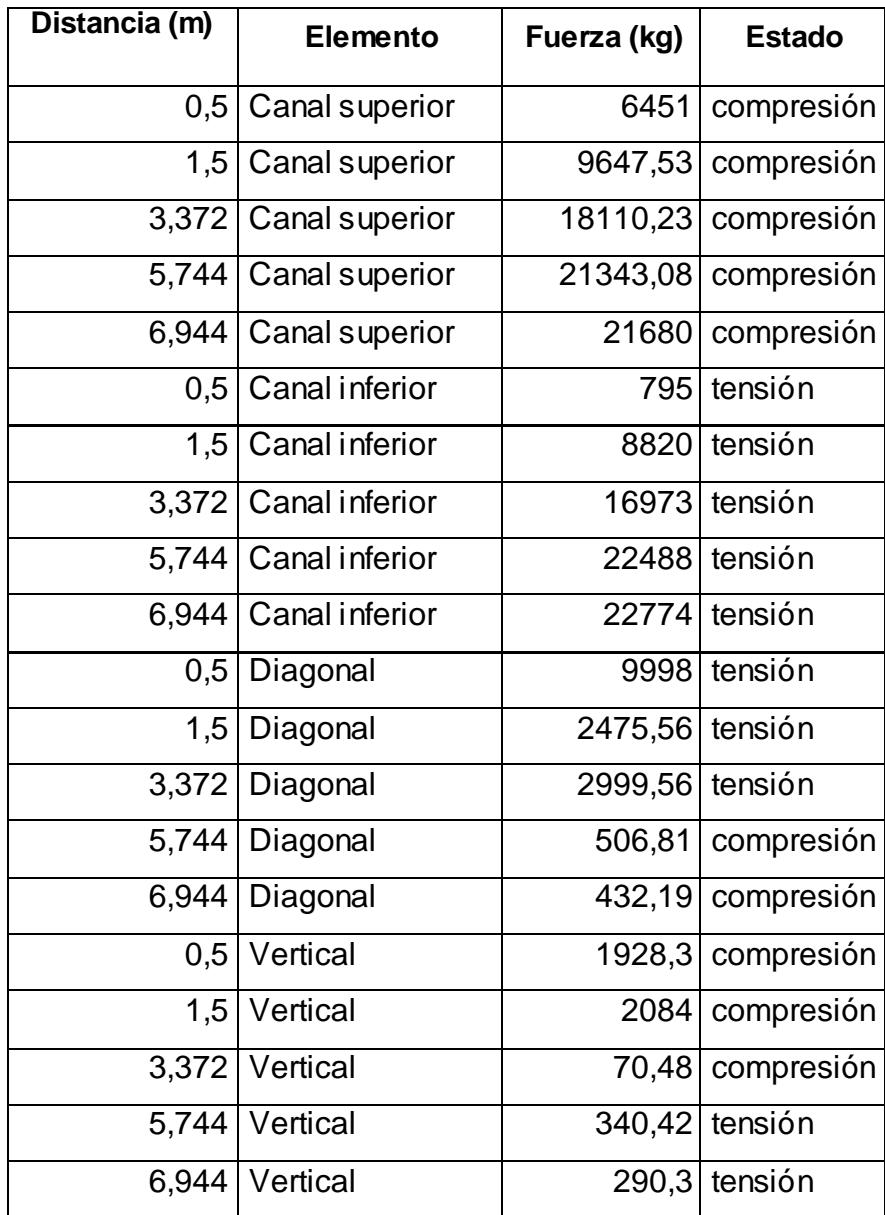

De acuerdo a la tabla 27 se analiza el elemento de acuerdo al tipo de perfil el más crítico sometido a tensión.

- Canal Inferior (canal C)

Para obtener  $A_q$  se utiliza ec.2.46, este valor es el área de la sección transversal del elemento necesario para soportar la carga de tensión, esta área debe ser menor al área de perfil seleccionado (7,2cm<sup>2</sup>).

$$
A_g = \frac{T}{0.6 F_y} = \frac{22774}{0.6 (25512)} = 1.5 cm^2
$$

 $1.5 cm<sup>2</sup> \le 7.2 cm<sup>2</sup>$ 

El elemento debe cumplir con el criterio de esbeltez esto se determina con la ecuación 2.47.

> L r  $\leq$  $\overline{4}$  $\mathbf{1}$  $=$

$$
26,98 \le 250
$$

- Diagonal (ángulo)

De acuerdo a la ec.2.46 es necesario que el área calculada deba ser menor al área del perfil seleccionada con eso se determina en lo siguiente:

$$
A_g = \frac{T}{0.6 F_y} = \frac{2999,56}{0.6 (25512)} = 0.197 \, \text{cm}^2
$$

$$
0.197 \, \text{cm}^2 \leq 3.84 \, \text{cm}^2
$$

El criterio de esbeltez de acuerdo a la ec.48 determina el nivel de deformación del elemento

$$
\frac{L}{r_{min}} \le \frac{52cm}{1,49cm} = 34,9
$$

$$
34,9 \le 300
$$

De acuerdo al resultado el elemento utilizado es muy superior a lo requerido para lo cual es aceptado para soportar las fuerzas.

#### **Análisis de los Elementos a Compresión**

Con el signo de la fuerza interna de cada elemento es negativo entonces en elemento se encuentra en compresión y se determina para cada tipo de elemento si satisface el esfuerzo de compresión.

- Canal superior

Se calcula el área mínima de la sección transversal que el elemento debe de tener para ello es necesario conocer el esfuerzo resistente de compresión propio del material de acuerdo a la ec.2.49.

$$
F_a \approx \frac{F_y}{2} = \frac{25512 \frac{kg}{cm2}}{2} = 12756 \frac{kg}{cm2}
$$
  

$$
A: \frac{P}{F_a} = \frac{21680}{12756} = 1,7 \text{ cm}^2
$$
  

$$
1,7 \text{ cm}^2 < 7.2 \text{ cm}^2
$$

Conciendo los elementos que resiste al esfuerzo de compresión es necesario determinar la resistencia del elemento al pandeo con ello se utiliza ec.2.50.

$$
f_a = \frac{P'}{A'} = \frac{21680 \text{kg}}{7,2 \text{cm}^2} = 3011 \frac{kg}{m2}
$$

$$
f_a < \frac{0.282 \ E}{(l/r)^2} = \frac{0.282 \ (\frac{20 \times 10^{10}}{9,8})}{(402/556)^2} = 1.1E10
$$

- Diagonal (ángulo)

$$
A: \frac{P}{F_a} = \frac{506,81}{126753512,8} = 0,4cm^2
$$

$$
0.4cm^2 < 3.84cm^2
$$

$$
f_a = \frac{P}{A} = \frac{506,81 \text{kg}}{7,2 \text{cm}^2} = 703.902,78 \frac{\text{kg}}{\text{m2}}
$$

$$
f_a < \frac{0,282 \ E}{(l/r)^2} = \frac{0,282 \ \frac{(20 \times 10^{10})}{9,8}}{(591/153)^2} = 385710026.2
$$

De la tabla 3.10 se selecciona los elementos más crítico se analiza y se obtiene que el material, soportar las cargas de compresión y el efecto de pandeo.

#### **3.5 Diseño de Segmento de Columna entre Cercha y Columna base.**

El segmento de unión es el mas crítico de la estructura debido a que es un cambio brusco de sección y los esfuerzo se incrementa por ende se utiliza un pefil sólido de gran propiedad de resitencia como es la HEB120.

#### **Distibución entre la en la unión entre la Columna y la Cubierta.**

En el segmento cambia de sentido el momento pero al igual que la columna su variación es con respecto a la altura de acuerdo a la ecuación 3.10 y representada graficamente en la figura 3.23

$$
M_{column} : (RH - 1250)y - 2574228 \qquad ec. 3.10
$$

.

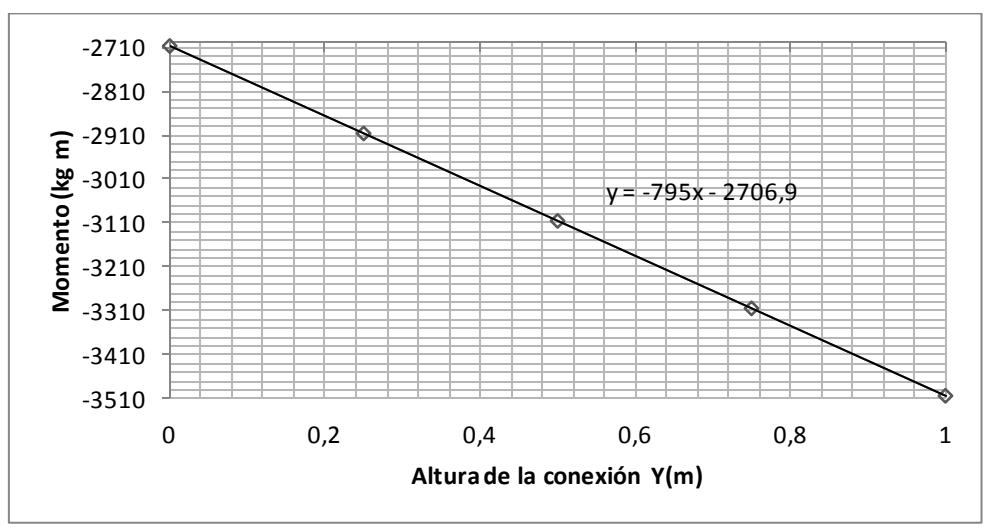

**FIGURA 3.23 MOMENTO A LO LARGO DEL ELEMENTO ENTRE COLUMNA Y CUBIERTA.**

Condiciones de punto crítico de acuerdo a la figura 3.23.

$$
M_{max} = 3501kg
$$
 m  $V = 795kg$  N = 1258,82kg

En el elemento se encuentra dos tipos de esfuerzo producido por el momento flector y por la fuerza vertical, lo cual se calcula los siguientes esfuerzos.

Esfuerzo de tensión

Generado por el momento en el lado donde realiza flexión positiva. El esfuerzo es la relación entre el momento máximo y la propiedad de forma de su sección transversal del perfil (W) de acuerdo a la ecuación 3.11

$$
\sigma_{Tension} = \frac{M}{W}
$$
ec.3.11  

$$
\sigma_{Tension} = \frac{3501kg \ m}{34 \ cm^3} = 2431.25 \frac{kg}{m}
$$

- Esfuerzo de compresión

Se da por el momento, analizando el lado donde se comprime el elemento por la fuerza vertical debido a la reacción y acción del puente grúa.

$$
\sigma_{compression} = \frac{M}{W} + \frac{N}{A} = \frac{3501kg \ m}{34 \ cm^3} + \frac{1258,82kg}{34 \ cm^2} = 2468,27 \frac{kg}{cm}
$$

$$
\tau = \frac{V}{A} = \frac{795}{34} = 24 \frac{kg}{cm}
$$

Para esfuerzo combinado se utiliza el método de Von mises para esfuerzos máximos de acuerdo a la ec.2.54. y aquel esfuerzo es menor al esfuerzo de fluencia de acuerdo a la ec.2.55.

$$
\sigma' = ((2468,27)^2 + 3(24)^2)^{\frac{1}{2}} = 2468.62 \frac{kg}{cm}
$$

$$
2468.62 \frac{kg}{cm} < 25512 \frac{kg}{cm2}
$$

El resultado permite tener un grado de confiabilidad de no tener fallas.

#### **3.6 Diseño de Viga Carrilera**

La acción de un puente grúa, su carga y transmisión por el movimiento transmite la fuerza a la viga carrilera lo que se analiza la fuerza aplicada a este.

#### **Reacciones debido a las Fuerzas Aplicadas:**

De acuerdo a la fuerza longitudinal como transmite a las 2 columnas de un pórtico la reacción horizontal será:

$$
R_x = \frac{F_{Lo}}{2} = \frac{1250kg}{2} = 625kg
$$

La reacción vertical es debido a la carga muerta y la fuerza vertical de impacto. La carga muerta se transmite la mitad por la ubicación de las llanta.

$$
R_{y} = \frac{\frac{CM}{2} + F_{VI}}{2} = \frac{\frac{8867kg}{2} + 625}{2} = 2529,25kg
$$

La reacción en el eje z es debido a la fuerza lateral y por ser de dos apoyo la transmisión de la fuerza es a la mitad.

$$
R_Z = \frac{F_L}{2} = \frac{625kg}{2} = 312,5kg
$$

El máximo momento flector se encuentra en cada eje principal x, y en la dirección z por ser mínimo en comparación a los otros se considera nula.

$$
Mx_{max} = R_x \frac{L}{2} = 625 kg \times 300 cm = 187500 kg cm
$$

$$
My_{max} = R_y \frac{L}{2} = 2529,25kg \times 300 \, \text{cm} = 758775 \, \text{kg cm}
$$

Se selecciona un HEB de 160 cuyo módulo de sección es k=311cm $^3$  y su esfuerzo de fluencia es de 25,5kg/mm $^2$  (Fy).

Cálculo del esfuerzo máximo en cada eje

$$
\sigma_x = \frac{Mx_{max}}{k} = \frac{187500kg \, cm}{311 \, cm^3} = 603 \, \frac{kg}{cm^2}
$$

$$
\sigma_y = \frac{My_{max}}{k} = \frac{758775kg \text{ cm}}{311 \text{ cm}^3} = 2440 \frac{kg}{\text{cm}^2}
$$

$$
\sigma_z = \frac{Fz_{max}}{A} = \frac{625kg}{54,30cm^2} = 11,5 \frac{kg}{cm^2}
$$

Combinación de esfuerzo de acuerdo a ec.2.54

$$
\sigma' = \frac{1}{\sqrt{2}}[(603 - 2440)^2 + (2440 - 11,5)^2 + (11,5 - 603)^2]^{1/2}
$$

$$
\sigma' = 2193 \frac{kg}{cm^2} = 21,93 \frac{kg}{mm^2}
$$

$$
n = \frac{25.5 \frac{kg}{mm^2}}{21.93 \frac{kg}{mm^2}} = 1.16 > 1
$$

La combinación de esfuerzo en comparación al esfuerzo permisible da un factor de seguridad mayor a 1 lo que resiste la carga.

#### **3.7 Placa Base**

Se selecciona una placa de 650mmx250mm y de acuerdo a la ec.2.62 el espesor es:

$$
210\frac{kg}{m^2} > \frac{6317,32kg}{(65x25)cm^2}
$$

$$
210\frac{kg}{cm^2} > 3,88\frac{kg}{cm^2}
$$

$$
t = \sqrt{\frac{3 (3,88)(50 \, \text{mm})^2}{0,75(25512)}} = 3,89 \, \text{mm (minimo)}
$$

#### **3.8 Vigas Amarres.**

Se selecciona una correa G de 60x30x10x1, 5 y se realiza el análisis de carga distribuida a lo largo de la viga.

$$
w = 7.53 \frac{kg}{m} + 2.30 \frac{kg}{m} + 1.53 \frac{kg}{m} = 11.36 \frac{kg}{m}
$$

La carga distribuida se descompone en la dirección de los ejes principales por ser un elememto con inclinacion y se analiza por ejes.

$$
w_x = wsen5^\circ = 1\frac{kg}{m}
$$

$$
w_y = wcos5^\circ = 11,32\frac{kg}{m}
$$

De acuerdo a la carga distribuida el momento dado se encuentra para conocer el esfuerzo de flexión.

$$
M_x = \frac{2w_y l^2}{175} = \frac{2(1)(6^2)}{175} = 0.41 kg m
$$

$$
M_y = \frac{w_x l^2}{8} = \frac{11,32(6^2)}{8} = 50,94kg \ m
$$

$$
\sigma_x = \frac{M_x}{k} = \frac{0.41 kg m}{3.67 cm^3} = 11.17 \frac{kg}{cm^2}
$$

$$
\sigma_y = \frac{M_y}{k} = \frac{50,94kg \ m}{3,67 \ cm^3} = 1388 \ \frac{kg}{cm^2}
$$

$$
\sigma' = \left(\sigma_x^2 - \sigma_x \sigma_y + \sigma_y^2\right)^{1/2}
$$

$$
\sigma' = ((11.17)^2 - (11.17)(1388) + (1388)^2)^{1/2} = 1382.45 \frac{kg}{cm^2}
$$

$$
1382,45\frac{kg}{cm^2} < 25512\frac{kg}{cm^2}
$$

Con la relación del esfuerzo de flexión que se genera es menor al esfuerzo de flexión que resiste, la selección del material es adecuado para el uso.

#### **3.9 Soldadura.**

#### **Diseño de Unión Columna-Base**

Con la ec.2.70 se determina el tamaño de la soldadura.

$$
P_u = \left( (1755,34)^2 + \left( \frac{455}{2} \right)^2 \right)^{\frac{1}{2}} = 1770kg
$$
  

$$
1770 = 0,6(0,75) t_w (10cm) \left( \frac{4077,40kg}{cm^2} \right)
$$
  

$$
t_w = 1mm \qquad w = 1,4mm
$$

Por facilidad de soldadura y simplicidad en la fabricación se asúme un tamaño de la soldadura igual al mínimo espesor de los elementos a unir y la longitud del elemento a unir

$$
w = 3mm \t t_w = 2{,}12mm \t L = 150mm
$$

#### **Diseño de Unión Columna y el Segmento entre Columna y Cubierta**

El esfuerzo de flexión en la unión se calcula con ec.2.73 dado por el

momento y la inercia en la misma.

$$
f_M = \frac{3(2730)}{t_w (0,12)^2} = \frac{568750}{t_w}
$$

El esfuerzo longitudinal se obtiene de ec.2.76.

$$
f_L = \frac{795}{2t_w(0,12)} = \frac{3312,5}{t_w}
$$

El esfuerzo resultante de acuerdo a ec.2.77 es:

$$
f_u = \frac{568760}{t_w}
$$

Con aquello se relaciona el resultado con la ec.2.78 y se obtiene el tamaño de la soldadura.

$$
f_u = \emptyset \; 0.75 \; F_{xx}
$$

$$
\frac{568760}{t_w} = 0.6x0.75x4x4218
$$
  

$$
t_w = 0.008m = 8mm \qquad w = 11mm
$$

El diseño de la soldadura es del tamaño de 11mm, alrededor de la unión tipo filete.

#### **Diseño de Unión Cubierta - el Segmento entre Columna y**

#### **Cubierta**

El mismo procedimiento anterior de la unión de la columna y segmento entre columna y cubierta.

$$
f_M = \frac{3(3501kgm)}{t_w (12cm)^2} = \frac{7294 \ kg/cm}{t_w}
$$

$$
f_L = \frac{795kg}{2t_w (12cm)} = \frac{33,12 \ kg/cm}{t_w}
$$

$$
f_u = \frac{7394kg/cm}{t_w}
$$

$$
f_u = 3 \space \emptyset \space F_{xx}
$$
\n
$$
\frac{7394}{t_w} = 0.6x3x4218
$$

$$
t_w = 1 \text{cm} = 10 \text{mm} \qquad w = 13,6 \text{mm}
$$

La soldadura es muy similar al de columna y el segmento con un tamaño mayor equivalente a 13,6mm

#### **Diseño de Unión en la Cumbre de la Cercha**

Con el análisis de cada parte se analiza el esfuerzo longitudinal y transversal.

$$
f_M = \frac{3(2730kgm)}{t_w (40cm)^2} = \frac{512 kg/cm}{t_w}
$$

$$
f_L = \frac{795kg}{t_w (40cm)} = \frac{20 kg/cm}{t_w}
$$

$$
f_u = \frac{312.4 \text{ kg/cm}}{t_w}
$$

$$
f_u = 0.75 \text{ } \textcircled{F}_{xx}
$$

$$
\frac{512.4}{t_w} = 0.6 \times 0.75 \times 4218
$$

 $t_w = 0.2$ cm = 3mm  $w = 3.8$ mm

El diseño de la soldadura es alrededor de la unión con un tamaño de 3,8mm tipo de ranura.

#### **Diseño de Unión entre el Angulo y el Canal**

La unión más crítica se encuentra en el inicio de la cubierta en ella se observa que ambos se encuentran sometidos a tensión de 9998Kg por ende cada ángulo soporta la mitad de eso 4999kg

Se determina la fuerza en cada cordón tomando momento en el punto A:

 $\Sigma M_A = 50F1 - 13,6(4999) = 0$  $F1 = 1359,73kg$  $\Sigma F = 499 + F2 - 1359.73 = 0$  $F2 = 3639,27kg$  $F1 = 0.75x0.4cmxL1x4077.40kg/cm2 = 1359.76kg$ 

 $L1 = 1,11cm = 11mm$ 

 $F2 = 0.75x0.4cmxL2x4077.40kg/cm2 = 3639.27kg$ 

$$
L2=3cm
$$

La longitud L1 y L2 a lo largo del ángulo indica el mínimo necesario para soportar la carga crítica en la sección entre el ángulo y la columna.

# **CAPÌTULO 4**

## **4. SIMULACIÓN DE LA ESTRUCTURA PARA LA RESOLUCIÓN DEL PROBLEMA.**

**4.1 Introducción al Programa.**

#### **Programa**

El programa es un simulador que permite determinar el comportamiento de un cuerpo sometidos a fuerzas externas y condiciones de borde como: tipos de uniones en los elementos, tipo de apoyo, condiciones térmicas, etc.

Se basa el análisis del método de elementos finitos, fragmentando el cuerpo en elementos pequeños que interactúan entre ellos.

#### **Condiciones de Materiales.**

El programa tiene una gran variedad de materiales que permite el análisis de un cuerpo. El programa por omisión utiliza el acero, aunque también puede analizar materiales como bronce, aluminio, madera, acero inoxidable, etc., una gran biblioteca de diferentes tipos de materiales utilizados, tiene la opción de caracterizar un material nuevo o un compuesto.

Luego de la selección del tipo de material es necesario establecer el tipo de sistema numérico utilizado podría ser sistema internacional, sistema inglés o un sistema derivados de ellos.

#### **4.2 Modelado de la Estructura.**

#### **Geometría**

Ansys tiene la opción de importar geometrías en 3D de software tipo CAD donde el dibujo es más fácil de construir y ensamblar. Ansys tiene una plataforma de CAD pero es muy pobre en comparación a otro, debido que es un programa dedicado a la simulación mas no a dibujo.

#### **Tipos de Análisis**

Los tipos de análisis que es posible en el software son los siguientes:

- Análisis Estructural.- el análisis se basa en cargas de tensión, compresión, con eso determina el esfuerzo y deformación producida por las fuerzas dando como resultado el factor de seguridad, también es posible el análisis de combinación de esfuerzo y fatiga bajo teorías referentes a estos. El resultados de análisis es el esfuerzo y deformación permisible se muestra en gama de colores donde indica un rango de valores asociados a su color.

- Análisis dinámico.- el análisis es basado por fuerzas dinámicas como el movimiento rotacional o lineal y aceleraciones. La similitud en el análisis de resultado estructural es en esfuerzo y deformación así como el análisis de fractura por fatiga y su tiempo de vida útil.

- Análisis térmico.- análisis basado en el calor producido o transmitido por convección, inducción o radiación. El análisis de resultado de este tipo se basado en la dilatación térmica del material, la conductividad térmica, el punto de fusión, deformación permisible, etc.

- Análisis Nodal.- el análisis es para la determinación del comportamiento del cuerpo ante efectos de vibración, su tiempo de vida y sus fallas.

- Análisis bajo presión de fluido.- se basa en el análisis del cuerpo donde un flujo en movimiento transmite las cargas al cuerpo basándose en la resistencia de la presión del fluido así como los efectos del comportamiento del fluido en movimiento tales como cavitación, erosión, etc.

Para efectos del presente proyecto se basa en el análisis estructural.

#### **Tipos de Resultados**

Deformación.- Resultado de la deformación general como un vector en el espacio compuesto por la deformación en todas sus direcciones del elemento.

Deformación direccional.- Resultado de la deformación en la dirección indicada en la programación.

Esfuerzo equivalente.- Analiza la combinación de esfuerzos producidos para así determinar los principales esfuerzo, utiliza la teoría equivalente de von mises, Goodman o esfuerzos permisibles.

Esfuerzo principales.-determina los máximo, mediano y mínimo esfuerzo producido por la acción de las carga.

Cortante.- esfuerzo cortante producido por la acción de las cargas.

Aceleración total.- aceleración producida por las cargas aplicadas.

Fuerza de reacción.- fuerzas producida en la condición de borde donde se produce la restricción del movimiento.

Momento de reacción.- momento producido en la condición de borde cuando se restringe la rotación.

#### **4.3 Tipos de Mallado.**

El mallado es la parte importante y crítico en la simulación, de esto depende de los resultados obtenidos. El tipo de mallado se define principalmente por el tamaño de la relevancia, el tamaño de los elementos, la aproximación, etc. Estos parámetros indican la posibilidad de generar un mallado al cuerpo y su calidad; una excelente calidad genera un solucionador muy lento y una malla mala genera resultados pocos confiables pero un solucionador muy rápido.

Ansys tiene una plataforma de generación de malla automatizado los cuales pueden ser:

- Tetraédrica: sus elementos tienen aquella forma; la solución es más automática con posibilidad de añadir controles de mallado para mejorar la precisión en regiones críticas.

- Hexaédrica: Proporciona una solución mucho más precisa pero complicado controlar.

- Nucleó hexaédrica (pacth): utiliza un enfoque de arriba hacia abajo es decir que la malla nace de la superficie, vértice o superior hacia el exterior.

- Punto de mallado: son puntos o burbujas de mejora del mallado automático cuando hay zonas donde este es muy complicado de realizar se agregan puntos de mallado similares al núcleo de mallado, parecido a al nacimiento de un mallado hacia el exterior.

#### **4.4 Restricciones de Grado de Libertad.**

Condiciones que restringe el movimiento de un cuerpo son:

- Apoyo cilíndrico.-Es utilizado en caras circulares y su restricción de movimiento es relativo a un cilindro fijo que solo puede rotar y desplazarse axialmente, tiene la opción de tener restricción axial restricción rotacional.

- Desplazamiento.- Condición que permite deformar libremente una superficie por acción de las cargas.

- Rotación fija.- permite desplazar el cuerpo en todas las direcciones pero evita la rotación.

- Apoyo fijo.- restringe el movimiento en todas las direcciones y la rotación en cualquier eje.

- Apoyo libre de fricción.- permite cualquier tipo de movimiento menos el axial a la cara aplicada.

- Apoyo simple.- restringido el desplazamiento en cualquier tipo de dirección pero permite la rotación

#### **4.5 Aplicación de Cargas.**

La acción de las cargas que afecta a un cuerpo para el análisis son:

- Aceleración.- el efecto de aceleración lineal constante, se define en cada una de las direcciones de sistema de coordenada general.

- Cargas en ejes.- debido al contacto entre un cuerpo cilíndrico y un agujero se produce carga radial a lo largo del contacto de los elementos.

- Pretensión de los pernos.- carga debido al ajuste de los pernos.

- Fuerza.- acción de fuerza depende de la configuración de la aplicación si es en una cara representa una carga distribuida, si es en una superficie o en un vértice representa a una carga lineal y si es en punto representa carga puntual.

- Presión Hidrostática.- simula la presencia de una carga de presión de fluido con el efecto de mayor profundidad mayor la presión.

- Desplazamiento remoto.- Permite aplicar una condición de desplazamiento en el espacio simulando la acción de una carga externa, es aplicado cuando se desconoce la causa pero se conoce el efecto.

- Gravedad.- acción de la gravedad en los cuerpos.

#### **4.6 Análisis de la Estructura.**

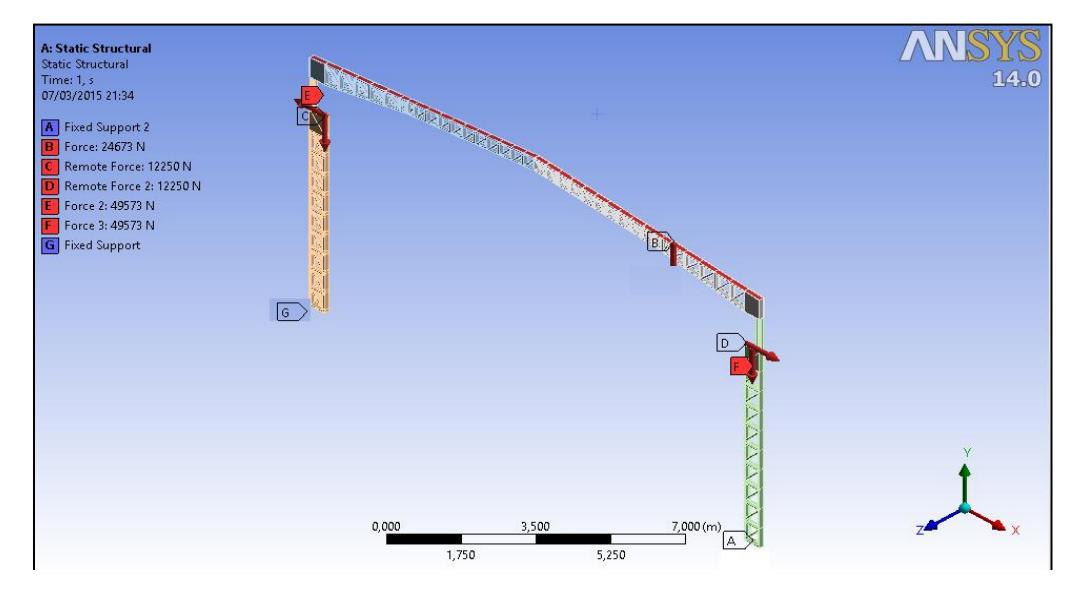

**FIGURA 4.1 ESQUEMA DE LAS FUERZAS APLICADA A LA ESTRUCTURA.**

Se analiza un pórtico en representación de la estructura por su simetría en el galpón. En la figura 4.1 muestra la condición de borde y la aplicación de las cargas. Como condición de borde en la base de la columna se considera aployo fijo G y A. El tipo de mallado automático tetraédrico con bordes de elementos finos y su calidad media sus uniones se consideran como elementos fijas entre ellas lo que permite un análisis de cuerpo completo. La aplicación de las carga en la cubierta es distribuida y se denomina como B de acuerdo a la figura 4.1, las cargas debido a la aplicación futura de un puente grúa se aplica sobre la columna tales fuerzas son: vertical C , F y fuerzas horizontales E y D de acuerdo al gráfico 4.1. Las fuerzas en el programa están en Newton

#### **4.7 Análisis del Resultado**

#### **Fuerza de Reacción Obtenida**

Las reacciones obtenidas en el programa se muestran en la figura 4.2 como un vector donde indica la dirección y la magnitud da en una ventana en dirección x, y, z, estas se dan en newton y se las transforma en kg para su mejor apreciación.

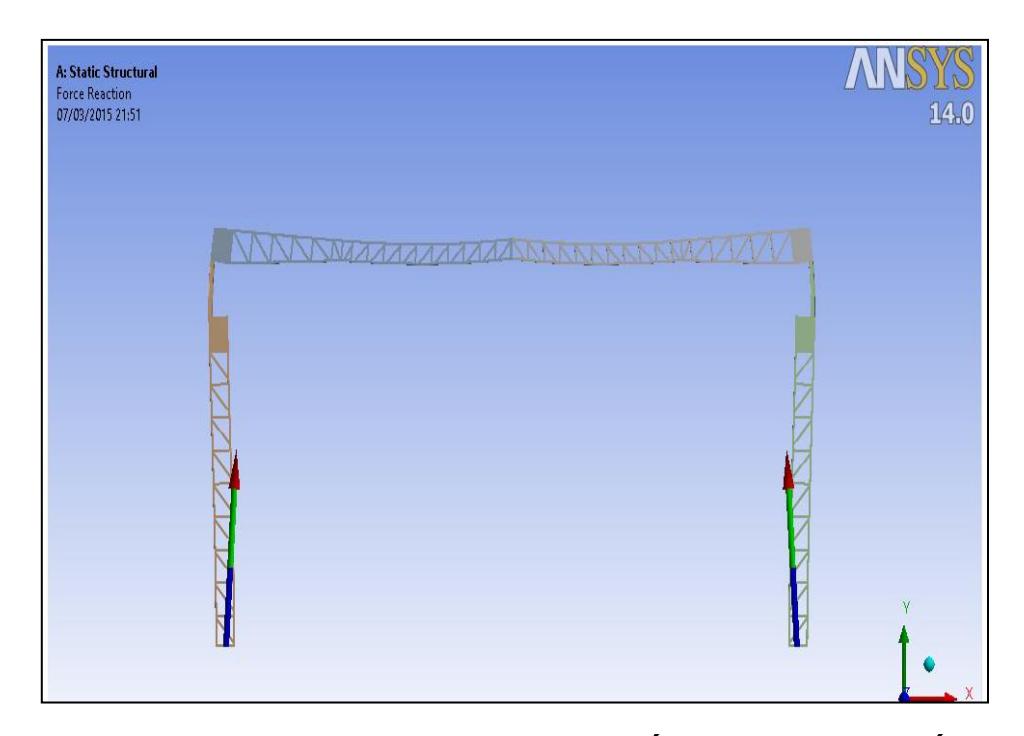

#### **FIGURA 4.2 ESQUEMA DE LA DIRECCIÓN DE LA REACCIÓN**

#### **RESULTANTE OBTENIDA.**

 $R_x = 4473N = 455kg$ 

$$
R_v = 61895N = 6315kg
$$

$$
R_z = 0.23N = 0.023kg
$$

#### **Análisis de Esfuerzo Producidos**

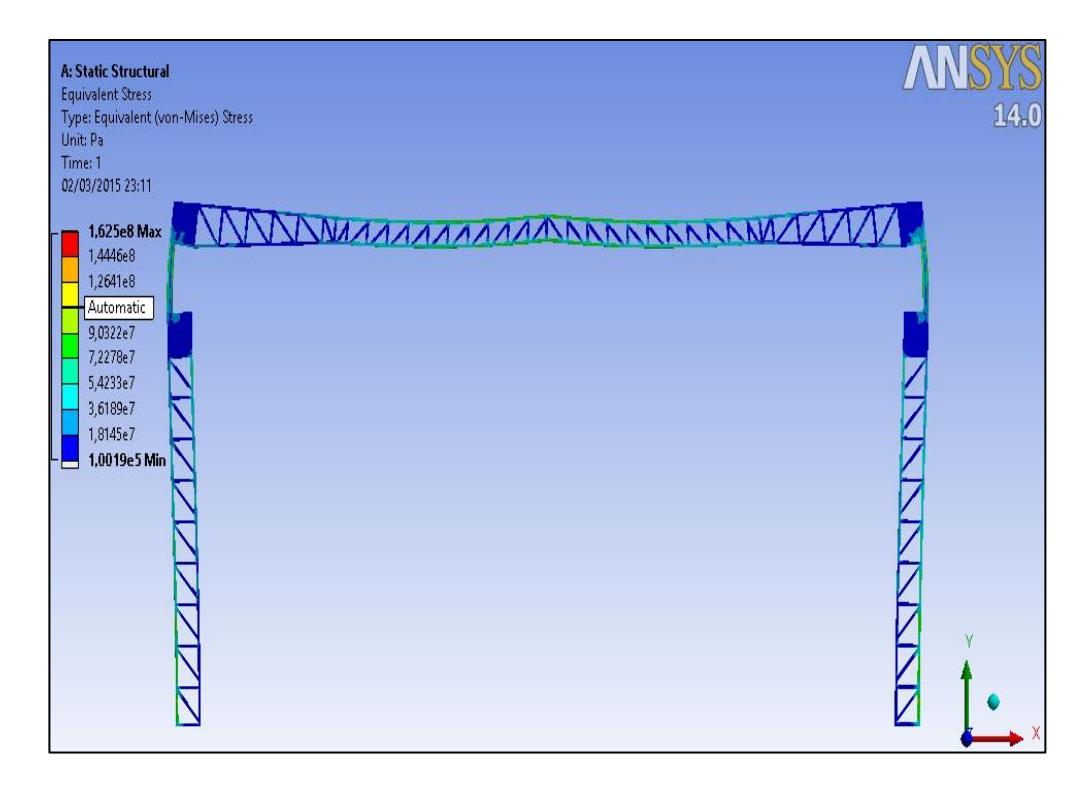

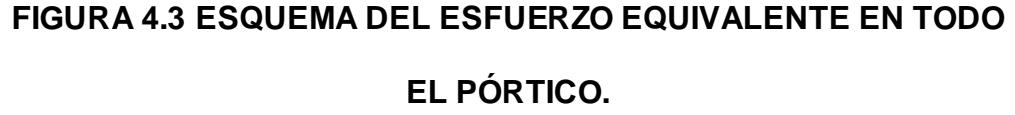

El esfuerzo máximo producido debe ser menor al esfuerzo de fluencia del material como el material usado es acero ASTM A36 cuyo esfuerzo de fluencia es de 2.5E08Pa de acuerdo a la figura 4.3 el máximo esfuerzo producido es de 1.65e8 Pa que en el pórtico lo identifica con color rojo y se aprecia es muy poco esto se encuentra en la parte de la unión de la cubierta teniendo relevancia en el factor de seguridad producido mostrado en la figura 4.3 donde muestra en colores en el pórtico y los valores correspondiente en un rango de colores donde el mínimo es 1.53.

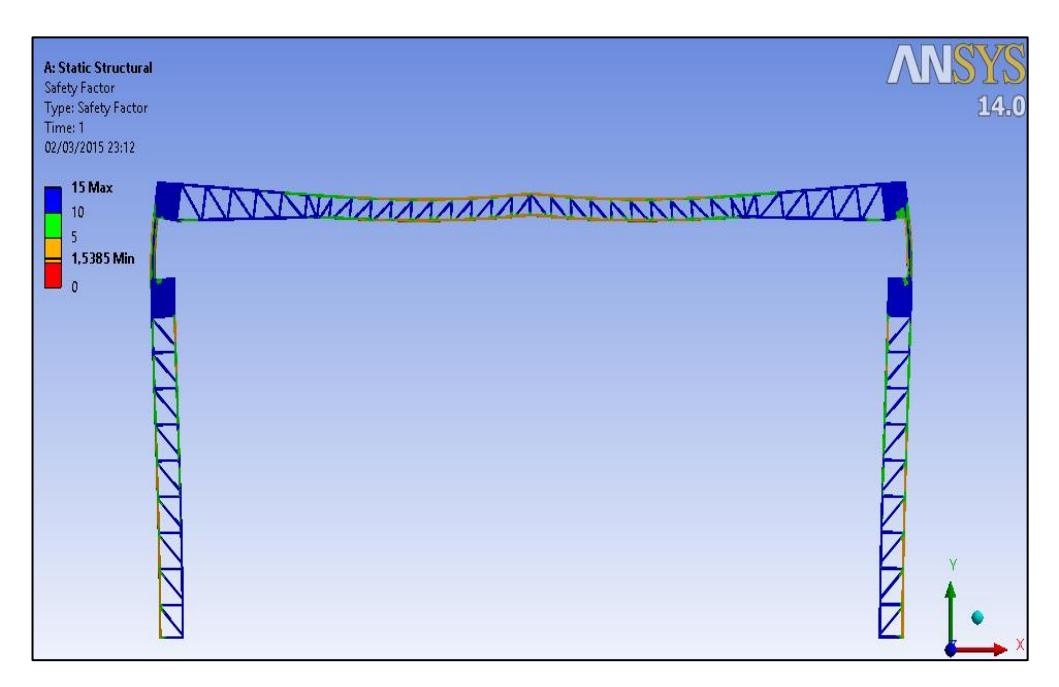

**FIGURA 4.4 ESQUEMA DEL FACTOR DE SEGURIDAD EN TODO EL PÓRTICO.**

#### **Análisis de la Deformación**

La deformación en el pórtico se analiza en las 3 direcciones principales y se basa en el libro de EAE (Instrucción de Acero Estructural) en el capítulo X artículo 37 estado límite de deformaciones de la estructura donde indica valores empíricos de límites de acuerdo al tipo de elemento [12].

En la tabla 28 muestra deformaciones verticales de acuerdo al tipo de elemento y su valor límite es proporcional a la luz del pórtico. En la tabla 29 es de valores límites de deformación horizontal de acuerdo a la condición y es proporcional a la altura del pórtico.

#### **Deformaciones Verticales.**

#### **TABLA 28**

#### **VALORES LÍMITES VERTICALES DE ACUERDO AL TIPO DE**

#### **ELEMENTO.**

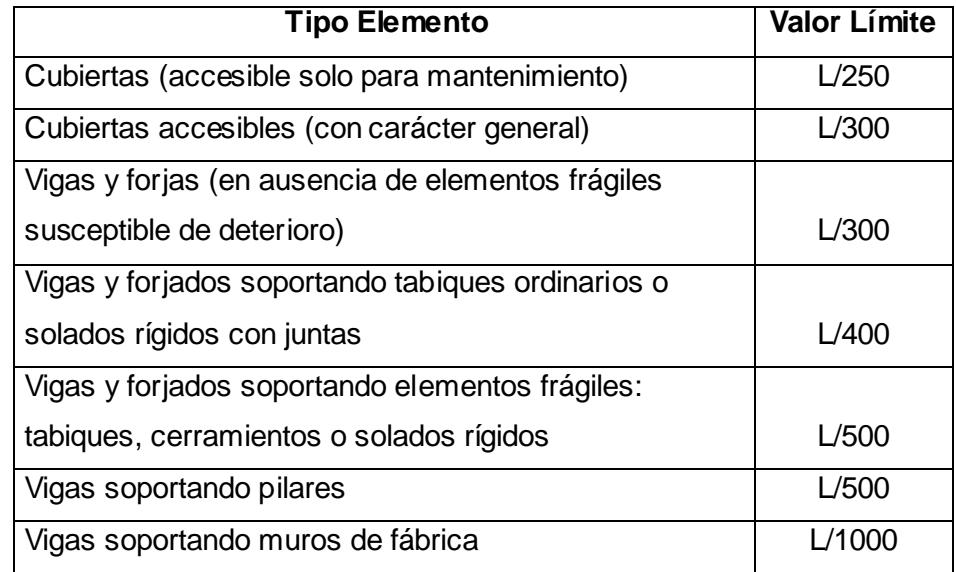

#### **Deformaciones Horizontales.**

#### **TABLA 29**

### **VALORES LÍMITES HORIZONTALES DE ACUERDO AL TIPO DE ELEMENTO.**

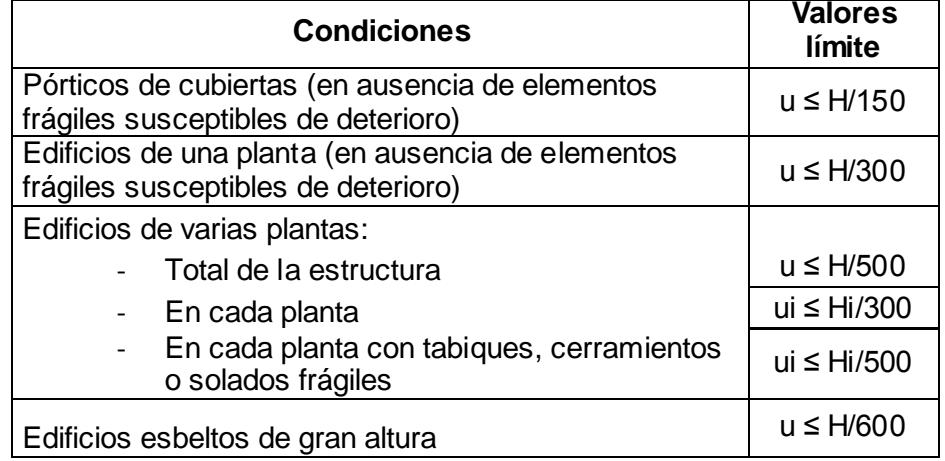
#### **Resultados**

- Deformación en el eje y

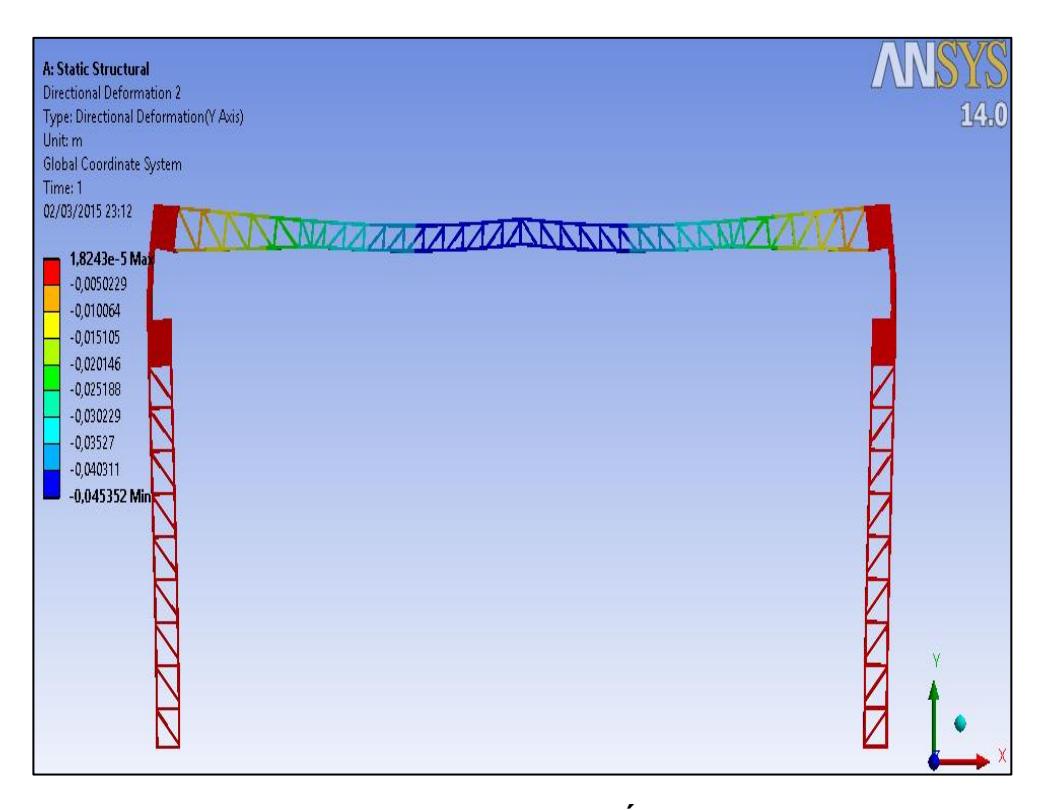

**FIGURA 4.5 ESQUEMA DEFORMACIÓN EJE Y EN TODO EL PÓRTICO.**

La figura 4.4 indica el valor máximo de una deformación en el eje de las y positiva que es una centésima de milímetro, mientras que en el valor mínimo es el más crítico debido a que el valor del desplazamiento es en sentido de las y negativo donde su valor es de 45mm de acuerdo a la tabla 28 se considera el tipo de elemento

de cubierta accesible con carácter general cuya valor limites es:  $\frac{L}{20}$  $\frac{L}{300} = \frac{1}{3}$  $\frac{y_1+y_2}{300}$ 0.050 $m = 50$ mm y el desplazamiento máximo encontrado en la zona critica es de 45mm inferior al estado de servicio con eso la deformación permisible esta dentro de lo tolerable.

Deformación en el eje X

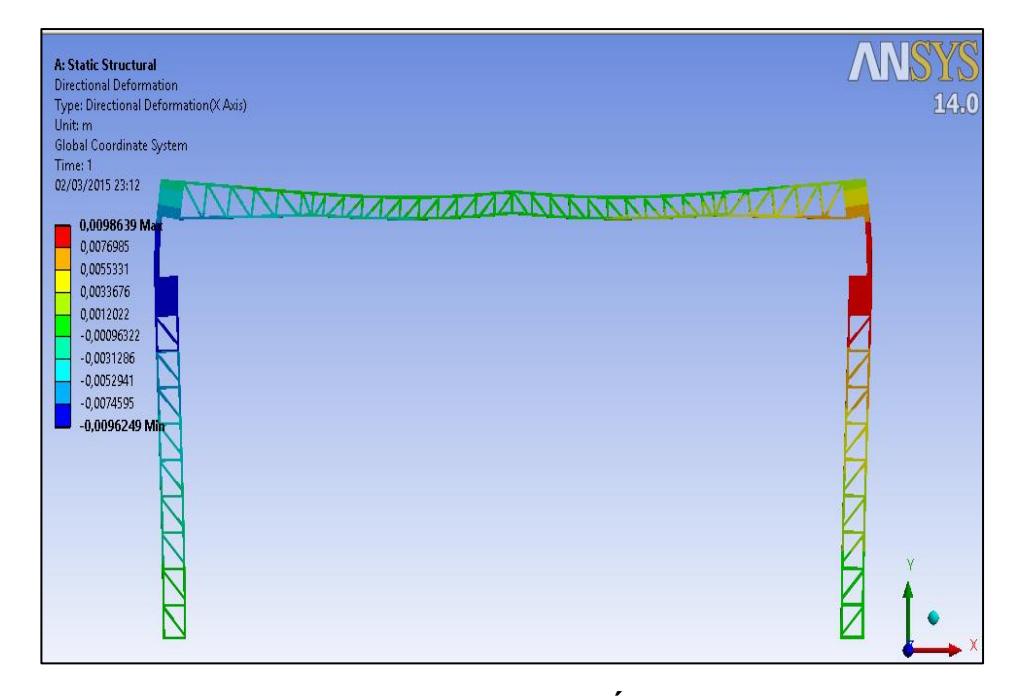

**FIGURA 4.6 ESQUEMA DEFORMACIÓN EJE X EN TODO EL PÓRTICO.**

La interpretación de los resultados mostrado en la figura 4.5 es muy similar a la deformación en el eje y, cuyo desplazamiento máximo positivo en el eje de las x es de 9,8mm y el desplazamiento máximo

negativo en el eje de las x es de 9,6mm de acuerdo a la tabla 29 la deformación horizontal permisibles es de  $\frac{H}{150} = \frac{8}{5}$  $\frac{150}{150}$  = 55mm, inferior al estado de servicio con eso la deformación permisible esta dentro de lo tolerable.

Deformación en el eje Z

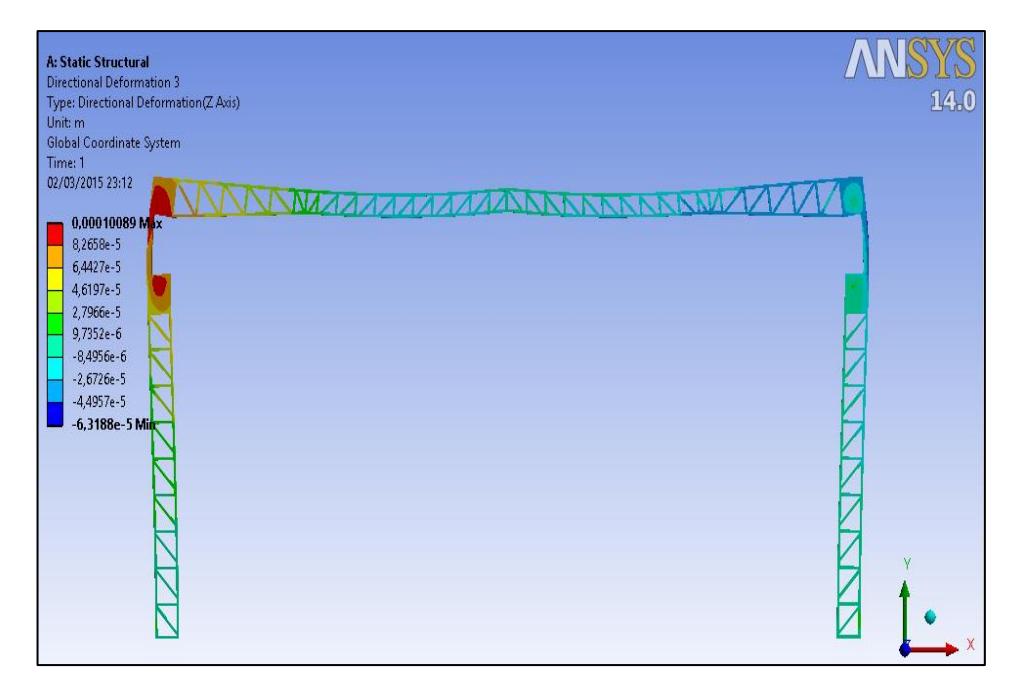

**Figura 4.7 Esquema deformación eje z en todo el pórtico.**

La deformación en el eje Z es muy pequeña como se muestra en la figura 4.6 en comparación a los otros ejes se considerar casi despreciable sus resultados son: desplazamiento positivo en el eje Z es de 0,1 mm y el desplazamiento negati vo en el eje Z es de 0,006mm.

## **CAPÌTULO 5**

## **5. ANÁLISIS DE COSTOS.**

Los costo principales que se analiza en este proyecto son los materiales, consumibles, mano de obra y maquinarias la cual tienen mayor relevancia en el presupuesto general, los imprevisto se consideran en un ítem diferente pero como un global sin identificación.

#### **5.1 Costos de Materiales.**

Los costos de los materiales se obtienen de distribuidores nacionales certificados donde las propiedades de los elementos sean las que se consideró en el diseño, conociendo que los materiales empleados son de venta local y su adquisición no sea complicada.

Por presupuesto de adquisición de materiales los valores se muestra en la tabla 30 para perfiles estructurales laminados en caliente y la tabla 31, la cual describe las planchas para las cubierta como techo y la placa base en estas tabla se muestra las cantidades y precio unitario de los proveedores y el total.

#### **Tabla 30**

#### **COSTO DE PERFILES ESTRUCTURALES**

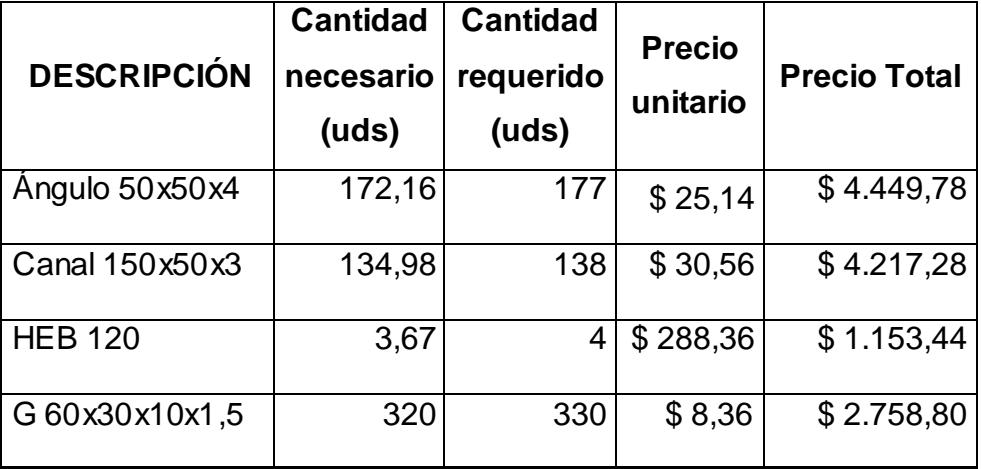

#### **TABLA 31**

#### **COSTO PLANCHA DE ACERO.**

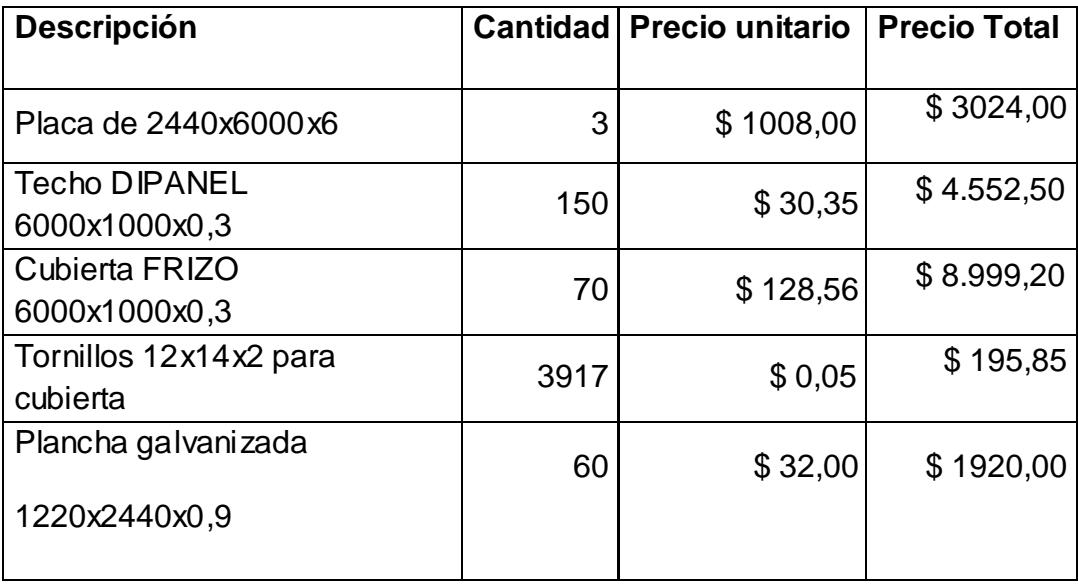

#### **5.2 Costos de Consumible.**

Los consumibles son los que no aportan en el peso total de la estructura en cambio se considera necesaria para el proceso de fabricación y montaje para ello la tabla 32 se muestra los consumible necesario, la unidades, cantidad y el precio.

#### **TABLA 32**

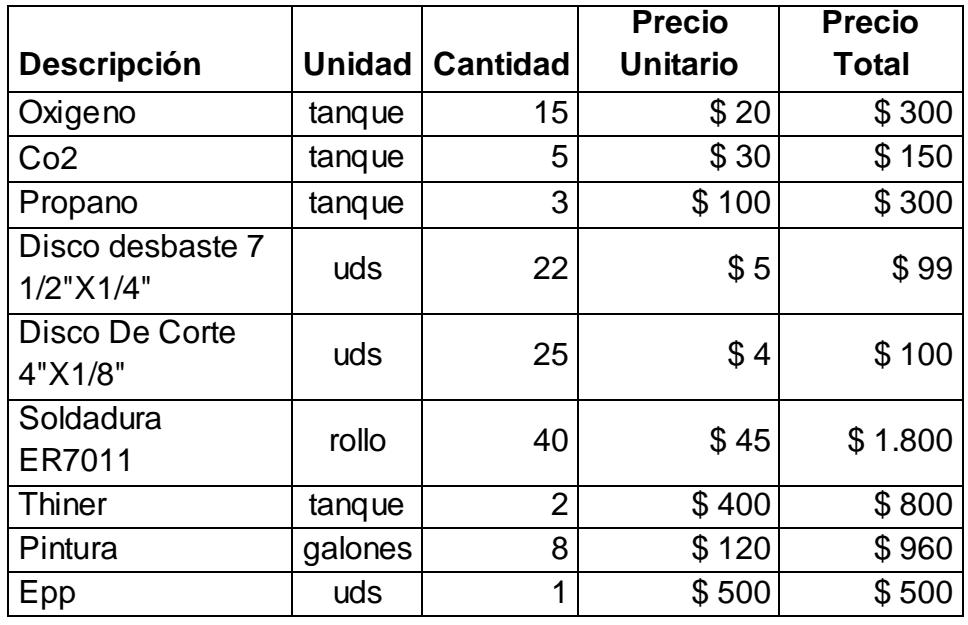

#### **COSTO DE CONSUMIBLE.**

#### **5.3 Costos de Mano en Fabricación.**

Se considera el personal necesario que cumpla con la planificación en la fabricación y montaje, en la tabla 33 se presenta la cantidad de personal el tiempo estimado de cada uno y el precio para ello se

considera el precio local según empresas u organizaciones dedicadas a este tipo de proyectos.

#### **TABLA 33**

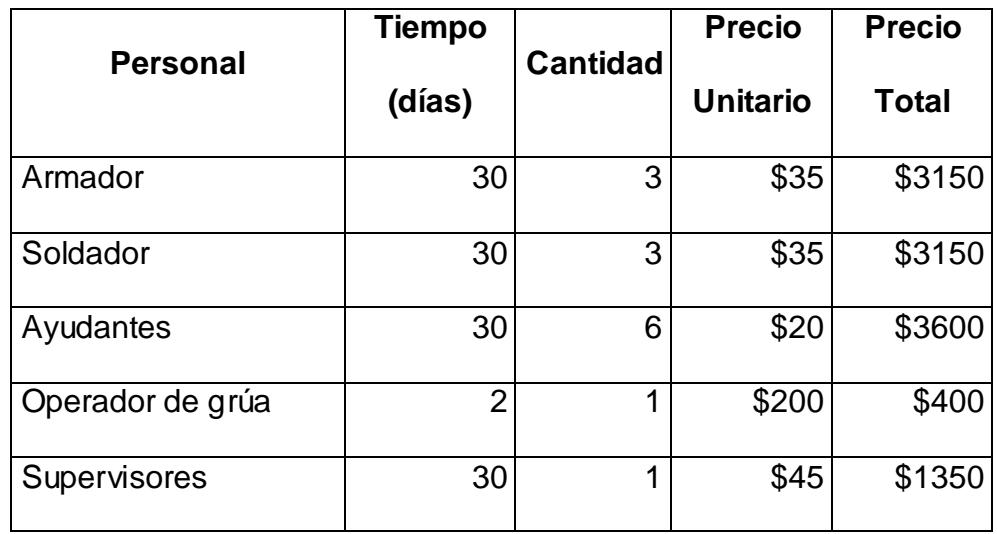

#### **COSTO DE MANO DE OBRA**

#### **5.4 Costos de utilización de equipos y maquinarias.**

Son los equipos necesarios para la fabricación y montaje, que se utilizan para cada etapa de proceso en ello es necesario el alquiler de los equipos, en la tabla 34 se muestra los equipos necesario y el tiempo requerido para cumplir con la programación.

#### **TABLA 34**

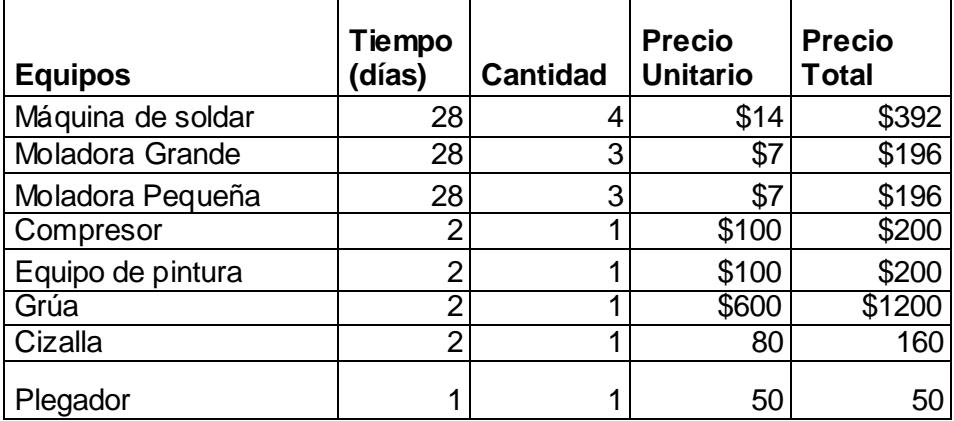

#### **COSTO DE UTILIZACIÓN DE EQUIPO Y MAQUINARIA**

#### **5.5 Elaboración de presupuesto general.**

Con la identificación de los costó principales se realiza el presupuesto general lo cual determina el estado financiero necesario para la estructura. En la tabla 35 muestra el costo de cada uno de los principales ítem y los mínimos se los consideran como imprevisto.

#### **Tabla 35**

#### **PRESUPUESTO GENERAL**

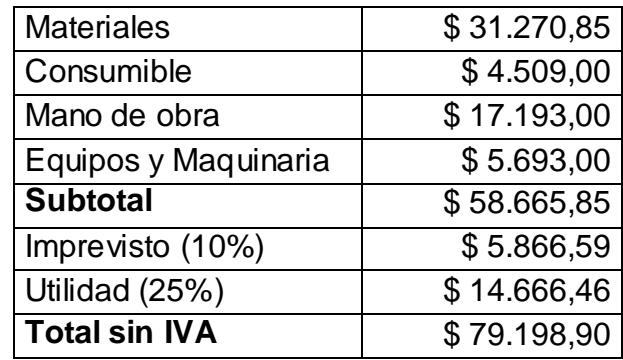

## **5.6. Planificación general.**

Ver en el anexo 1, el cual se ecuentra detallado cada item.

## **CAPÍTULO 6**

### **6. CONCLUSIONES Y RECOMENDACIONES**

#### **6.1 Conclusiones.**

En conclusión al análisis de los diferentes tipos de cargas cumple con la ubicación y la forma de la estructura.

El análisis y costos realizados en este proyecto pueden ser considerados por empresas u organizaciones que se encuentre en proyectos similares como guía para realizar cálculos de cargas y selección de materiales para procesos similares.

Para garantizar la factibilidad del proyecto es importante analizar el entorno disponibilidad de acceso y los accidentes de fuerzas que se producen como las proyecciones futuras que alteren la estructura para así cumplir con los requerimientos.

#### **6.2 Recomendaciones.**

Las uniones de los elementos deben tener un gran contacto entre ellas, estos se logra en el proceso de corte de los materiales.

La inclinación de los ángulos de unión de los elementos deben ser lo más cercanos a 45° por efecto de las cargas internas.

En el programa realizar un mallado de buena calidad para evitar datos erróneos.

Evitar cambios de sección brusco y contactos intermitentes para la generación del mallado en el programa.

Reforzar la parte superior de la columna y la cubierta en su base con placas de 6mm para evitar deformación.

## **BIBLIOGRAFÍA**

- 1) Código ecuatoriano de la construcción requisitos generales dl diseño CPE INEN 5 parte 1:2001. Cap.5.
- 2) Minimun design loads for buildings and others structures ASCE 7:2001 cap.4.10.
- 3) Carlos Ernesto Fierro Izurieta "Diseño de un Pórtico Rígido Reticular a dos agua para la cubierta de un complejo de de Cancha de Tenis." (Tesis, facultada de Ingeniería Mecánica y Ciencia de la producción, Escuela Superior Politécnica del Litoral, Guayaquil, 2000).
- 4) Minimun design loads for buildings and others structures ASCE 7:2001 cap.8.
- 5) Código ecuatoriano de la construcción requisitos generales dl diseño CPE INEN 5 parte 1:2001. Cap.12.
- 6) Teoría Elemental de Estructuras YUAN-YU HSIEH traducción y adaptación Prof. Armando Palomino. Director, Departamento de Ingeniería Civil Universidad Nacional de Colombia, Bogotá.
- 7) Rafael Alcolea Valero "Cálculo y Diseño de un Techo Móvil para un Estadio de Deportes"(Tesis Universidad politécnica de Cataluña, Cataluña, 2010)
- 8) Diseño en Ingeniería Mecánica de SHIGLEY, Mac Graw Hill, octava edición.
- 9) Víctor Hugo Velasco Galarza "Diseño de una Estructura de Acero Formado en Frio por el Método LRFD para un Galpón Industrial" (Tesis, facultada de Ingeniería Mecánica y Ciencia de la producción, Escuela Superior Politécnica del Litoral, Guayaquil, 2009).
- 10) [www.gruposemesa.com/pdf/material\\_aporte\\_soldadura2012infra.pdf.](http://www.gruposemesa.com/pdf/material_aporte_soldadura2012infra.pdf)
- 11) //www.dipacmanta.com/images/pdf/descargas/catalogo\_perfiles.pdf.
- 12) EAE (Instrucción de Acero Estructural) en el capítulo X articulo 37.

# **APÉNDICE**

## **Planifcación del Proyecto de Graduación**

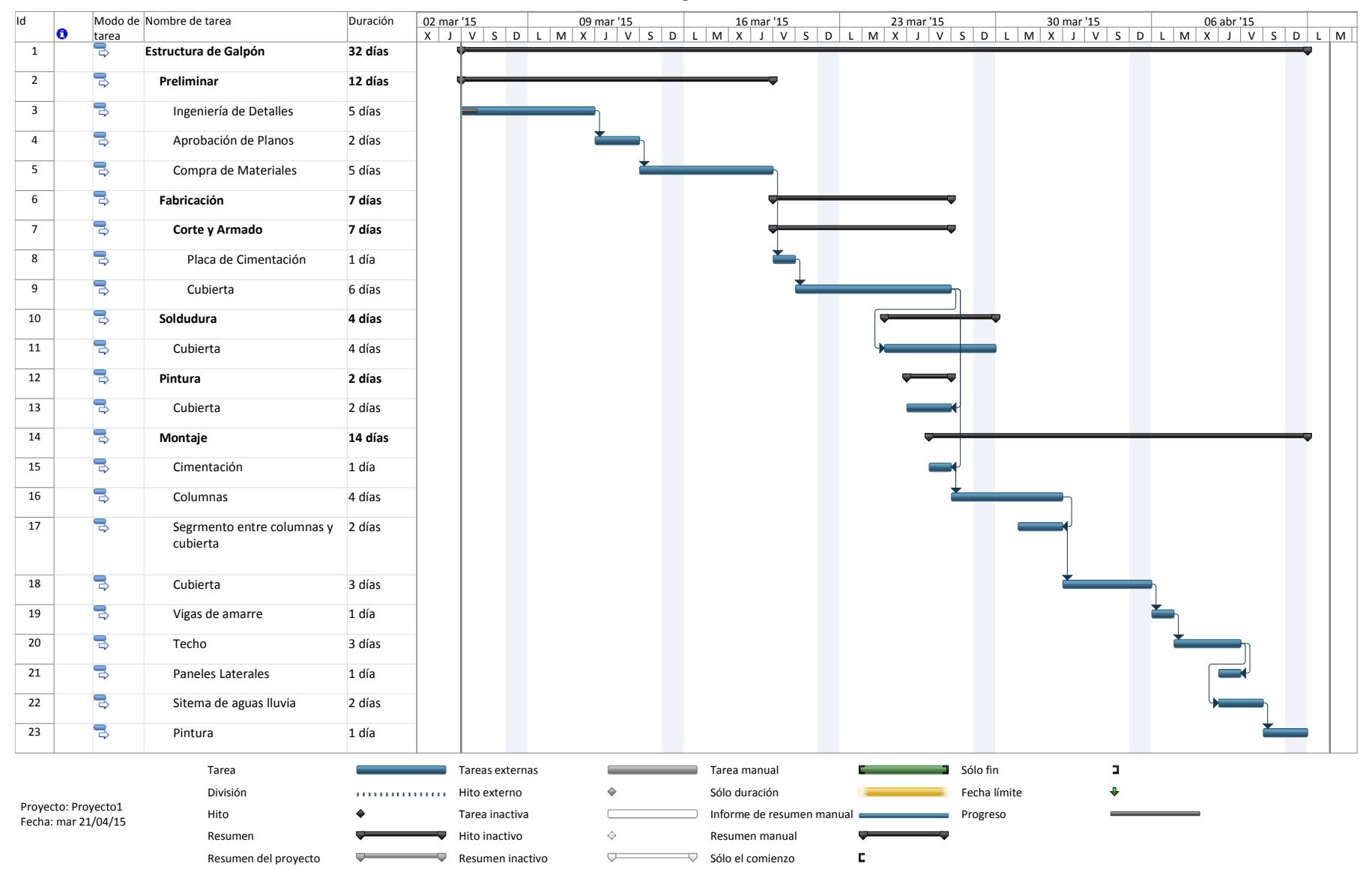